# KAUNO TECHNOLOGIJOS UNIVERSITETAS INFORMATIKOS FAKULTETAS INFORMACINIŲ TECHNOLOGIJŲ STUDIJŲ PROGRAMA

LAIMIS LAUCIUS

# MEDŽIAGŲ CHARAKTERISTIKŲ PRIKLAUSOMYBIŲ MODELIAVIMO UŽDAVINIO TYRIMAS

Magistro darbas

Darbo vadovas prof. R. Butleris

# KAUNO TECHNOLOGIJOS UNIVERSITETAS INFORMATIKOS FAKULTETAS INFORMACINIŲ TECHNOLOGIJŲ STUDIJŲ PROGRAMA

LAIMIS LAUCIUS

# MEDŽIAGŲ CHARAKTERISTIKŲ PRIKLAUSOMYBIŲ MODELIAVIMO UŽDAVINIO TYRIMAS

Magistro darbas

Darbo vadovas: prof. R. Butleris 2013-05-24

Konsultantas: lekt. T. Danikauskas 2013-05-24

Recenzentas: doc. dr. S. Drąsutis 2013-05-24

Atliko: IFN-1/1 gr. Studentas Laimis Laucius 2013-05-24

KAUNAS, 2013

## **AUTORIŲ GARANTINIS RAŠTAS**

## **DĖL PATEIKIAMO KŪRINIO**

**20.. - ..... - ..... d.**

**Kaunas**

**Autoriai,\_\_\_\_\_\_\_\_\_\_\_\_\_\_\_\_\_\_\_\_\_\_\_\_\_\_\_\_\_\_\_\_\_\_\_\_\_\_\_\_\_\_\_\_\_\_\_\_\_\_\_\_\_\_\_\_\_\_\_\_\_\_\_\_**

(vardas, pavardė)

\_\_\_\_\_\_\_\_\_\_\_\_\_\_\_\_\_\_\_\_\_\_\_\_\_\_\_\_\_\_\_\_\_\_\_\_\_\_\_\_\_\_\_\_\_\_\_\_\_\_\_\_\_\_\_\_\_\_\_\_\_\_\_\_\_\_\_\_,

patvirtina, kad Kauno technologijos universitetui pateiktas baigiamasis bakalauro (magistro) darbas (toliau vadinama – Kūrinys)

(kūrinio pavadinimas)

pagal Lietuvos Respublikos autorių ir gretutinių teisių įstatymą yra originalus ir užtikrina, kad

\_\_\_\_\_\_\_\_\_\_\_\_\_\_\_\_\_\_\_\_\_\_\_\_\_\_\_\_\_\_\_\_\_\_\_\_\_\_\_\_\_\_\_\_\_\_\_\_\_\_\_\_\_\_\_\_\_\_\_\_\_\_\_\_\_\_\_\_\_\_\_\_\_\_\_\_\_

- 1) jį sukūrė ir parašė Kūrinyje įvardyti autoriai;
- 2) Kūrinys nėra ir nebus įteiktas kitoms institucijoms (universitetams) (tiek lietuvių, tiek užsienio kalba);
- 3) Kūrinyje nėra teiginių, neatitinkančių tikrovės, ar medžiagos, kuri galėtų pažeisti kito fizinio ar juridinio asmens intelektinės nuosavybės teises, leidėjų bei finansuotojų reikalavimus ir sąlygas;
- 4) visi Kūrinyje naudojami šaltiniai yra cituojami (su nuoroda į pirminį šaltinį ir autorių);
- 5) neprieštarauja dėl Kūrinio platinimo visomis oficialiomis sklaidos priemonėmis.
- 6) atlygins Kauno technologijos universitetui ir tretiesiems asmenims žalą ir nuostolius, atsiradusius dėl pažeidimų, susijusių su aukščiau išvardintų Autorių garantijų nesilaikymu;
- 7) Autoriai už šiame rašte pateiktos informacijos teisingumą atsako Lietuvos Respublikos įstatymų nustatyta tvarka.

#### **Autoriai**

\_\_\_\_\_\_\_\_\_\_\_\_\_\_\_\_\_\_\_\_\_\_\_\_\_\_\_\_\_\_\_\_\_\_\_\_\_\_\_\_\_\_\_\_ \_\_\_\_\_\_\_\_\_\_\_\_\_\_\_\_\_

\_\_\_\_\_\_\_\_\_\_\_\_\_\_\_\_\_\_\_\_\_\_\_\_\_\_\_\_\_\_\_\_\_\_\_\_\_\_\_\_\_\_\_\_ \_\_\_\_\_\_\_\_\_\_\_\_\_\_\_\_\_

(vardas, pavardė) (parašas)

(vardas, pavardė) (parašas)

#### **SUMMARY**

### **Research on material characteristics dependency modeling**

The aim of this work is to develop a versatile web system of material characteristics. A number of criteria were settled down after analysis of the similar web and desktop materials characteristics dependency systems. Few of them are: wide spectrum of materials, user-friendly user interface, web service function, possibility to extend usability to mobile devices, diagram view of the calculations results. All criteria is written down on a table number 1.

System functionality was divided into four functional set according to user types. Unregistered users, registered users, administrators and external systems. Unregistered users have all functionality of the system but they cannot save queries only download the last one. Registered users inherits all unregistered users functionality besides have user's control panel. Administrators can only administrate system and users. External systems uses material characteristics system functionality via web service.

Core software for the system was selected to ensure simple system scalability. System development tools were selected after technical analysis: MySQL database, Apache Server and PHP programming language.

## **Turinys**

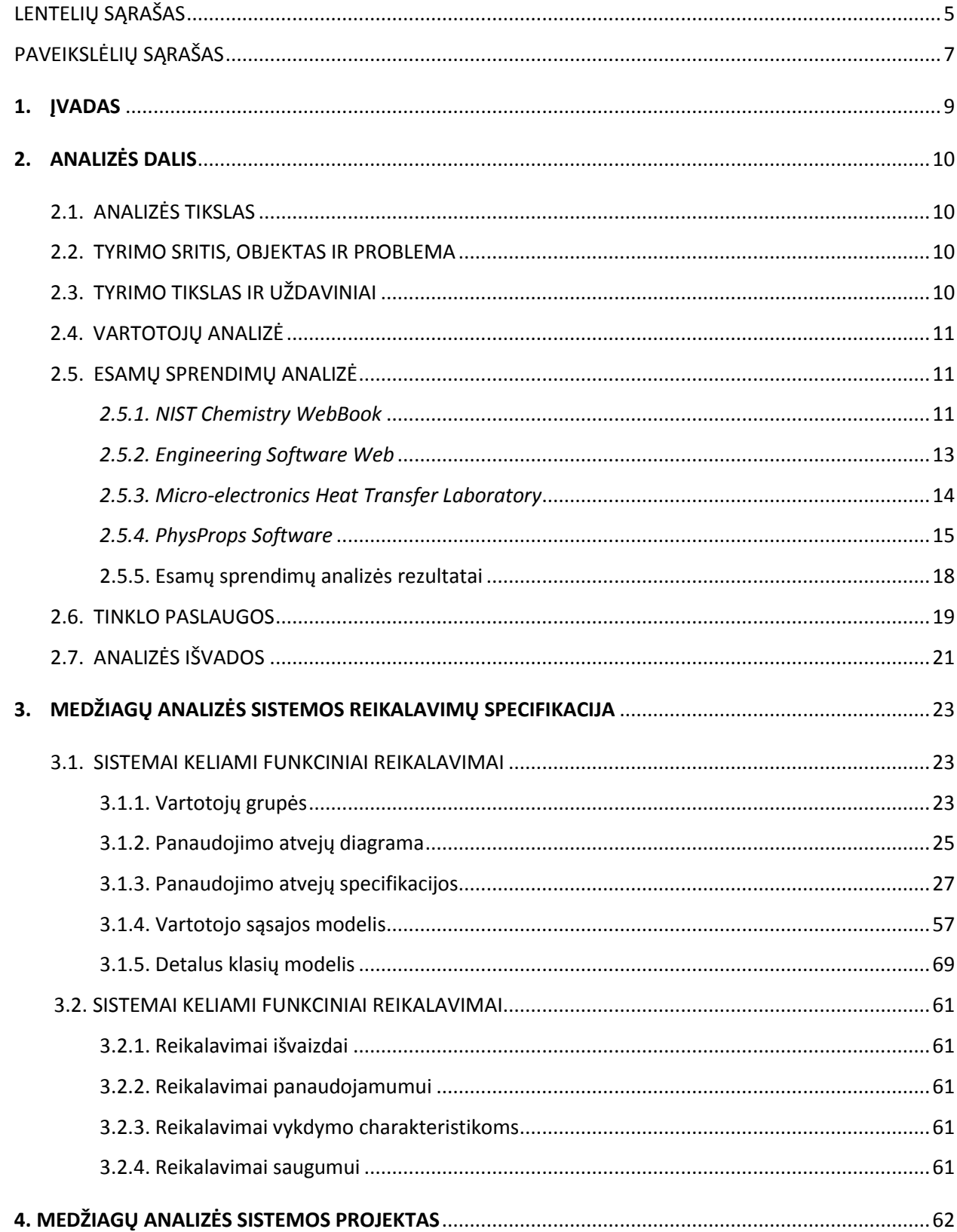

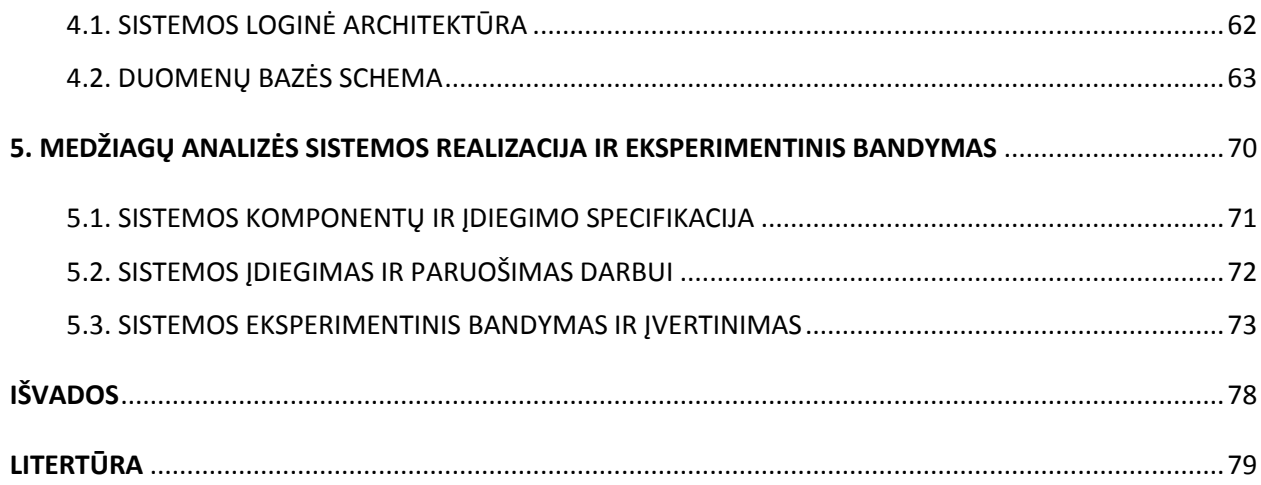

## **Lentelių sąrašas**

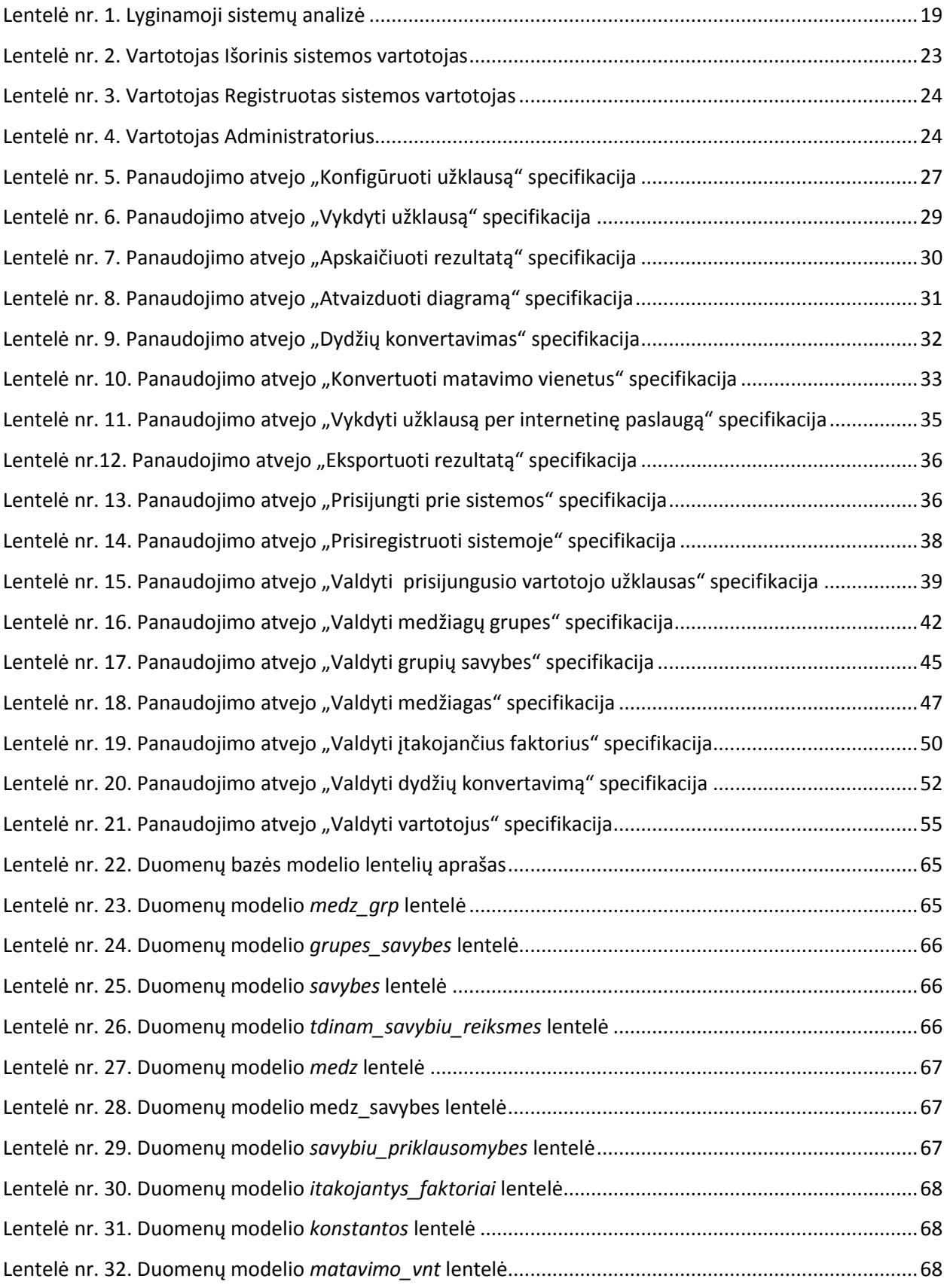

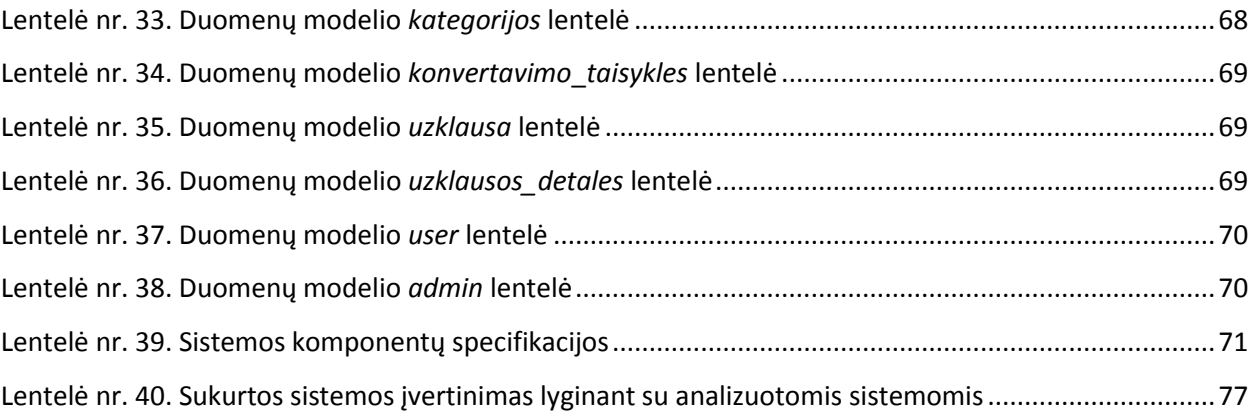

## **Paveikslėlių sąrašas**

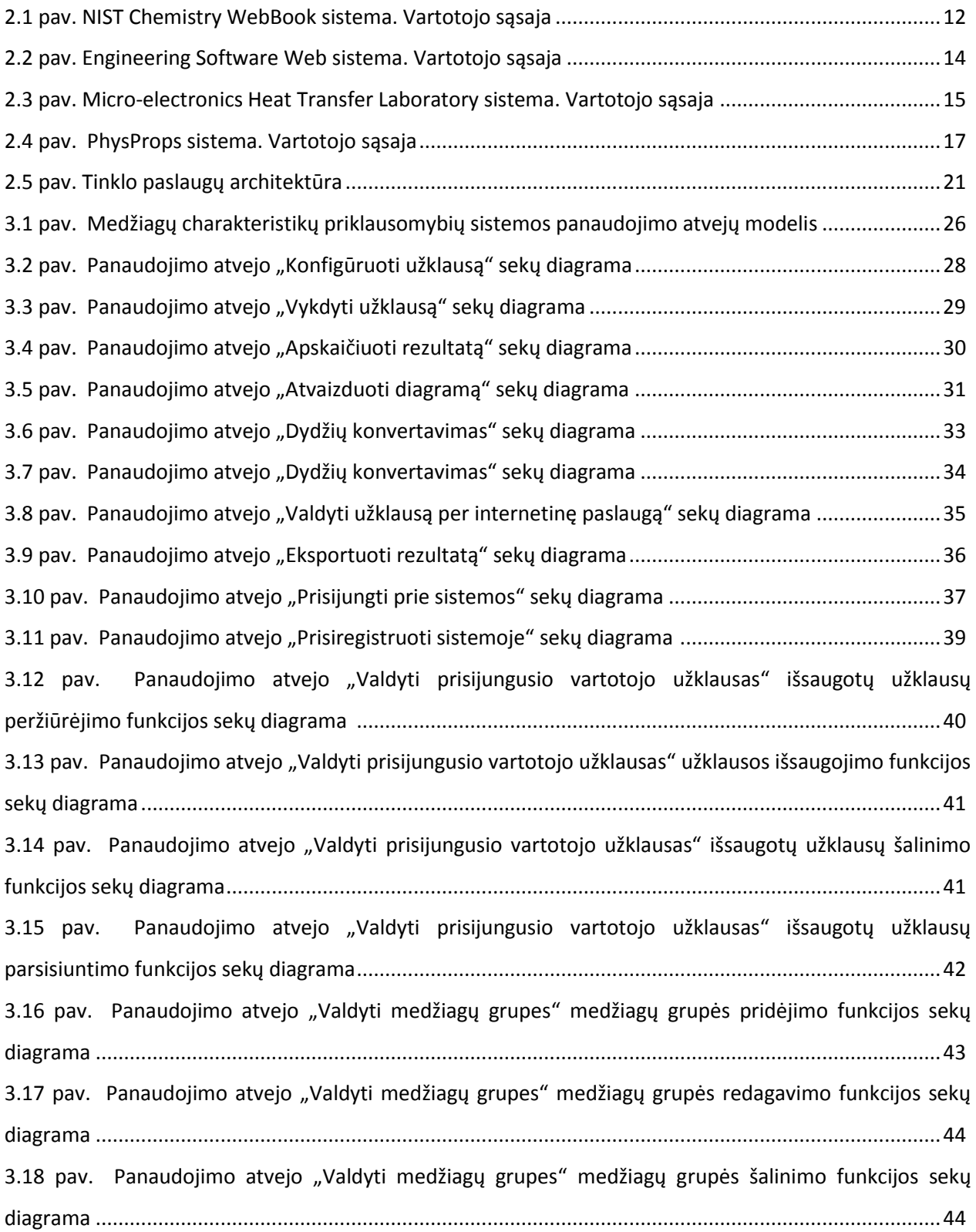

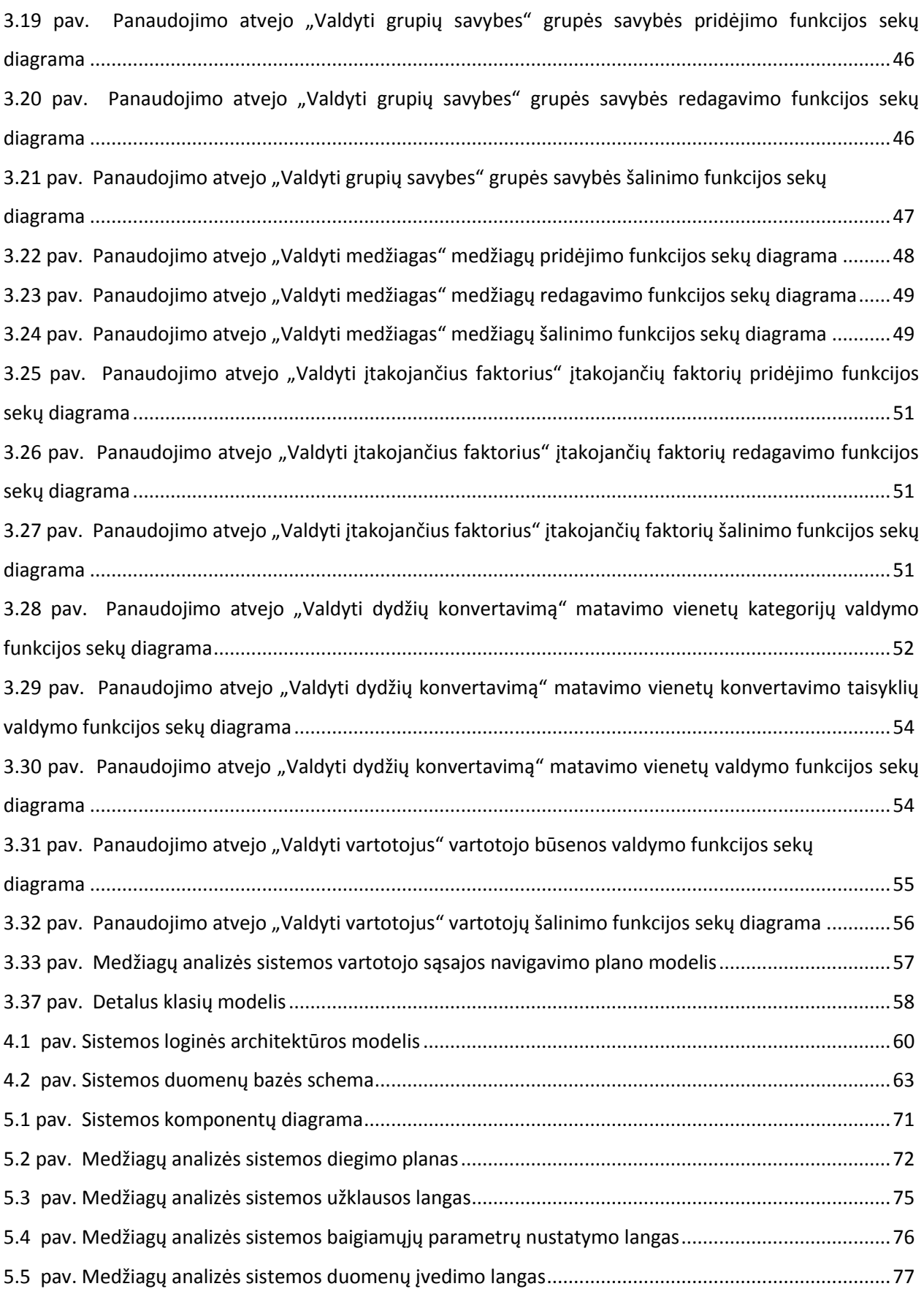

## **ĮVADAS**

Plečiantis technologinėms galimybėms viskas persikelia į virtualia erdvę. Visa tai įgalina panaudoti įvairias žinias, metodus interaktyviau, įtaigiau, paprasčiau, be to, pritaikyti platesniam naudojimui.

Šio darbo tikslas - sukurti sistemą, kuria naudojantis būtų galima lengvai, įdomiai, plačiai pritaikyti dėsnius ir formules buityje, darbe, pedagogikoje ar kitose srityse, kuriose reikalingos panašios žinios.

Atlikus esamų sprendimų analizę tapo akivaizdu, jog egzistuoja tik neišbaigti, kuklūs įrankiai, skirti tik konkrečiam uždaviniui ar sferai, o universalios, vieningos sistemos nėra. Detaliau išanalizavus keletą pasirinktų sistemų buvo suformuoti pagrindiniai kriterijai reikalingi kuriamai sistemai bei pagal juos įvertintos kitos sistemos. Lyginamosios sistemų analizės rezultatai suformuluoti ir pateikti analizės skyriuje.

Kuriama medžiagų charakteristikų modeliavimo sistema galės naudotis registruoti ir neregistruoti vartotojai. Registruotiems vartotojams bus suteiktas didesnis funkcionalumas, jie turės savo paskyras, kuriose galės saugoti savo rezultatus ir prireikus juos vėl peržiūrėti, kad nereikėtų iš naujo konfigūruoti užklausos bei, esant reikalui, juos atsisiųsti. Taip pat kuriama sistema teiks tinklo paslaugas (angl. web service)[1]. Dažnai iškyla poreikis panaudoti tokios sistemos skaičiavimų funkcijas kitose sistemose, todėl patogu turėti ne tik išorinį, statinį įrankį, bet ir galimybę integruoti jį į kitas sistemas.

Kuriant medžiagų analizės sistemą vieni iš svarbiausių dalykų yra vartotojo sasajos suprantamumas ir trumpas duomenų pateikimo bei įrašymo į duomenų bazę laikas. Remiantis 3 lygių architektūra [2], duomenys turi būti saugomi vienoje vietoje, todėl reikalinga pasirinkti tinkamą duomenų bazių valdymo sistemą, kuri įvykdytu keliamus reikalavimus.

Technologiniu požiūriu sisteminė programinė įranga parinkta taip, kad augant vartotojų ir informacijos kiekiui duomenų bazėje sistemos plėtra ir paskirstymas būtų kuo paprastesnis. Atlikus techninę analizę pasirinkta MySQL duomenų bazė, Apache Server HTTP serverių programinė įranga, PHP programavimo kalba.

### **2. ANALIZĖS DALIS**

#### **2.1. ANALIZĖS TIKSLAS**

Šios analizės tikslas yra įvertinti esamą medžiagų charakteristikų kitimo sistemų situaciją ir, atsižvelgus į tai, pasiūlyti savo sprendimą. Tai bus įgyvendinama atliekant lyginamąją analizę, kuri atskleis trūkumus ir privalumus bei padės suformuoti pirminius, kuriamos sistemos, reikalavimus.

Atliekant analizę, bus išskirti pagrindiniai sistemų vertinimo kriterijai ir, per jų prizmę, peržvelgtos sistemos.

### **2.2. TYRIMO SRITIS, OBJEKTAS IR PROBLEMA**

*Tyrimo sritis* - įvairių materialių medžiagų savybių, naudojamų buityje, statybų sferoje, versle ir t.t., priklausomybės nuo išorinių veiksnių bei sąlygų nustatymo sistemos. Tobulėjant technologijoms tampa lengviau pasiekti ir kaupti reikalingą informaciją, kuri gali būti panaudota specifiniams uždaviniams spręsti. Todėl būtina atsijoti šią informaciją ir išskirti tik tai, ko dabar reikia vartotojui.

**Tyrimo objektas** – reikalingų medžiagų charakteristikų priklausomybių apskaičiavimas ir atvaizdavimas norima forma.

**Tyrimo problema** – esamų žinių, t.y. fizikos, chemijos, matematikos dėsnių, priklausomybių, sąveikų greitas ir efektyvus panaudojimas, aiškioje ir patrauklioje formoje.

## **2.3. TYRIMO TIKSLAS IR UŽDAVINIAI**

*Tyrimo tikslas* – ištirti esamas medžiagų savybių kitimo imitavimo sistemas, nustatyti jų trūkumus ir pateikti sprendimą, kuris būtų pranašesnis už esamas sistemas ir tinkamas integracijai su kitomis informacinėmis sistemomis.

*Tyrimo uždaviniai:*

- 1. Atlikti egzistuojančių sistemų analizę,
- 2. Suformuluoti reikalavimus projektuojamai sistemai,
- 3. Išanalizuoti galimus projektuojamos sistemos architektūros sprendimus,
- 4. Sudaryti planuojamos projektuoti sistemos architektūros modelį,
- 5. Pasirinkti įrankius problemai spręsti,
- 6. Parengti demonstracinius duomenis,
- 7. Pademonstruoti sistemos naujumą ir efektyvumą.

### **2.4. VARTOTOJŲ ANALIZĖ**

Projektuojamos medžiagų charakteristikų kitimo informacinės sistemos vartotojai yra artimai susiję su dalykine sritimi. Pagrindiniai vartotojai mokslininkai, inžinieriai, gamybos vadovai, pedagogai, studentai, mokiniai. Dažniausiai tokie vartotojai turi gana aukštą kompiuterinio raštingumo lygį, nesunkiai gaudosi naujose technologijose, nors naudotis tokiomis sistemomis pakanka vidutinių įgūdžių.

### **2.5. ESAMŲ SISTEMŲ ANALIZĖ**

#### **2.5.1.** *NIST Chemistry WebBook*

NIST (National Institute of Standards and Technology) yra viena iš seniausių fizinių mokslų labaratorijų Jungtinėse Amerikos Valstijose. Jų tyrimų spektras labai platus – nuo nano technologijų iki pasaulinio saityno problemų sprendimo ar žemės drebėjimams atsparių dangoraižių projektavimo [3].

Savo internetinėje svetainėje jie siūlo pasinaudoti nemokama medžiagų fizikinių, cheminių savybių kitimo sistemą. Tai viena geresnių sistemų, kurias pavyko aptikti internete. Ją galima pasiekti:<http://webbook.nist.gov/chemistry/fluid/>

NIST Chemistry WebBook sistemoje tiriamų medžiagų grupių skaičius yra mažas – tik dujos ir skysčiai, bet jų sąrašas tikrai ilgas. Pasirinkus vieną iš jų, labiausiai trūksta bent minimalaus aprašymo.

Pateiktos visos pagrindinės termodinaminės savybės ir didelis pasirinkimas jų matavimo vienetų. Tai yra svarbu, nes sistema gali būti naudojama bet kuriame pasaulio kampelyje.

Yra galimybė nuspręsti, kokie faktoriai įtakos pasirinktą medžiagą. Tai izobarinis, izochorinis, izoterminis procesai bei prisotinimas, o atvaizdavus grafiką, galima keisti ašių reikšmes ir peržiūrėti rezultatą įvairiais kampais. Galima matyti tiek kreivę tiek norimas skaitines reikšmes, kurių tikslumas laisvai parenkamas.

Sistemoje nėra funkcijos, kuri leistu užregistruoti vartotoją ir jo paskyroje saugoti, archivuoti rezultatus, pasirinkimo parametrus ar kita informaciją, kuria būtų galima prireikus

parsisiųsti. Kita vertus, yra funkcija, kuri leidžia parsiųsti gautus duomenis į asmeninį kompiuterį, kol yra aktyvi sesija. Vos tik ją nutraukus, rezultatai ištrinami iš serverio.

Trūksta vienetų konvertavimo funkcijos, nors galimybė pasirinkti įvairius savybių matavimo vienetus yra.

Vartotojo sąsaja aktuali problema tokioms sistemoms, NIST Chemistry WebBook - taip pat ne išimtis, bet ją perprasti ir išmokti naudotis nėra sudėtinga.

Sistema veikia visose operacinėse sistemose, kurios naudoja pagrindines internetines naršykles. Tinklo paslauga (angl. web services) neteikiama.

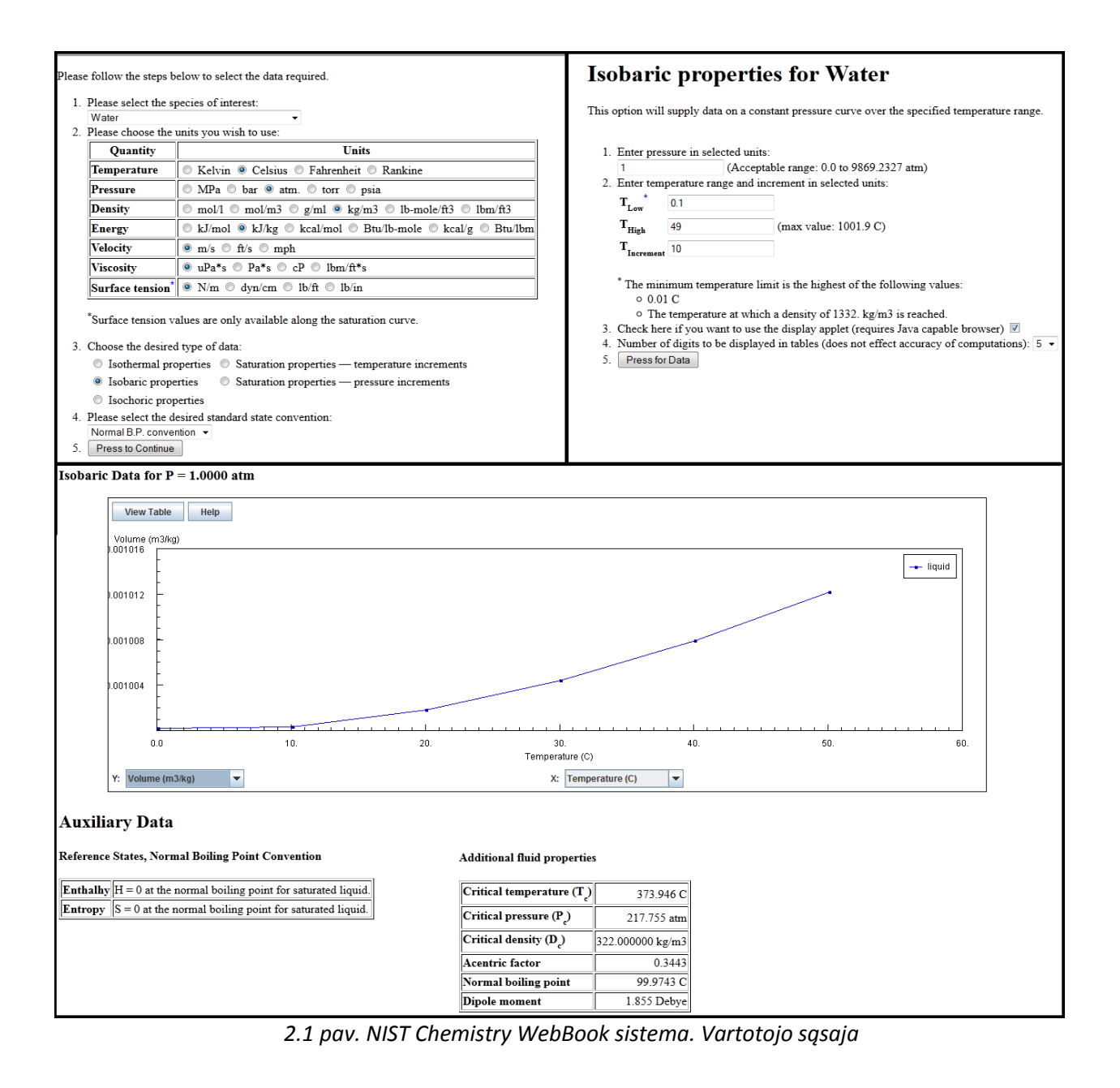

#### **2.5.2.** *Engineering Software Web*

Engineering Software įkurta 1996 metais. Tai yra maža IT inžinerijos kompanija, internetu tiekianti inžinerinę medžiagą, sprendimus, kursus ir seminarus apie fizikines energijos virsmų sistemas[4]. Paslaugos yra mokamos, bet savo svetainėje jie siūlo nemokama medžiagų fizikinių, cheminių savybių kitimo sistemą. Nuoroda:<http://www.engineering-4e.com/calc1.htm>

Engineering Software Web yra smulki sistema, turi tik vieną medžiagų grupę – dujas, kuri sudaryta iš penkių rūšių dujų: oras, deguonis, anglies dioksidas, anglies monoksidas (smalkės) ir azotas.

Medžiagų aprašymų nėra, esant reikalui, tektu susirasti pačiam.

Pateikta nemažai termodinaminių savybių, kurių matavimo vienetai gali būti dviejų sistemų: SI sistemos ir IP sistemos.

Pasirinktą medžiagą įtakojantys faktoriai taipogi gali būti tik du – temperatūra ir slėgis, kuriuos galima įvesti tik SI sistemos vienetais.

Problemoms dėl matavimo vienetų sistemų spręsti įrankių nėra. Prireikus tektų pasinaudoti trečiųjų šalių siūlomais įrankiais.

Patogu tai, kad sistema pasiekiama visur, kur yra interneto prieiga, bet tinklo paslaugos neteikiamos.

Engineering Software Web sistemoje taip pat nėra funkcijos, kuri leistu užregistruoti vartotoją ir jo paskyroje saugoti, archivuoti rezultatus, pasirinkimo parametrus ar kita informaciją, kuria galėtum prireikus parsisiųsti. Parsisiųsti šiuos duomenis kol aktyvi sesija taip pat neįmanoma.

Atvaizduoti rezultatą grafiku – nėra galimybės, galima matyti tik skaitines ,visų galimų savybių, reikšmes. Vartotojo sąsaja – primityvi, perprasti ją nesudėtinga.

13

| Air<br>Temperature Range: 273 [K] through 5,000 [K] |                                    | <b>Oxygen</b><br>Temperature Range: 273 [K] through 5,000 [K] |                                    |  |
|-----------------------------------------------------|------------------------------------|---------------------------------------------------------------|------------------------------------|--|
| <b>Input Values:</b>                                |                                    | <b>Input Values:</b>                                          |                                    |  |
| Temperature [K]                                     | Pressure [atm]                     | Temperature [K]                                               | Pressure [atm]                     |  |
| 298                                                 |                                    | 320                                                           | 2                                  |  |
| <b>Output Values:</b>                               |                                    | <b>Output Values:</b>                                         |                                    |  |
| Temperature [K]                                     | Temperature [F]                    | Temperature [K]                                               | Temperature [F]                    |  |
| 298                                                 | 76.73                              | 320                                                           | 116.33                             |  |
| Pressure [atm]                                      | Pressure [psia]                    | Pressure [atm]                                                | Pressure [psia]                    |  |
|                                                     | 14.7                               | 2                                                             | 29.39                              |  |
| Density [ $kg/m^3$ ]                                | Density [lbm/ft^3]                 | Density [kg/m^3]                                              | Density [lbm/ft^3]                 |  |
| 1.186                                               | 0.074                              | 2.4374                                                        | 0.1522                             |  |
| Enthalpy [kJ/kg]                                    | Enthalpy [Btu/lbm]                 | Enthalpy [kJ/kg]                                              | Enthalpy [Btu/lbm]                 |  |
| $-172.742$                                          | $-74.266$                          | 20.078                                                        | 8.632                              |  |
| <b>Internal Energy [kJ/kg]</b>                      | <b>Internal Energy [Btu/lbm]</b>   | Internal Energy [kJ/kg]                                       | <b>Internal Energy [Btu/lbm]</b>   |  |
| $-258.167$                                          | $-110.992$                         | $-63.056$                                                     | $-27.109$                          |  |
| Gibbs Free Energy [kJ/kg]                           | <b>Gibbs Free Energy [Btu/lbm]</b> | Gibbs Free Energy [kJ/kg]                                     | <b>Gibbs Free Energy [Btu/lbm]</b> |  |
| $-2164.625$                                         | $-930.621$                         | $-1993.251$                                                   | $-856.943$                         |  |
| Entropy [kJ/kg*K]                                   | Entropy [Btu/lbm*R]                | Entropy [kJ/kg*K]                                             | Entropy [Btu/lbm*R]                |  |
| 6.684                                               | 1.598                              | 6.292                                                         | 1.504                              |  |
| Molecular Weight [kg/kmol]                          | Molecular Weight [lbm/lbmol]       | Molecular Weight [kg/kmol]                                    | Molecular Weight [lbm/lbmol]       |  |
| 29                                                  | 29                                 | 31.999                                                        | 31.999                             |  |
| Gas Constant [kJ/kg*K]                              | Gas Constant [Btu/lbm*R]           | Gas Constant [kJ/kg*K]                                        | Gas Constant [Btu/lbm*R]           |  |
| 0.287                                               | 0.069                              | 0.26                                                          | 0.062                              |  |
| Specific Heat [kJ/kg*K]                             | Specific Heat [Btu/lbm*R]          | Specific Heat [kJ/kg*K]                                       | Specific Heat [Btu/lbm*R]          |  |
| 1.006                                               | 0.24                               | 0.922                                                         | 0.22                               |  |
| Kappa <sup>[/]</sup>                                | Kappa [/]                          | Kappa [/]                                                     | Kappa [/]                          |  |
| 1.398                                               | 1.398                              | 1.392                                                         | 1.392                              |  |
| Calculate                                           | Reset                              | Calculate                                                     | Reset                              |  |

*2.2 pav. Engineering Software Web sistema. Vartotojo sąsaja*

#### **2.5.3.** *Micro-electronics Heat Transfer Laboratory*

Micro-electronics Heat Transfer Laboratory istorija siekia 1984 metus. Maža mokslinių tyrimų grupė dirbo su šiluminių nuostolių, šilumos perdavimo projektais telekomunikacijų srityje. Nuo savo veiklos pradžios, MHTL bendradarbiavo su daugeliu iš pirmaujančių mikroelektronikos bendrovių Šiaurės Amerikoje, tarp kurių IBM, Motorola, Siemens, Alcatel ir t.t[5]. Kadangi mokslinių tyrimų sritis buvo plati, galima pasinaudoti, jų sukurtu, nemokamu, medžiagų fizikinių savybių kitimo sistema. Ją galima pasiekti:

<http://www.mhtl.uwaterloo.ca/old/onlinetools/airprop/airprop.html>

Micro-electronics Heat Transfer Laboratory taip pat smulki sistema. Dvi medžiagų grupės – skysčiai ir dujos. Kadangi dėsniai, kurie tinka skysčiams, tinka ir dujoms, tai medžiagos nesugrupuotos, be aprašymų.

Pateiktos visos pagrindinės termodinaminės savybės, kurių dydžius galima matyti dviejose matavimo sistemose – SI sistemoje ir IU matavimo vienetų sistemoje.

Pasirinkti medžiagas įtakojanti faktorių negalima, jis yra vienas – temperatūra. Yra funkcija, leidžianti nustatyti, kokio tikslumo atsakymo reikia, t.y. galima nustatyti skaitmenų po kablelio skaičių.

Atsakymai pateikiami tik skaičiais, kurie užrašyti nepatogia, moksline forma. Primityvi vartotojo sąsaja, nors naudotis ja labai lengva.

## **Fluid Properties Calculator**

#### **Instructions**

- 1. Select fluid from options box
- 2. Enter temperature value and choose units
- 3. Enter number of significant digits for output
- 4. Browser will re-calculate when a change is made and the mouse is clicked in another box, the Tab key is pushed
- 5. To convert units for all properties, change the units selected for temperature. To convert units for single propertie

|                    | <b>Input Values</b> |                              | <b>Results</b>                        |                          |                          |
|--------------------|---------------------|------------------------------|---------------------------------------|--------------------------|--------------------------|
| Fluid:             | Air                 | $\cdot$                      | Density: $\boxed{\Box}$               | 1.2047                   | $(kq/m^3)$ $\rightarrow$ |
| Temperature:<br>20 |                     | Dynamic Viscosity: [7]       | 1.8205E-5                             | $(kq/m.s)$ $\rightarrow$ |                          |
|                    |                     | (degrees $C$ ) $\rightarrow$ | Kinematic Viscosity: <b>In</b>        | 1.5111E-5                | $(m^2/ s)$ $\rightarrow$ |
| Digits:<br>$5 -$   |                     |                              | Specific Heat: cp                     | $1.0061E + 3$            | (J/kg.K)                 |
| Calculate          |                     |                              | <b>Conductivity: k</b>                | 0.025596                 | (W/m.K)<br>٠             |
|                    |                     |                              | <b>Prandtl number:</b>                | 0.71559                  |                          |
|                    |                     |                              | <b>Thermal Diffusivity:</b> $\Box$    | 2.1117E-5                | $(m^2/ s)$ -             |
|                    |                     |                              | <b>Thermal Expansion Coefficient:</b> | 3.4112E-3                | $(1/K)$ $\star$          |

*2.3 pav. Micro-electronics Heat Transfer Laboratory sistema. Vartotojo sąsaja*

#### **2.5.4.** *PhysProps Software*

G&P Engineering Software specializuojasi aukštos kokybės inžinerinių sprendimų pateikimu chemijos, fizikos srityje. Vienas pagrindinių produktų yra PhysProps programinė iranga, siūlanti didžiulę, pažangią termodinaminių/cheminių medžiagos savybių duomenų bazę ir apskaičiavimo įrankį[6]. Programą galima rasti:

<http://www.gpengineeringsoft.com/pages/pdtphysprops.html>

PhysProps sistema skiriasi nuo kitų, ankščiau apžvelgtų, sistemų tuo, kad ji yra instaliuojama programinė įranga, o ne internetu pasiekiamas įrankis. Tinklo paslaugos neteikia. Pagrindinis trūkumas – programa yra mokama, tačiau galima ja pilnai naudotis 14 dienų nuo įdiegimo datos. Veikia tik Windows operacinėse sistemose, naujose jų versijose gana nestabiliai.

Matavimo vienetų funkcija siųlo tris matavimo sistemas: SI, IP ir metrine. Taip pat, vartotojas gali susikurti, jo poreikius atitinkantį, matavimo vienetų šabloną, tiesiog pateiktoms fizikinėms savybėms pasirinkdamas sau priimtiniausią matavimo vienetą.

Matavimo vienetų konvertavimo funkcijos nėra, bet galima atsisiųsti papildomą, mokamą, programinę įranga, skirta šiai problemai spręsti.

Medžiagos nesuskirstytos į grupes, tiesiog pateikti visi Mendelejevo periodinės lentelės elementai ir jų dariniai. Sąrašas labai ilgas, trūksta medžiagų aprašymo.

Kiekvienai medžiagai pateiktas ilgas sąrašas vidinių, termodinaminių savybių, kurias galima matyti visais norimais vienetais. Savybės nesugrupuotos, o pateiktos visos galimos, viename sąraše.

Medžiagos savybių kitimą gali įtakoti tik temperatūra. Galima įvesti stacionarią reikšmę arba kitimo intervalą. Pirmuoju atveju apskaičiuojamos statinės, medžiagos savybių, reikšmės, antruoju atveju, pasirinkus vieną savybę, rezultatus galima matyti lentelėje, apskaičiuotus tam tikrais temperatūros intervalo žingsniais arba tą patį rezultatą galima atvaizduoti grafiku. Paskutiniais dvejais atvejais, bet kuriuo momentu į lentelę galima pridėti kitas, dominančias, savybes ir medžiagas, o į grafiką tik papildomas medžiagas. Lentelėje rezultatai išsaugomi papildomose eilutėse bei stulpeliuose, o grafike – papildomomis kreivėmis.

Gautus rezultatus galima atspausdinti arba išsaugoti .xps formatu, o viso dokumento, su parametrais išsaugoti negalima, kiekvieną kartą darbas pradedamas iš naujo.

Vartotojo sąsaja paprasta, naudojama Windows 98 išvaizda.

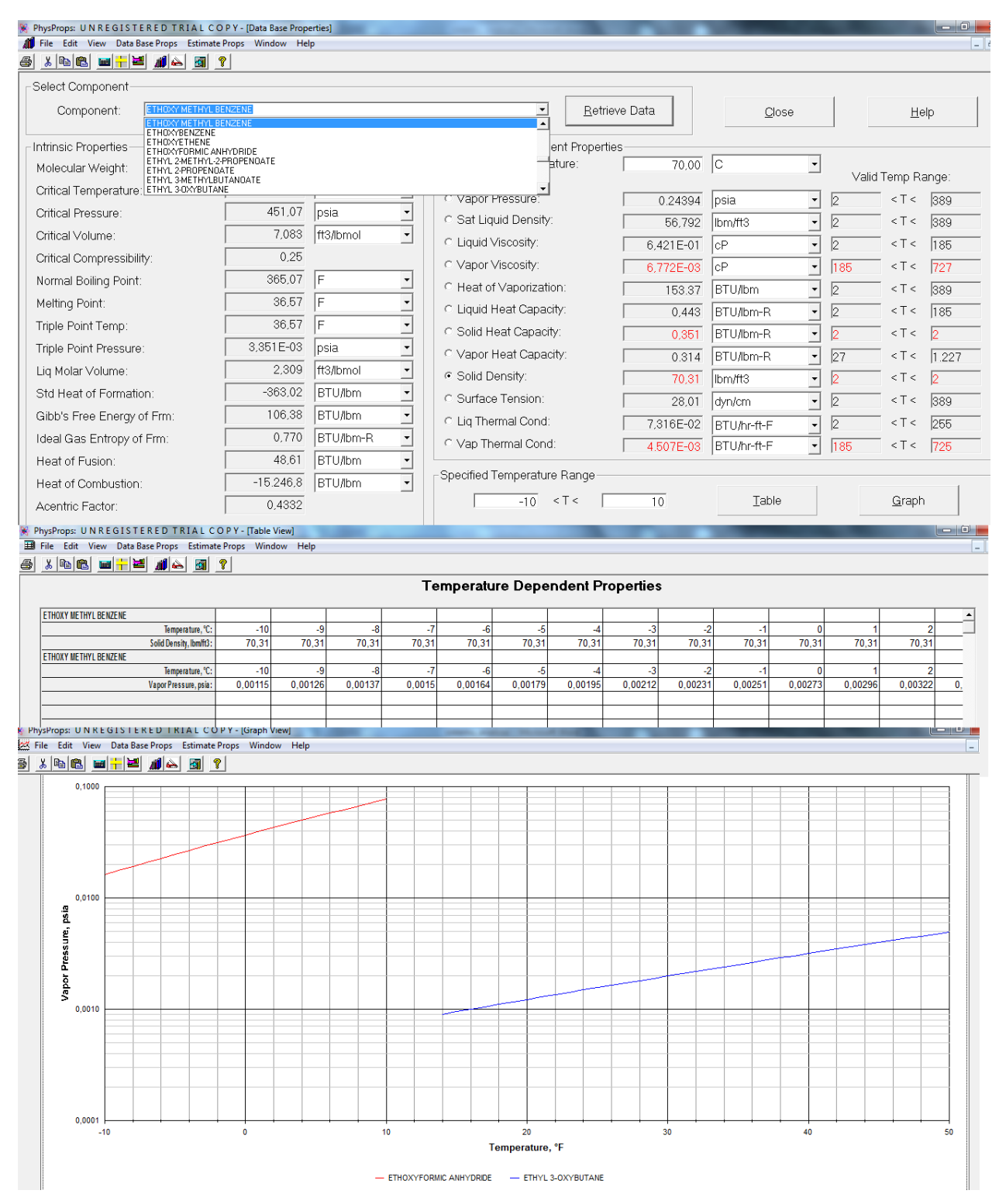

*2.4 pav. PhysProps sistema. Vartotojo sąsaja*

#### **2.5.5.** *Esamų sprendimų analizės rezultatai*

Išanalizavus panašias sistemas, yra tikslinga palyginti jas tarpusavyje. Tokiu būdu galima įvertinti kuo vienas sprendimas yra geresnis už kitą ir pastebėti kokio funkcionalumo trūksta analizuotoms sistemoms. Palyginimui sudaryta lentelę su kriterijais pagal kuriuos vertinsime sistemas tarpusavyje. Jeigu sistema neturi tokio funkcionalumo, kuris atitinka iškeltą kriterijų, tai atitinkamame laukelyje žymėsime "-", jei funkcionalumas yra, žymėsime "+". Žemiau aprašomi kriterijai pagal kuriuos buvo vertintos sistemos:

- o Kelios matavimo vienetų sistemos nusako ar analizuojamoje sistemoje galima įvesti/išvesti duomenis pasirinktoje matavimo sistemoje.
- o Laisvas konvertavimo vienetų pasirinkimas nusako ar konvertuojant vienetus galima laisvai pasirinkti matavimo sistemą, vienetus.
- o Kartotiniai ir daliniai vienetai nusako ar konvertavimo modulis turi funkciją ne tik keisti matavimo sistemas ar tos pačios sistemos vienetus, bet ir ar turi funkciją supaprastinti skaičius (mikro, kilo, mega ir t.t.).
- o Platus medžiagų grupių spektras kriterijus nusako ar analizuojama sistema turi galimybę būti panaudota su įvairiomis medžiagų grupėmis (skysčiai, dujos, metalai  $\text{ir } t.t.$ ).
- $\circ$  Medžiagų grupių, medžiagų aprašymas nusako ar pasirinkus norimą medžiagų grupę, medžiagą yra informatyvus aprašymas.
- o Medžiagų grupių savybių grupavimas pasirinktai medžiagų grupei būdingų savybių grupavimas.
- $\circ$  Termodinaminės savybės parodo ar nurodytos medžiagų termodinaminės savybės prie tam tikrų sąlygų.
- o Įtakojančių faktorių pasirinkimas nusako ar pasirinktą medžiagą gali įtakoti keletas faktorių, o ne tik, pavyzdžiui - temperatūra.
- o Internetinė programa ar analizuojama sistema pasiekiama internetu.
- o Instaliuojama programa ar analizuojama sistema turi būti instaliuota į asmeninį kompiuterį.
- o Tinklo paslauga (angl. web services) nusako ar analizuojama sistema teikia tinklo paslaugas, t.y. ar kitos sistemos gali ja pasinaudoti.
- o Vartotojo užklausų saugojimas nusako ar yra galimybė sukurti vartotojo paskyrą ir išsaugoti gautus rezultatus, veiklos istoriją.
- o Gautų rezultatų parsisiuntimas nusako ar registruotam arba neregistruotam (kol aktyvi prisijungimo sesija) vartotojui yra galimybė parsisiųsti atliktų skaičiavimų rezultatus norimu arba vienu iš nustatytų formatu.
- o Patraukli ir draugiška vartotojo sąsaja vartotojo sąsajos empirinis panaudojamumo įvertinimas.
- o Nemokama paslauga ar sistemos paslaugos yra mokamos.
- o Skaitinė reikšmė ar galima rezultatą atvaizduoti skaičiumi.
- o Grafikas ar galima rezultatą atvaizduoti grafiku.
- o Rezultato tikslumo nustatymas ar yra galimas skaitmenų kiekio po kablelio valdymas.

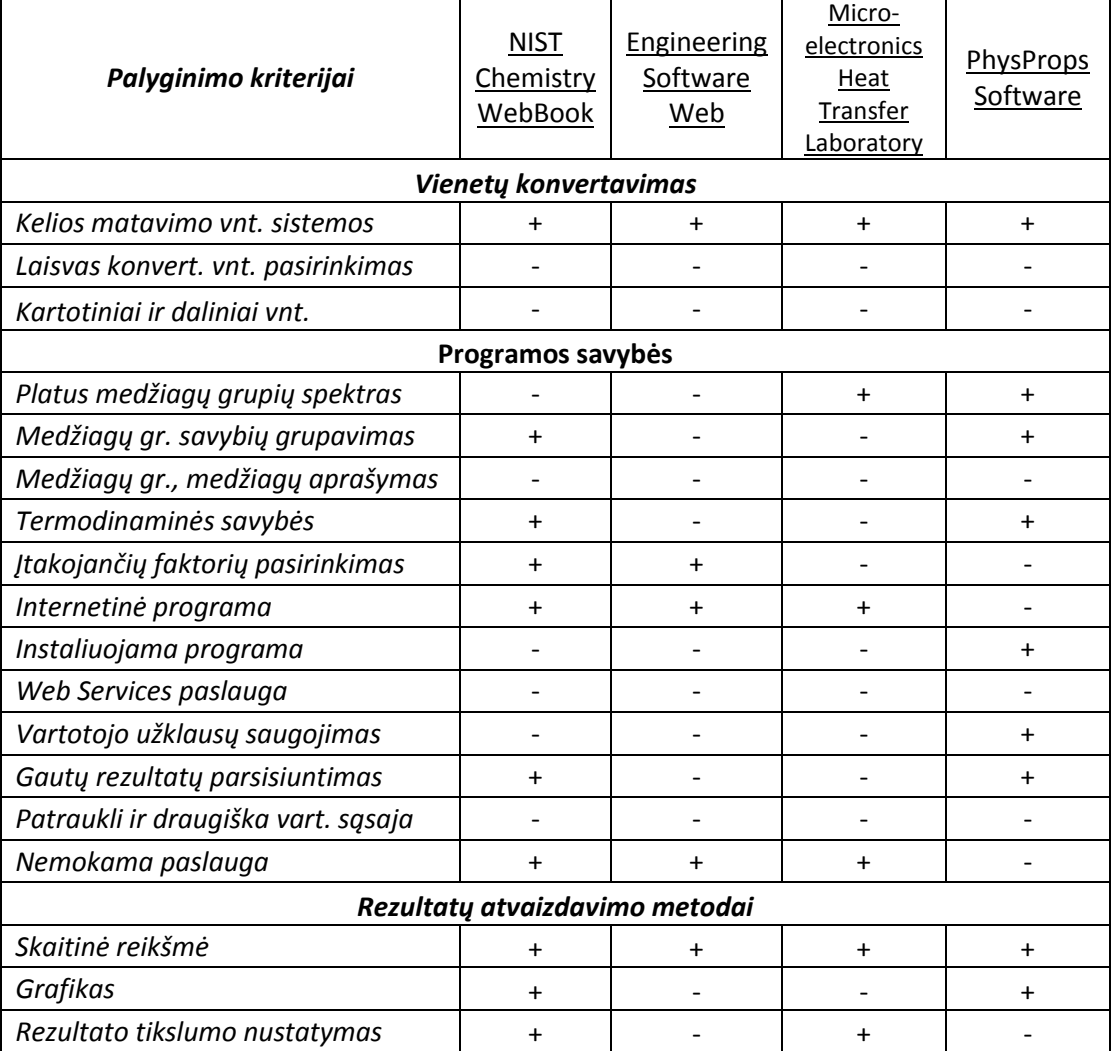

*Lentelė nr. 1. Lyginamoji sistemų analizė*

### **2.6. TINKLO PASLAUGOS**

Tinklo paslaugos (angl. web services) yra lengvai integruojamos į informacines sistemas, todėl ši funkcija sparčiai išpopuliarėjo. Šios paslaugos pagalba paskirstytosios tinklo sistemos gali lengvai vystytis, integruotis ir sąveikauti tarpusavyje [3].

Tinklo paslaugos sąvoka apibūdina standartizuotą būdą sujungti internetines aplikacijas naudojant XML, SOAP, WSDL ir UDDI standartus. XML atsakingas už duomenų patikrinimą ir interpretavimą, SOAP standartas atsakingas už duomenų perdavimą, WSDL charakterizuoja paslaugas, kuriomis galima naudotis, o UDDI padaro tinklo paslaugą matoma kitoms aplikacijoms internete. Ši paslauga pirmiausia buvo naudojama, kaip priemonė įmonėms susisiekti su kitomis įmonėmis, klientais [9].

Skirtingai nuo kliento-serverio modelio, tinklo paslauga neturi grafinės vartotojo sąsajos, o yra valdoma per programinės eilutės sąsają tinkle. Taip pat paslaugą galima įdiegti į grafinę vartotojo sąsają (pavyzdžiui į internetinį tinklalapį ar vykdomąją programą) ir pasiūlyti vartotojams specifinį funkcionalumą.

Pagrindiniai tinklo paslaugų privalumai yra lankstumas ir įvairiapusiškumas: palaiko daugelį architektūrų ir yra nepriklausoma nuo naudojamos platformos. Ši funkcija suformuota remiantis keletu technologijų, kurios naudoja naujausius saugumo ir optimalaus valdymo standartus [3].

Teigiama, kad Web service yra interneto ateitis. Tinklo paslaugos ir nepriklausomos nuo platformos bei naudojamos technologijos ir tuo pačiu jos yra XML/SML standartų rinkiniai, kas leidžia lengvai komunikuoti tarp sistemų (programų). Taigi, web service leidžia pasiekti įvairias paslaugas, įvairius duomenų tipus iš įvairių įrenginių per visiems laisvai prieinamą sąsaja [3].

#### **Architektūra**

Tinklo paslaugų architektūra panaši į TCP/IP protokolo architektūrą ir turi 5 lygius: tinklo lygmuo, transportavimo lygmuo, paketavimo lygmuo, aprašomasis lygmuo ir aptikimo lygmuo. Kiekvienas lygmuo naudoja skirtingus protokolus. Tinklo lygmuo atitinka TCP/IP modelio tinklo lygmenį, transportavimo lygmuo užtikrina tiesioginį komunikavimą tarp egzistuojančių tinklo aplikacijų. Plačiausiai naudojami protokolai yra: TCP/IP, UDP, FTP, HTTP, SMTP, Jabber.

Tinklo paslaugos gali būti įgyvendintos ir nenaudojant jokių protokolų. Paketavimo lygmuo "supakuoja" duomenis XML formatu, kuris yra standartinis ir žinomas visoms platformoms [3]. Tinklo paslaugų architektūros modelis pateiktas 2.5 pav.

20

| Discovery   |  |
|-------------|--|
| Description |  |
| Packaging   |  |
| Transport   |  |
| Network     |  |

*2.5 pav. Tinklo paslaugų architektūra*

## **2.7. ANALIZĖS IŠVADOS**

Medžiagų charakteristikų informacinė sistema yra naudinga vartotojui, kuris nori praplėsti ar pritaikyti jau įgytas žinias. Atlikus analizę išsiaiškinta, jog vieningos, plačios ir pilnai užpildančios nišą sistemos nėra. Pagrindiniai pastebėti trūkumai:

- o Siauras medžiagų grupių spektras. Sistema gali būti panaudojama tik su tam tikromis savybėmis pasižyminčiomis medžiagomis, kas labai sumažina sistemos panaudojamumą.
- o Trūksta medţiagų grupių ir kiekvienos medţiagos aprašymų. Naudojantis moksline sistema yra siektina, kad ji aprūpintų vartotoją visa galima ir reikalinga informacija.
- $\circ$  Ribotas įtakojančių faktorių pasirinkimas. Medžiaga yra įtakojama ne vieno, o daugelio veiksnių, todėl sistema turi būti įgali atvaizduoti priklausomybes nuo jų visų.
- o Nėra galimybės pamatyti rezultatų grafiko forma.
- o Įdiegiama programa (PhysProps Software). Pasiekiama tik darbo vietoje, kur ji yra įdiegta.
- o Tinklo paslaugos (angl. web services) trūkumas. Tinklo paslaugos suteikia automatizuoto naudojimosi sistema paslaugomis būdą kitoms sistemoms, programinei įrangai ir tinklo paslaugoms.

Taigi, reikalinga sistema, kuri panaikintu, analizės pagalba, atskleistus trūkumus bei suteiktu savų privalumų. Pagrindiniai privalumai būtų:

- o Funkcionalus vienetų konvertavimo modulis. Tai labai svarbus aspektas norint gauti teisingus rezultatus, taipogi padeda susipažinti su egzistuojančiomis matavimo vienetų sistemomis.
- o Internetinė informacinė sistema. Galima prieiga iš bet kur ir bet kokio įrenginio, esančio tinkle.
- o Galimybė užregistruoti vartotoją. Ši savybė padidina sistemos funkcionalumą. Vartotojui labai patogu išsisaugoti atliktų skaičiavimų informaciją faile, bet kada turėti prieiga prie jo savo paskyroje, peržvelgti, prireikus parsisiųsti ir išsisaugoti savo kompiuteryje ar duomenų laikmenoje.
- o Patraukli ir funkcionali vartotojo sąsaja. Supaprastina naudojimąsi sistema. Išvaizda svarbi, nes vartotojai dažniausiai nėra informacinių sistemų specialistai, todėl visą sistemą vertina tiek kiek jos gali "pamatyti".
- o Nemokamos sistemos paslaugos.

## **3. MEDŢIAGŲ ANALIZĖS SISTEMOS REIKALAVIMŲ SPECIFIKACIJA**

### **3.1. SISTEMAI KELIAMI FUNKCINIAI REIKALAVIMAI**

### **3.1.1. Vartotojų grupės**

Galima išskirti tokias vartotojų grupes:

- o *Išorinis sistemos vartotojas*. Gali laisvai naudotis sistema ir jos funkcijomis, tačiau negali saugoti savo duomenų, kaupti istorijos. Parsisiųsti rezultatus gali tik esant aktyviai naršymo sesijai. Ją nutraukus duomenys ištrinami.
- o *Registruotas sistemos vartotojas*. Taip pat kaip išorinis sistemos vartotojas, gali laisvai naudotis sistema bei jos funkcijomis, gali saugoti, kaupti gautus duomenis, prireikus bet kada juos parsisiųsti iš savo paskyros.
- o *Administratorius*. Vykdo duomenų bazės, sistemos priežiūra, atnaujinimą, vartotojų kontrolę.
- o *Išorinė sistema*. Naudojasi medžiagų charakteristikų priklausomybių modeliavimo sistema per tinklo paslaugą.

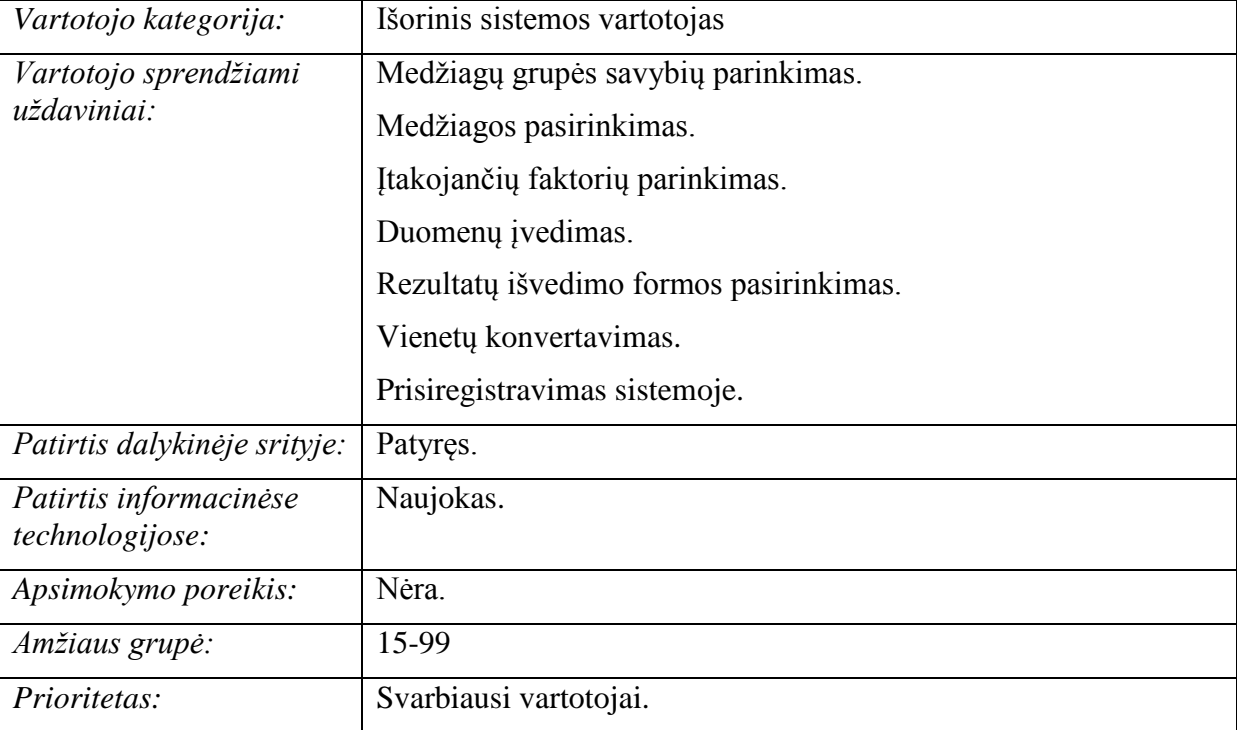

#### *Lentelė nr. 2. Vartotojas Išorinis sistemos vartotojas*

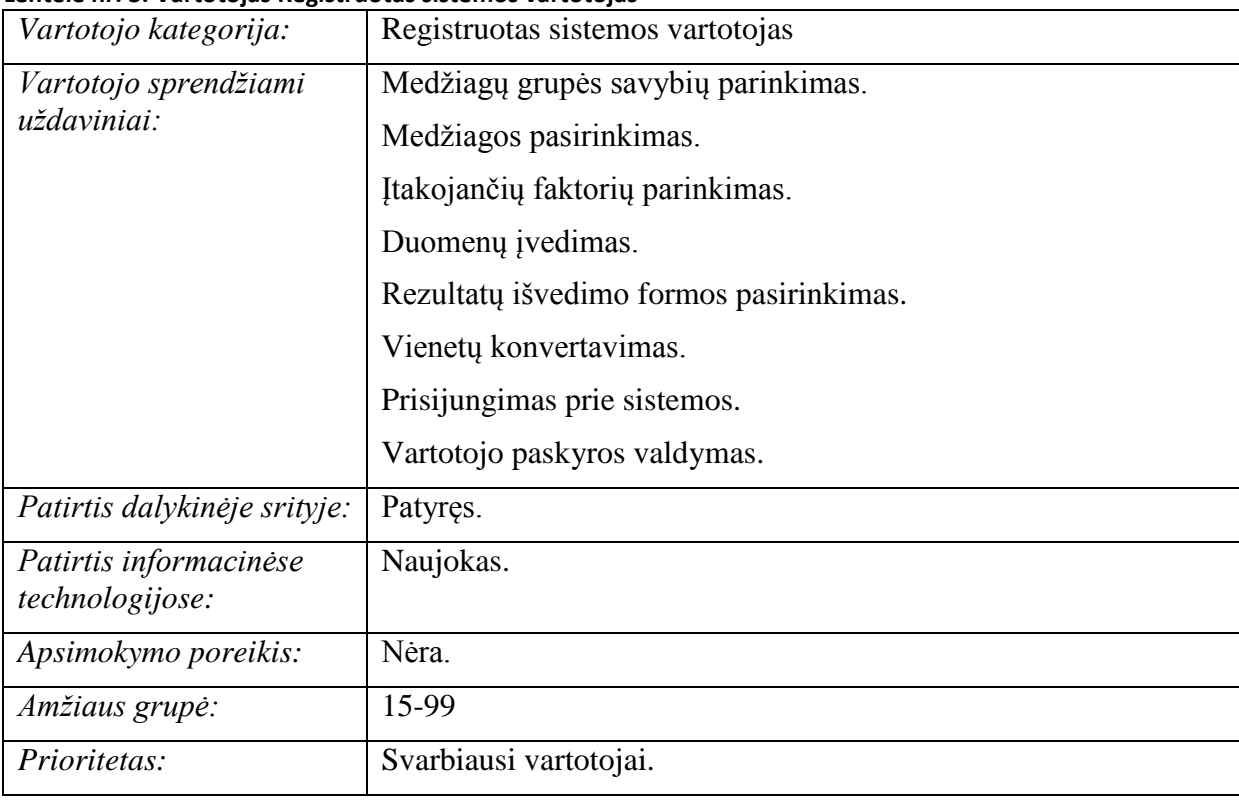

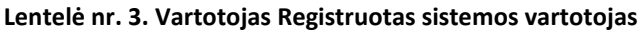

#### **Lentelė nr. 4. Vartotojas Administratorius**

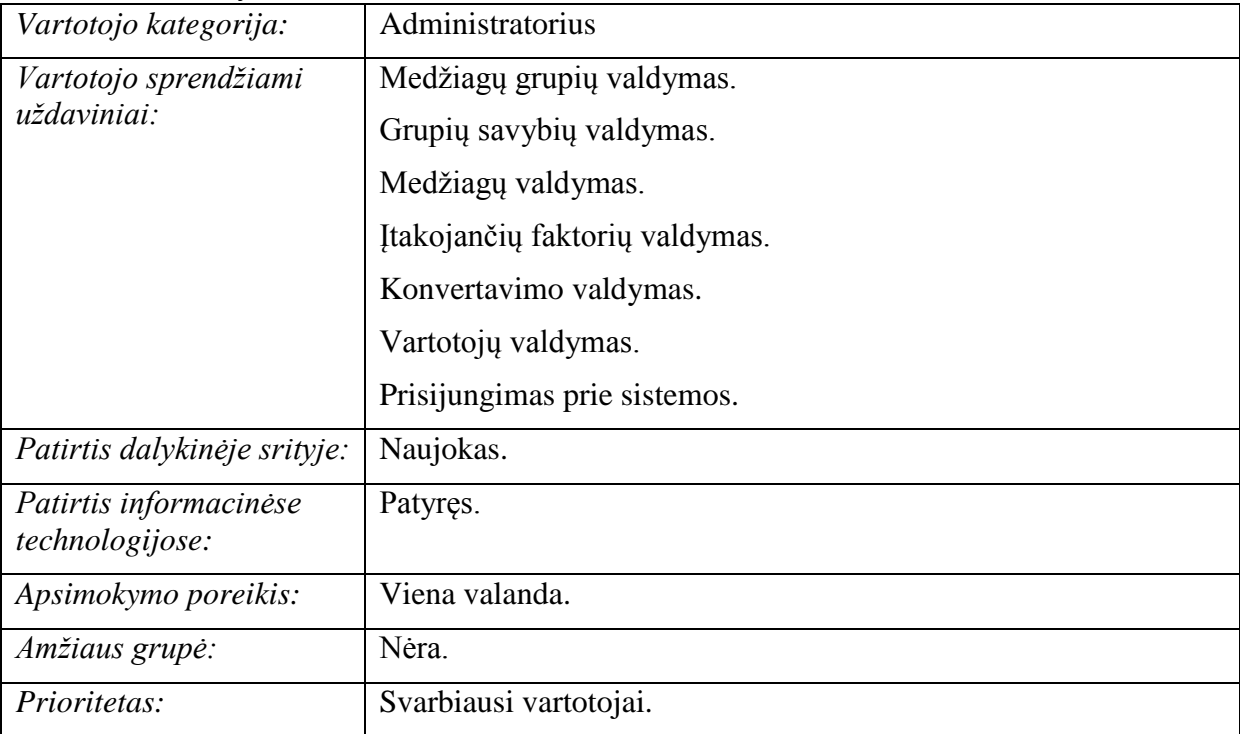

#### **3.1.2. Panaudojimo atvejų diagrama**

Sistemos vartotojai suskirstyti į keturis tipus: išorinis (neregistruotas) vartotojas, registruotas vartotojas, išorinė sistema ir administratorius. 3.1 paveikslėlyje pateikiama medžiagų charakteristikų priklausomybių modeliavimo sistemos bendra panaudojimo atvejų diagrama. Tarp išorinio sistemos vartotojo ir registruoto sistemos vartotojo veikia hierarchija, kur aukštesnio lygmens vartotojas, t. y. "Registruotas vartotojas", turi visą žemesnio lygmens vartotojo, t. y. "Išorinis sistemos vartotojas", funkcionalumą. Išimtinis atvejis – "Registruotas vartotojas" prisijungęs prie sistemos nebegali pasinaudoti prisijungimo ir prisiregistravimo funkcijomis. Taip pat svarbu paminėti, jog registruotas vartotojas, neprisijungęs prie sistemos, turi tokį patį funkcionalumą, kaip išorinis sistemos vartotojas.

Toliau pateikiamos kiekvieno panaudojimo atvejo specifikacijos ir sekų diagramos.

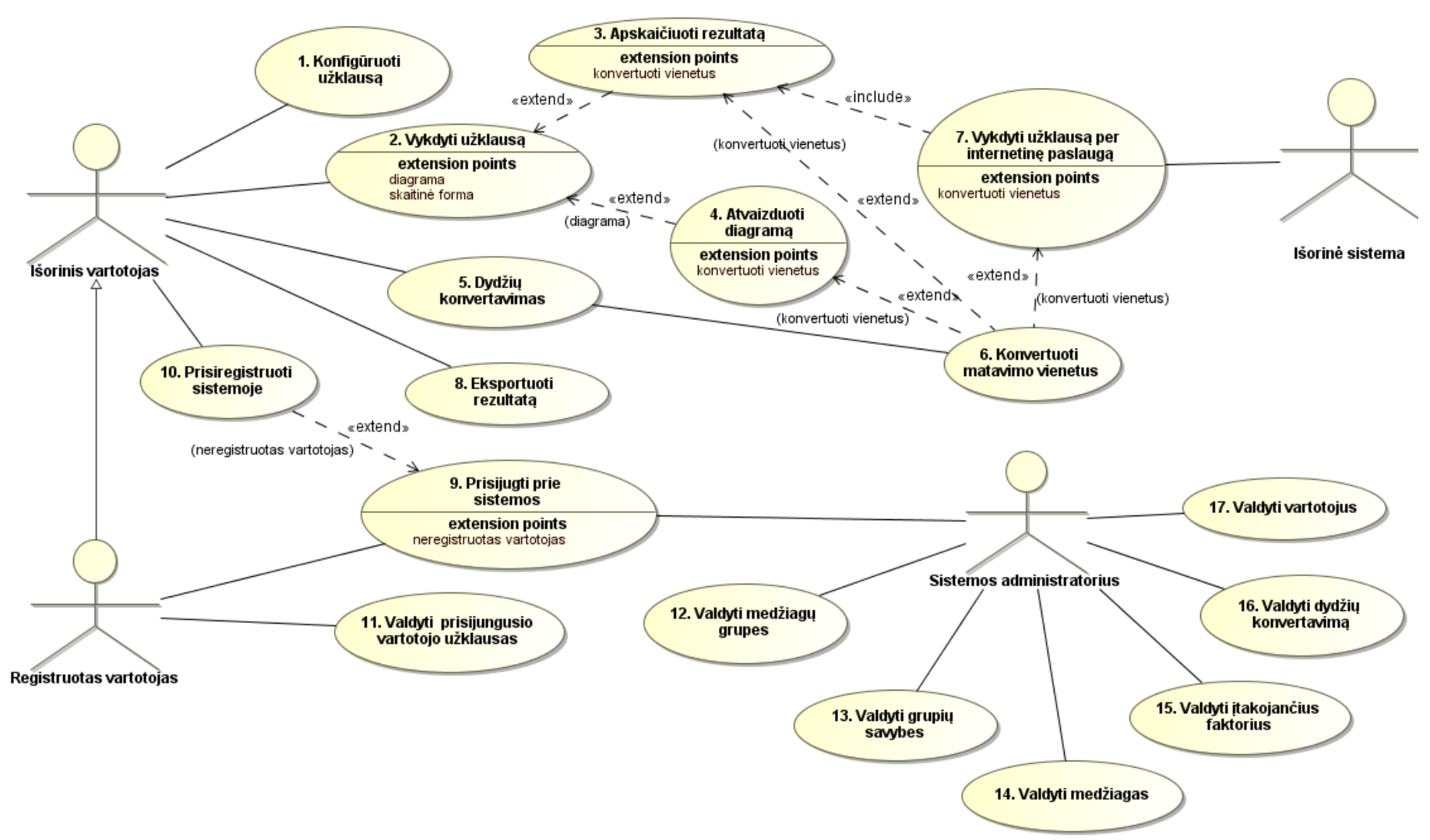

*3.1 pav. Medžiagų charakteristikų priklausomybių modeliavimo sistemos panaudojimo atvejų modelis*

## **3.1.3. Panaudojimo atvejų specifikacijos**

Panaudojimo atvejo "Konfigūruoti užklausą" specifikacija pateikta 2 lentelėje, o sekų diagrama 3.2 paveikslėlyje.

| Panaudojimo atvejis                                                               |                            | Konfigūruoti užklausą                                        |  |
|-----------------------------------------------------------------------------------|----------------------------|--------------------------------------------------------------|--|
| <b>Tikslas</b>                                                                    |                            | Sukonfigūruoti vartotojo užklausą                            |  |
| Aprašymas                                                                         |                            | Nustatomi sistemos parametrai ir pasirenkamos<br>funkcijos   |  |
| Prieš sąlyga                                                                      |                            | Pradedama aktyvi sesija                                      |  |
| <b>Aktorius</b>                                                                   |                            | Išorinis vartotojas, registruotas vartotojas                 |  |
| Sužadinimo sąlyga                                                                 |                            | Vartotojas nori pasinaudoti sistema                          |  |
|                                                                                   | Išplečia PA                |                                                              |  |
| Susiję PA                                                                         | Apima PA                   |                                                              |  |
|                                                                                   | Specilizuoja PA            |                                                              |  |
|                                                                                   | Pagrindinis įvykių srautas | Sistemos reakcija ir sprendimai                              |  |
| 1. Pradedama sesija                                                               |                            | Sistema sugeneruoja medžiagų grupių sąrašą                   |  |
| 2. Pasirenkama medžiagų grupė iš pateikto<br>sąrašo                               |                            | Sistema sugeneruoja savybių sąrašą                           |  |
| 3. Pasirenkama savybė, būdinga pasirinktai<br>medžiagų grupei, iš pateikto sąrašo |                            | Sistema sugeneruoja matavimo vienetų sąrašą                  |  |
| 4. Pasirenkami savybės matavimo vienetai                                          |                            | Sistema sugeneruoja medžiagų sąrašą                          |  |
| 5. Pasirenkama medžiagą iš pateikto sąrašo                                        |                            | Sistema sugeneruoja įtakojančių faktorių sąrašą              |  |
| 6. Pasirenkami įtakojantys faktoriai iš<br>pateikto sąrašo                        |                            | Sistema sugeneruoja matavimo vienetų sąrašą                  |  |
| 8. Patvirtinamas pasirinkimas                                                     |                            | Sistema išsaugo pasirinkimo parametrus duomenų<br>bazėje     |  |
| Po sglyga                                                                         |                            | Sistema nukreipia į panaudojimo atvejį "Vykdyti<br>užklausą" |  |
| Alternatyvūs scenarijai                                                           |                            | Sistemos reakcija ir sprendimai                              |  |
|                                                                                   |                            |                                                              |  |
| <b>Pastabos</b>                                                                   |                            |                                                              |  |

*Lentelė nr. 5. Panaudojimo atvejo "Konfigūruoti užklausą" specifikacija*

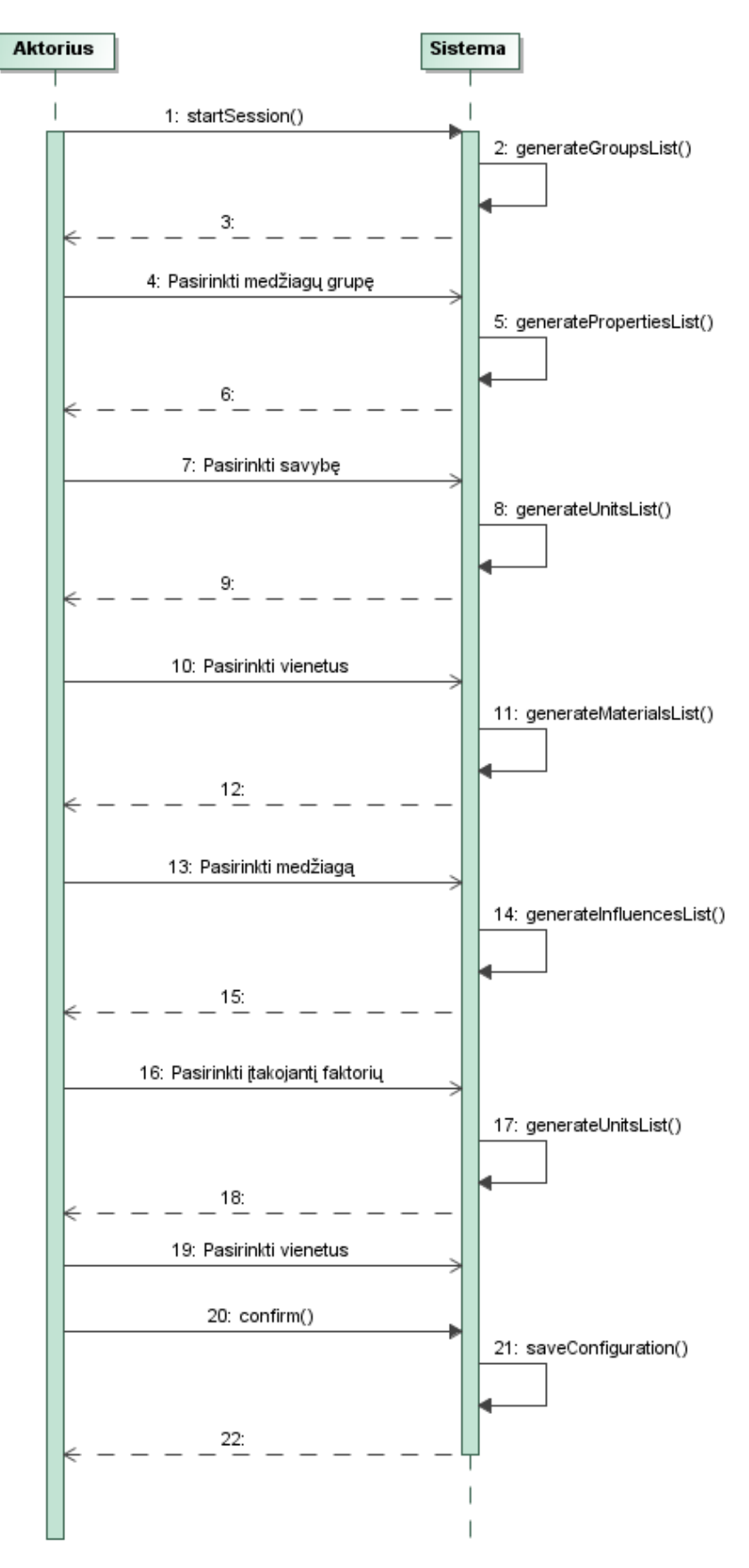

3.2 pav. Panaudojimo atvejo "Konfigūruoti užklausą" sekų diagrama

Panaudojimo atvejo "Vykdyti užklausą" specifikacija pateikta 3 lentelėje, o sekų diagrama

3.3 paveikslėlyje.

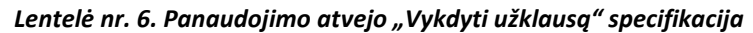

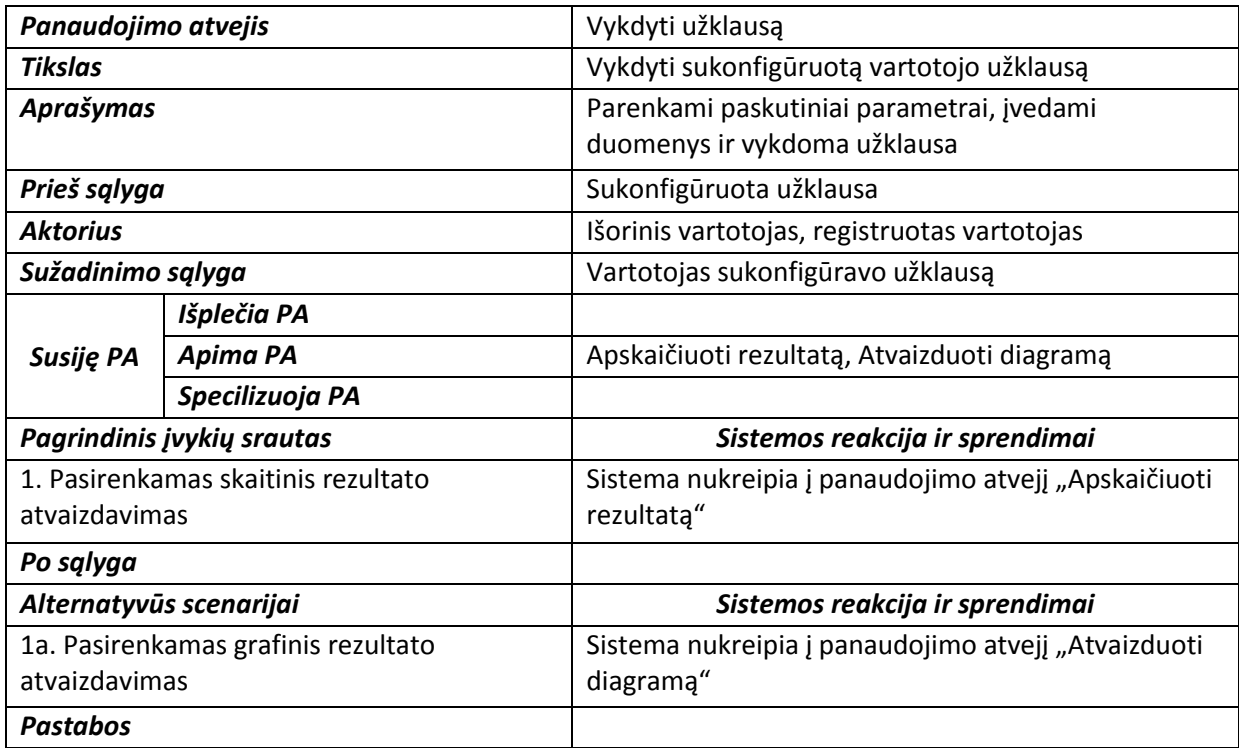

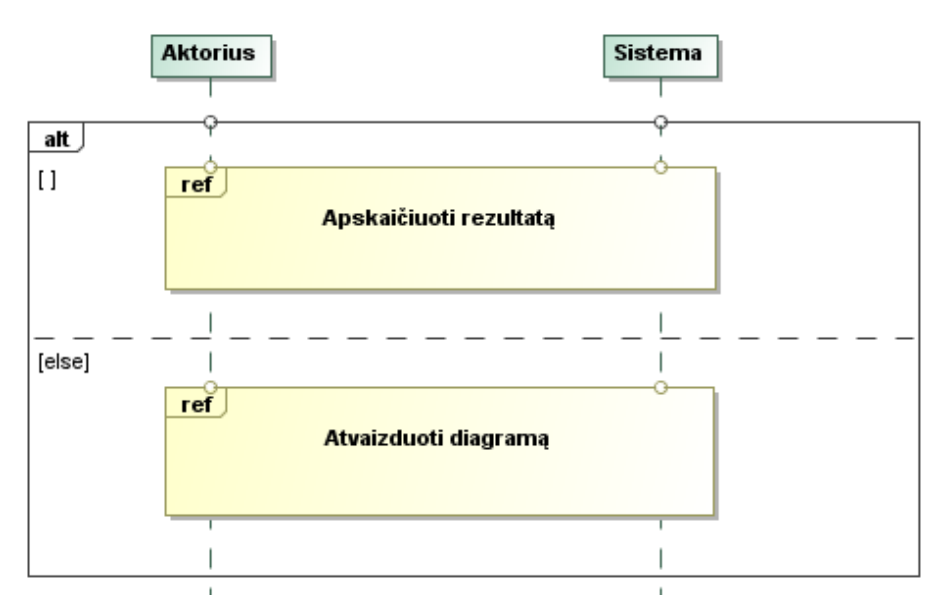

3.3 pav. Panaudojimo atvejo "Vykdyti užklausą" sekų diagrama

Panaudojimo atvejo "Apskaičiuoti rezultatą" specifikacija pateikta 4 lentelėje, o sekų diagrama 3.4 paveikslėlyje.

| Panaudojimo atvejis                      |                 | Apskaičiuoti rezultatą                                                                               |  |
|------------------------------------------|-----------------|----------------------------------------------------------------------------------------------------|--|
| <b>Tikslas</b>                           |                 | Pateikti rezultatą skaitine forma                                                                    |  |
| Aprašymas                                |                 | Vartotojui įvedus duomenis, pateikiamas                                                              |  |
|                                          |                 | apskaičiuotas rezultatas                                                                             |  |
| Prieš sąlyga                             |                 |                                                                                                    |  |
| <b>Aktorius</b>                          |                 | Išorinis vartotojas, registruotas vartotojas                                                         |  |
| Sužadinimo sąlyga                        |                 | Pasirinkta skaitinio rezultato funkcija                                                              |  |
|                                          | Išplečia PA     | Vykdyti užklausą                                                                                     |  |
| Susiję PA                                | Apima PA        |                                                                                                    |  |
|                                          | Specilizuoja PA |                                                                                                    |  |
| Pagrindinis įvykių srautas               |                 | Sistemos reakcija ir sprendimai                                                                      |  |
| 1. Įvedami duomenys                      |                 |                                                                                                    |  |
| 2. Patvirtinamas pasirinkimas            |                 | Sistema apskaičiuoja rezultatą                                                                       |  |
| Po sąlyga                                |                 | Sistema išveda rezultatų lentelę                                                                     |  |
| Alternatyvūs scenarijai                  |                 | Sistemos reakcija ir sprendimai                                                                      |  |
| 1a. Vartotojas nori konvertuoti įvedamus |                 | Sistema nukreipia vartotoją į panaudojimo atvejį                                                     |  |
| duomenis                                 |                 | "Konvertuoti matavimo vienetus"                                                                      |  |
| <b>Pastabos</b>                          |                 | Įvedama statinė reikšmė. Matavimo vienetai tokie,<br>kokie pasirinkti konfigūruojant užklausą (PA 1) |  |

*Lentelė nr. 7. Panaudojimo atvejo "Apskaičiuoti rezultatą" specifikacija*

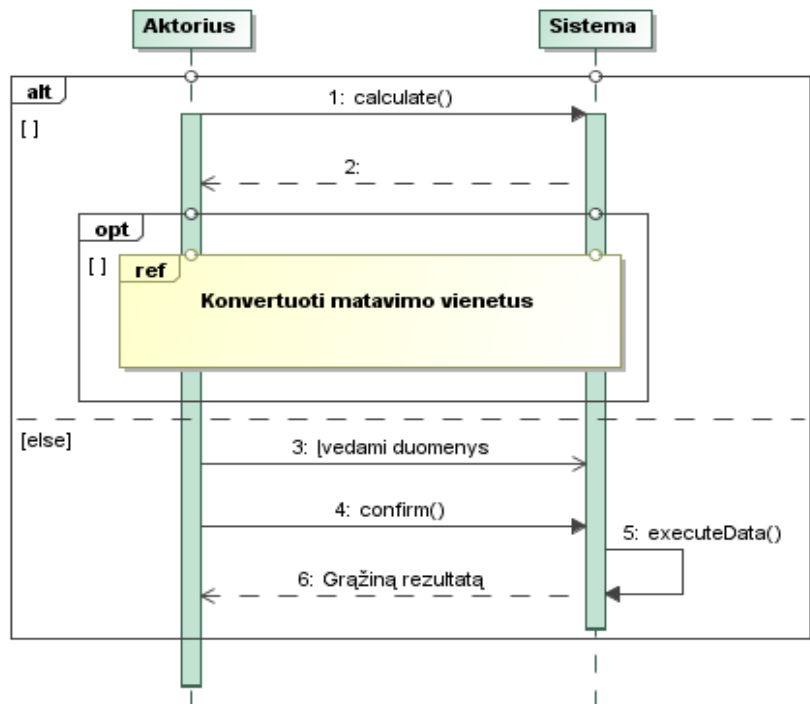

*3.4 pav. Panaudojimo atvejo "Apskaičiuoti rezultatą" sekų diagrama*

Panaudojimo atvejo "Atvaizduoti diagramą" specifikacija pateikta 5 lentelėje, o sekų diagrama 3.5 paveikslėlyje.

| Panaudojimo atvejis                      |                 | Atvaizduoti diagramą                                                                                                    |  |
|------------------------------------------|-----------------|----------------------------------------------------------------------------------------------------|--|
| Tikslas                                  |                 | Pateikti rezultatą diagrama                                                                                                    |  |
| Aprašymas                                |                 | Vartotojui įvedus duomenis, atvaizduojama diagrama                                                                                           |  |
| Prieš sąlyga                             |                 |                                                                                                    |  |
| <b>Aktorius</b>                          |                 | Išorinis vartotojas, registruotas vartotojas                                                                                                 |  |
| Sužadinimo sąlyga                        |                 | Pasirinkta diagramos atvaizdavimo funkcija                                                                                                   |  |
|                                          | Išplečia PA     | Vykdyti užklausą                                                                                                    |  |
| Susiję PA                                | Apima PA        |                                                                                                    |  |
|                                          | Specilizuoja PA |                                                                                                    |  |
| Pagrindinis įvykių srautas               |                 | Sistemos reakcija ir sprendimai                                                                                                    |  |
| 1. Jvedami duomenys                      |                 |                                                                                                    |  |
| 3. Patvirtinamas pasirinkimas            |                 | Sistema apskaičiuoja rezultatą                                                                                                    |  |
| Po sąlyga                                |                 | Sistema išveda diagramą                                                                                                    |  |
| Alternatyvūs scenarijai                  |                 | Sistemos reakcija ir sprendimai                                                                                                    |  |
| 1a. Vartotojas nori konvertuoti įvedamus |                 | Sistema nukreipia vartotoją į panaudojimo atvejį                                                                                             |  |
| duomenis                                 |                 | "Konvertuoti matavimo vienetus"                                                                                                    |  |
| <b>Pastabos</b>                          |                 | Įvedamos pradinė ir galinė duomenų kitimo intervalo<br>reikšmės. Matavimo vienetai tokie, kokie pasirinkti<br>konfigūruojant užklausą (PA 1) |  |

*Lentelė nr. 8. Panaudojimo atvejo "Atvaizduoti diagramą" specifikacija*

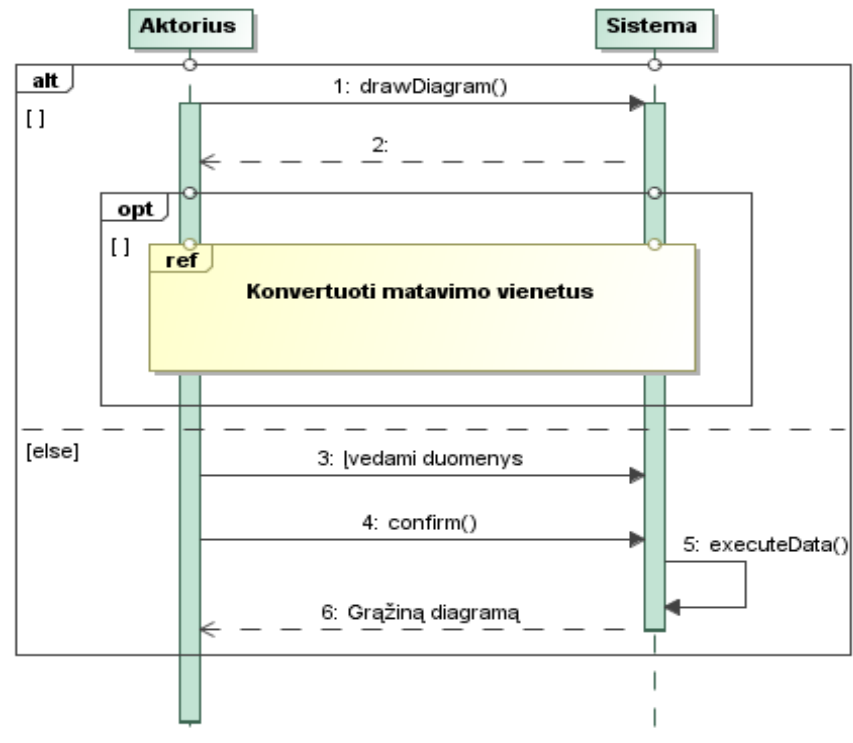

*3.5 pav. Panaudojimo atvejo "Atvaizduoti diagramą" sekų diagrama*

Panaudojimo atvejo "Dydžių konvertavimas" specifikacija pateikta 6 lentelėje, o sekų diagrama 3.6 paveikslėlyje. Šis panaudojimo atvejis aprašo kuriamos sistemos vienetų konvertavimo modulį.

| Panaudojimo atvejis                       |                 | Dydžių konvertavimas                                  |
|-------------------------------------------|-----------------|-------------------------------------------------------|
| <b>Tikslas</b>                            |                 | Vienetų konvertavimas                                 |
| Aprašymas                                 |                 | Vienetų konverteris skirtas įvairių sistemų įvairiems |
|                                           |                 | vienetams konvertuoti                                 |
| Prieš sąlyga                              |                 |                                                       |
| <b>Aktorius</b>                           |                 | Išorinis vartotojas, registruotas vartotojas          |
| Sužadinimo sąlyga                         |                 |                                                       |
|                                           | Išplečia PA     |                                                       |
| Susiję PA                                 | Apima PA        |                                                       |
|                                           | Specilizuoja PA |                                                       |
| Pagrindinis įvykių srautas                |                 | Sistemos reakcija ir sprendimai                       |
| 1. Pasirenkama konvertavimo kategorija    |                 |                                                       |
| 2. Pasirenkami įvedimo matavimo vienetai  |                 |                                                       |
| 3. Pasirenkami išvedimo matavimo vienetai |                 |                                                       |
| 4. Patvirtinamas pasirinkimas             |                 | Sistema konvertuoja vienetus                          |
| Po sąlyga                                 |                 | Išvedamas rezultatas                                  |
| Alternatyvūs scenarijai                   |                 | Sistemos reakcija ir sprendimai                       |
|                                           |                 |                                                       |
| <b>Pastabos</b>                           |                 |                                                       |

*Lentelė nr. 9. Panaudojimo atvejo "Dydžių konvertavimas" specifikacija*

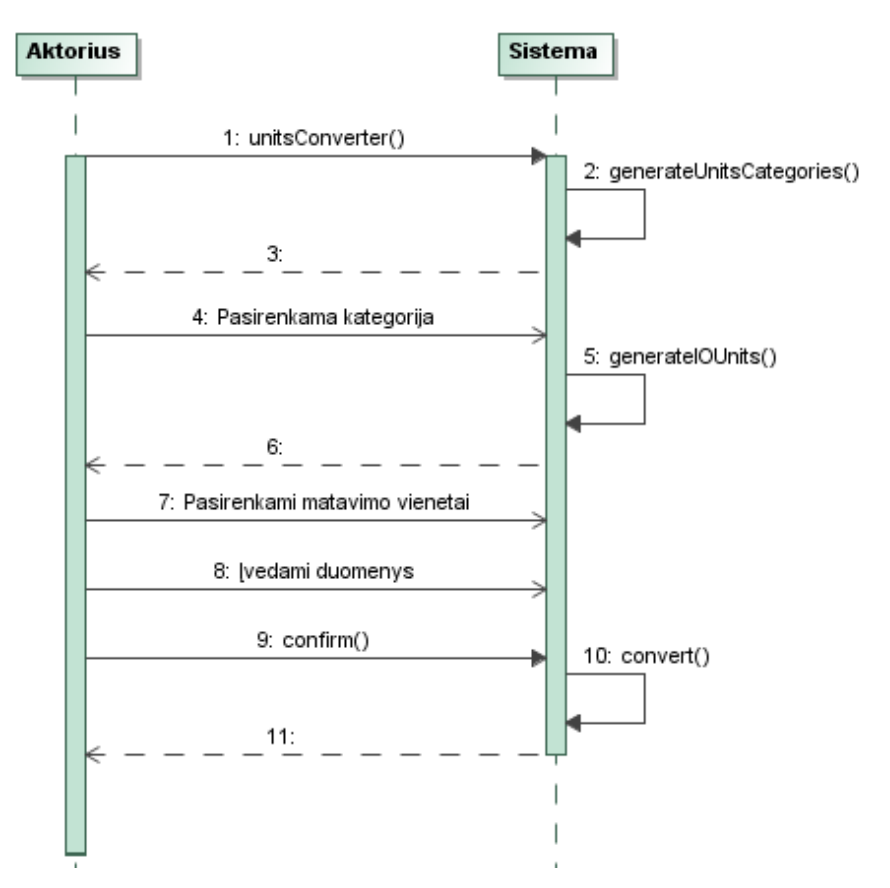

*3.6 pav. Panaudojimo atvejo "Dydžių konvertavimas" sekų diagrama*

Panaudojimo atvejo "Konvertuoti matavimo vienetus" specifikacija pateikta 7 lentelėje, o sekų diagrama 3.7 paveikslėlyje.

| Panaudojimo atvejis                                             |                 | Konvertuoti matavimo vienetus                                       |  |
|-----------------------------------------------------------------|-----------------|---------------------------------------------------------------------|--|
| Tikslas                                                         |                 | Internetinės paslaugos                                              |  |
| Aprašymas                                                       |                 | Išorinės sistemos gali pasinaudoti kuriamos sistemos<br>funkcijomis |  |
| Prieš sąlyga                                                    |                 |                                                                     |  |
| <b>Aktorius</b>                                                 |                 | Išorinė sistema                                                     |  |
| Sužadinimo sąlyga                                               |                 | Pasirinkta konvertavimo funkcija                                    |  |
| Susiję PA                                                       | Išplečia PA     | "Atvaizduoti diagramą", "Konvertuoti matavimo<br>vienetus"          |  |
|                                                                 | <b>Apima PA</b> | "Apskaičiuoti rezultatą"                                            |  |
|                                                                 | Specilizuoja PA |                                                                     |  |
| Pagrindinis įvykių srautas                                      |                 | Sistemos reakcija ir sprendimai                                     |  |
| 1. Vartotojas buvo nukreiptas iš PA<br>"Apskaičiuoti rezultatą" |                 |                                                                     |  |

*Lentelė nr. 10. Panaudojimo atvejo "Konvertuoti matavimo vienetus" specifikacija*

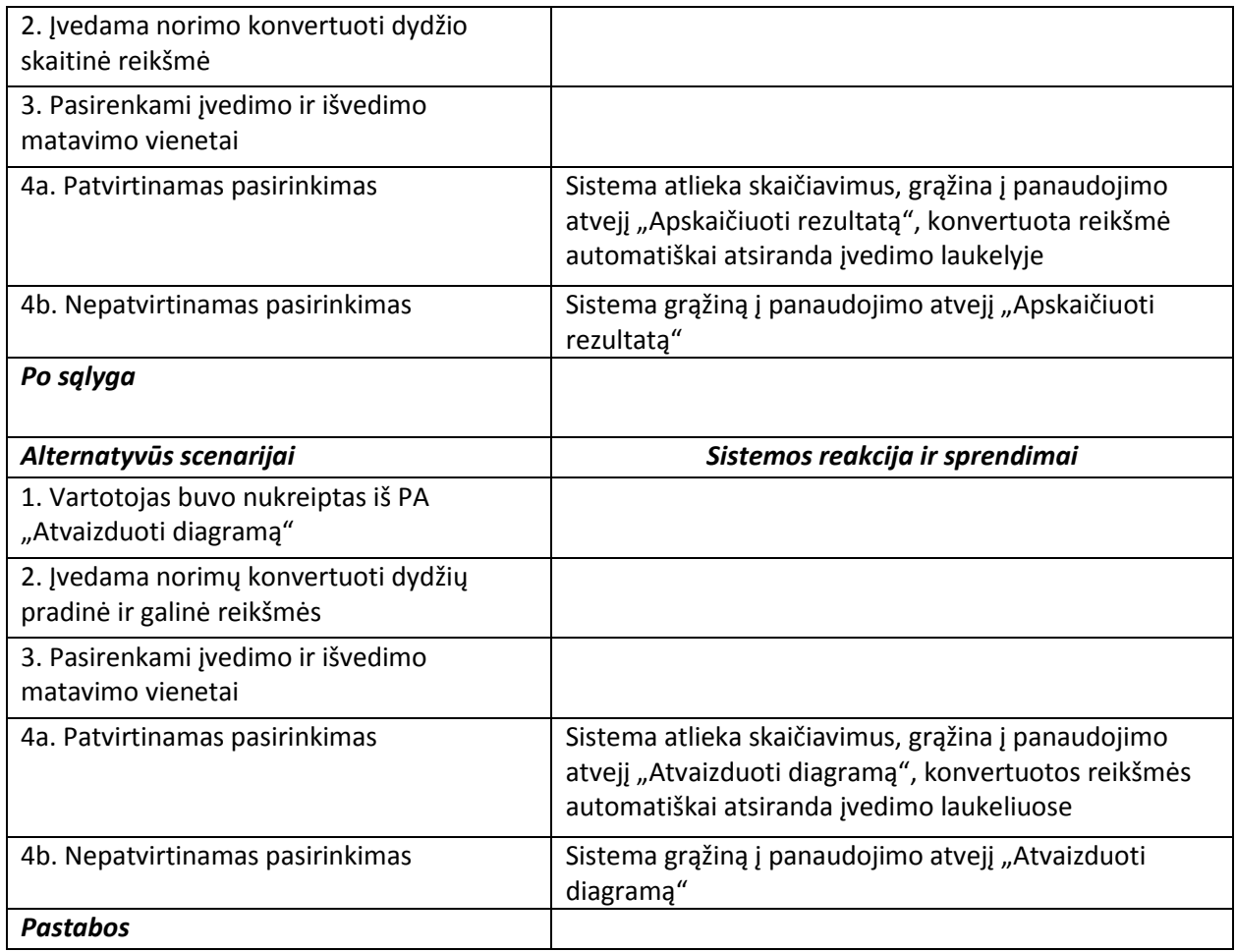

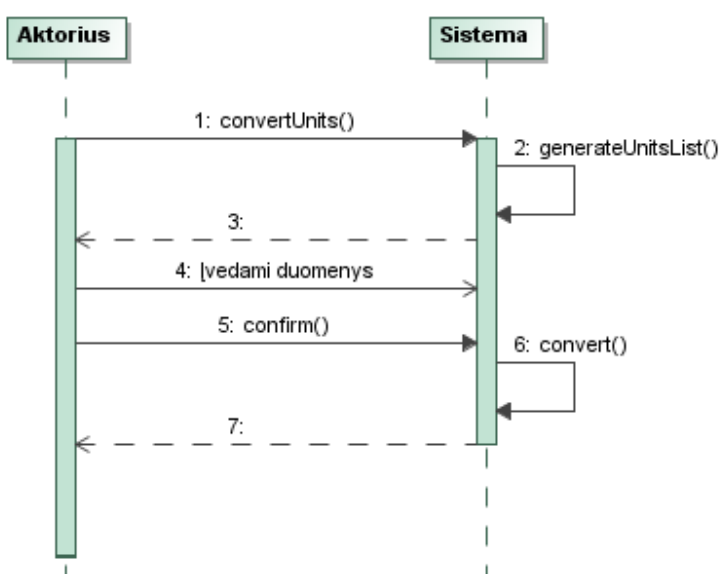

*3.7 pav. Panaudojimo atvejo "Dydžių konvertavimas" sekų diagrama*
Panaudojimo atvejo "Valdyti užklausą per internetinę paslaugą" specifikacija pateikta 8 lentelėje, o sekų diagrama 3.8 paveikslėlyje.

| Panaudojimo atvejis          |                            | Vykdyti užklausą per internetinę paslaugą                                             |  |  |  |
|------------------------------|----------------------------|---------------------------------------------------------------------------------------|--|--|--|
| <b>Tikslas</b>               |                            | Vienety konvertavimas                                                                 |  |  |  |
| Aprašymas                    |                            | Prireikus, vartotojas gali konvertuoti savo įvedamus duomenis ar<br>gautus rezultatus |  |  |  |
| Prieš sąlyga                 |                            |                                                                                       |  |  |  |
| <b>Aktorius</b>              |                            | Išorinis vartotojas, registruotas vartotojas                                          |  |  |  |
|                              | Sužadinimo sąlyga          | Pasirinkta konvertavimo funkcija                                                      |  |  |  |
|                              | Išplečia PA                | "Apskaičiuoti rezultatą", "Atvaizduoti diagramą"                                      |  |  |  |
| Susiję<br>PA                 | Apima PA                   |                                                                                       |  |  |  |
|                              | Specilizuoja PA            |                                                                                       |  |  |  |
|                              | Pagrindinis įvykių srautas | Sistemos reakcija ir sprendimai                                                       |  |  |  |
| 1. Sukonfigūruojama užklausa |                            | Sistema išanalizuoja užklausą ir išsiunčia rezultatus                                 |  |  |  |
| Po sąlyga                    |                            |                                                                                       |  |  |  |
| Alternatyvūs scenarijai      |                            | Sistemos reakcija ir sprendimai                                                       |  |  |  |
| <b>Pastabos</b>              |                            |                                                                                       |  |  |  |

*Lentelė nr. 11. Panaudojimo atvejo "Vykdyti užklausą per internetinę paslaugą" specifikacija*

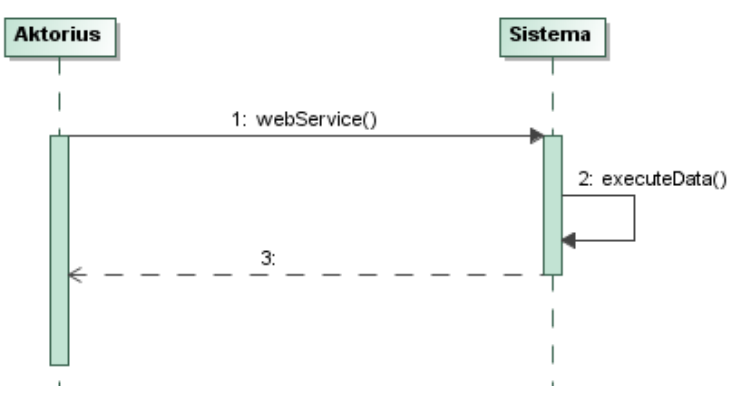

3.8 pav. Panaudojimo atvejo "Valdyti užklausą per internetinę paslaugą" sekų diagrama

Panaudojimo atvejo "Eksportuoti rezultatą" specifikacija pateikta 9 lentelėje, o sekų diagrama 3.9 paveikslėlyje. Šio panaudojimo atvejo funkcija yra eksportuoti aktyvios sesijos rezultatus jei yra atlikti skaičiavimai. Pradėjus skaičiavimus iš naujo buvę rezultatai ištrinami.

| Panaudojimo atvejis              |                                     | Eksportuoti rezultatą                                         |
|----------------------------------|-------------------------------------|---------------------------------------------------------------|
| Tikslas                          |                                     | Išsaugoti rezultatus vartotojo įrenginyje                     |
| Aprašymas                        |                                     | Gautų rezultatų parsisiuntimas norimu ar nustatytu<br>formatu |
| Prieš sąlyga                     |                                     | Turi būti atlikti skaičiavimai                                |
| <b>Aktorius</b>                  |                                     | Išorinis vartotojas, registruotas vartotojas                  |
| Sužadinimo sąlyga                |                                     | Vartotojas nori eksportuoti rezultatus                        |
|                                  | Išplečia PA                         |                                                               |
| Susiję PA                        | Apima PA                            |                                                               |
|                                  | Specilizuoja PA                     |                                                               |
| Pagrindinis įvykių srautas       |                                     | Sistemos reakcija ir sprendimai                               |
|                                  | 1. Pasirenkami atlikti skaičiavimai |                                                               |
|                                  | 2. Patvirtinamas pasirinkimas       | Sistema generuoja užklausą                                    |
| Po sąlyga                        |                                     | Vartotojas išsaugo failą savo įrenginyje                      |
| Alternatyvūs scenarijai          |                                     | Sistemos reakcija ir sprendimai                               |
| 2a. Nepatvirtinamas pasirinkimas |                                     | Sistema grąžiną į pagrindinį puslapį                          |
| <b>Pastabos</b>                  |                                     |                                                               |

*Lentelė nr.12. Panaudojimo atvejo "Eksportuoti rezultatą" specifikacija*

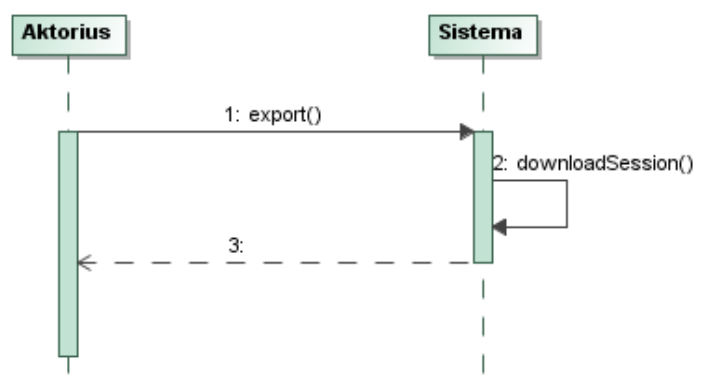

3.9 pav. Panaudojimo atvejo "Eksportuoti rezultatą" sekų diagrama

Panaudojimo atvejo "Prisijungti prie sistemos" specifikacija pateikta 10 lentelėje, o sekų diagrama 3.10 paveikslėlyje. Vartotojui nepavykus prisijungti jis gali pasirinkti prisiregistravimą sistemoje.

| Panaudojimo atvejis | Prisijungti prie sistemos                                                                  |  |  |
|---------------------|--------------------------------------------------------------------------------------------|--|--|
| Tikslas             | Registruotam vartotojui prisijungti prie sistemos                                          |  |  |
| Aprašymas           | Registruotas vartotojas prisijungia prie sistemos<br>naudodamas savo prisijungimo duomenis |  |  |
| Prieš sąlyga        | Sistema naudojasi neregistruotas vartotojas                                                |  |  |
| <b>Aktorius</b>     | Registruotas vartotojas, administratorius                                                  |  |  |

*Lentelė nr. 13. Panaudojimo atvejo "Prisijungti prie sistemos" specifikacija*

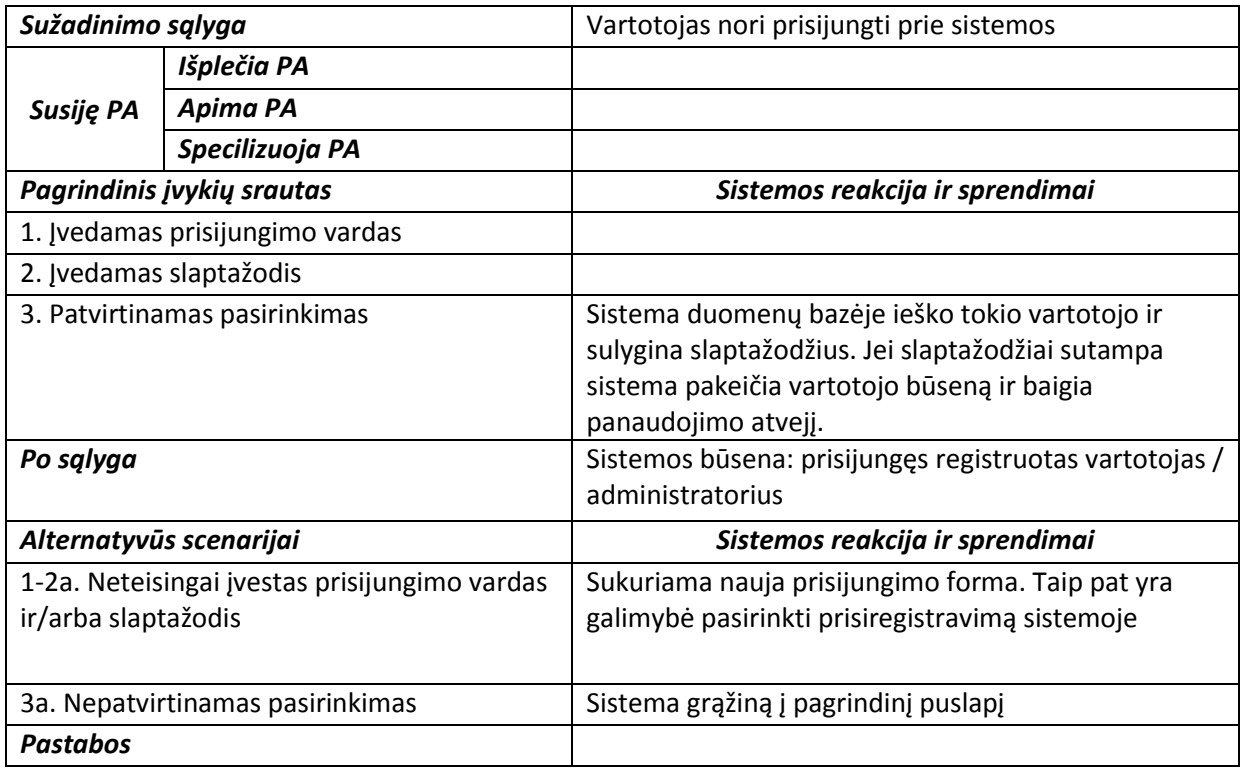

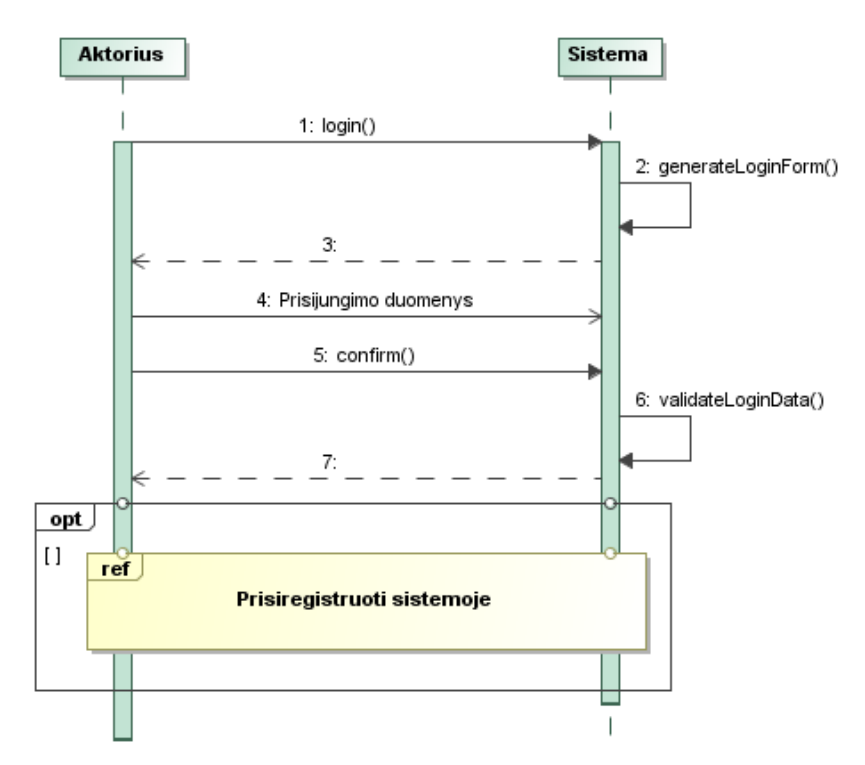

*3.10 pav. Panaudojimo atvejo "Prisijungti prie sistemos" sekų diagrama*

Panaudojimo atvejo "Prisiregistruoti sistemoje" specifikacija pateikta 11 lentelėje, o sekų diagrama 3.11 paveikslėlyje.

| Panaudojimo atvejis                                                                                |                                           | Prisiregistruoti sistemoje                                                                                                    |  |  |  |
|----------------------------------------------------------------------------------------------------|-------------------------------------------|----------------------------------------------------------------------------------------------------|--|--|--|
| <b>Tikslas</b>                                                                                     |                                           | Naujo vartotojo priregistravimas sistemoje                                                                                                    |  |  |  |
| Aprašymas                                                                                          |                                           | Naujas vartotojas gali sukurti paskyrą įvesdamas<br>reikalingus duomenis                                                                                                    |  |  |  |
| Prieš sąlyga                                                                                       |                                           | Sistema naudojasi neregistruotas vartotojas                                                                                                    |  |  |  |
| <b>Aktorius</b>                                                                                    |                                           | Išorinis vartotojas                                                                                                    |  |  |  |
| Sužadinimo sąlyga                                                                                  |                                           | Vartotojas nori prisiregistruoti prie sistemos                                                                                                    |  |  |  |
| Išplečia PA                                                                                        |                                           |                                                                                                    |  |  |  |
| Susiję PA                                                                                          | Apima PA                                  |                                                                                                    |  |  |  |
|                                                                                                    | Specilizuoja PA                           |                                                                                                    |  |  |  |
|                                                                                                    | Pagrindinis įvykių srautas                | Sistemos reakcija ir sprendimai                                                                                                    |  |  |  |
|                                                                                                    | 1. Iškviečiamas panaudojimo atvejis       | Sistema sugeneruoja saugos kodą ir užkrauną<br>registracijos formą                                                                                                    |  |  |  |
|                                                                                                    | 2. Įvedamas prisijungimo vardas           |                                                                                                    |  |  |  |
|                                                                                                    | 3. Įvedamas el. pašto adresas             |                                                                                                    |  |  |  |
|                                                                                                    | 4. Įvedamas slaptažodis (2 kartus)        |                                                                                                    |  |  |  |
|                                                                                                    | 5. Jvedamas saugos kodas                  |                                                                                                    |  |  |  |
| 6. Patvirtinamas pasirinkimas                                                                      |                                           | Sistema patikrina ar tokiu vardu ir el. paštu nėra<br>anksčiau prisiregistruota, ar el. paštas atitinka<br>taisykles, ar sutampa slaptažodžiai ir saugos kodas.<br>Jei patikrinimas sėkmingas, sistema užregistruoja<br>naują vartotoją duomenų bazėje. Praneša apie<br>sėkmingai atliktą operaciją ir pereina į "Prisijungti<br>prie sistemos" panaudojimo atvejį. |  |  |  |
| Po sąlyga                                                                                          |                                           | Priregistruotas naujas vartotojas                                                                                                    |  |  |  |
| Alternatyvūs scenarijai                                                                            |                                           | Sistemos reakcija ir sprendimai                                                                                                    |  |  |  |
|                                                                                                    | 2a. Tokiu vardu vartotojas jau egzistuoja | Sugeneruojamas naujas saugos kodas, grąžinama<br>formą su klaidos pranešimu "Tokos tokiu vardu jau<br>užregistruotas"                                                                                                    |  |  |  |
| 3a. Nurodytas el. paštas jau užregistruotas<br>sistemoje/el. pašto adresas neatitinka<br>taisyklių |                                           | Sugeneruojamas naujas saugos kodas, grąžinama<br>formą su klaidos pranešimu "Klaidingai įvestas el.<br>pašto adresas."                                                                                                    |  |  |  |
| 4a. Nesutampa slaptažodis                                                                          |                                           | Sugeneruojamas naujas saugos kodas, grąžinama<br>formą su klaidos pranešimu "Nesutampa<br>slaptažodžiai"                                                                                                    |  |  |  |
|                                                                                                    | 5a. Saugos kodas įvestas neteisingai      | Sugeneruojamas naujas saugos kodas, grąžinama<br>formą su klaidos pranešimu "Neteisingai įvestas<br>saugos kodas"                                                                                                    |  |  |  |
| 6a. Nepatvirtinamas pasirinkimas                                                                   |                                           | Sistema grąžiną į pagrindinį puslapį                                                                                                    |  |  |  |
| <b>Pastabos</b>                                                                                    |                                           |                                                                                                    |  |  |  |

*Lentelė nr. 14. Panaudojimo atvejo "Prisiregistruoti sistemoje" specifikacija*

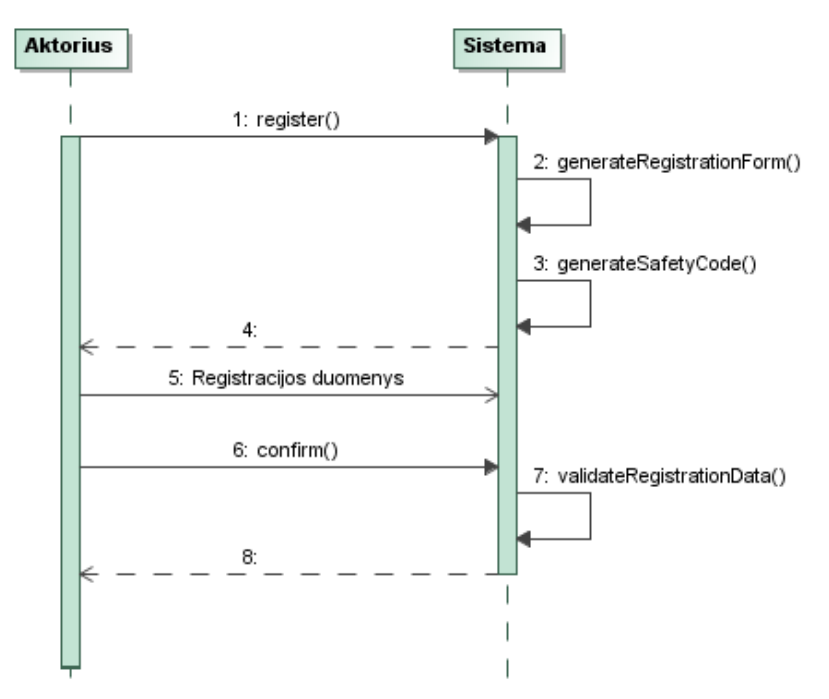

*3.11 pav. Panaudojimo atvejo "Prisiregistruoti sistemoje" sekų diagrama*

Panaudojimo atvejo "Valdyti prisijungusio vartotojo užklausas" specifikacija pateikta 12 lentelėje, o sekų diagramos 3.12, 3.13, 3.14, 3.15 paveikslėliuose. Sekų diagrama išskaidyta į keletą smulkesnių, kad geriau perteiktu šio panaudojimo atvejo funkcionalumą.

|                            | Panaudojimo atvejis                               | Valdyti prisijungusio vartotojo užklausas                                    |  |  |  |
|----------------------------|---------------------------------------------------|------------------------------------------------------------------------------|--|--|--|
| Tikslas                    |                                                   | Registruoto vartotojo paskyros valdymas                                      |  |  |  |
| Aprašymas                  |                                                   | Sistema turi didesnį funkcionalumą ja naudojantis registruotam<br>vartotojui |  |  |  |
| Prieš sąlyga               |                                                   | Prisijungęs registruotas vartotojas                                          |  |  |  |
| <b>Aktorius</b>            |                                                   | Registruotas vartotojas                                                      |  |  |  |
|                            | Sužadinimo sąlyga                                 | Vartotojas nori valdyti savo paskyrą                                         |  |  |  |
| Išplečia PA                |                                                   |                                                                              |  |  |  |
| Susiję<br>PA               | Apima PA                                          |                                                                              |  |  |  |
|                            | Specilizuoja PA                                   |                                                                              |  |  |  |
| Pagrindinis įvykių srautas |                                                   |                                                                              |  |  |  |
|                            |                                                   | Sistemos reakcija ir sprendimai                                              |  |  |  |
|                            | 1. Pasirenkama peržiūrėti<br>išsaugotas užklausas | Sistema sugeneruoja išsaugotų užklausų sąrašą                                |  |  |  |
| pateikto sąrašo            | 2. Pasirenkama viena užklausa iš                  |                                                                              |  |  |  |
|                            | 3. Patvirtinamas pasirinkimas                     | Sistema atidaro pasirinktą failą peržiūrėjimo rėžimu                         |  |  |  |

*Lentelė nr. 15. Panaudojimo atvejo "Valdyti prisijungusio vartotojo užklausas" specifikacija*

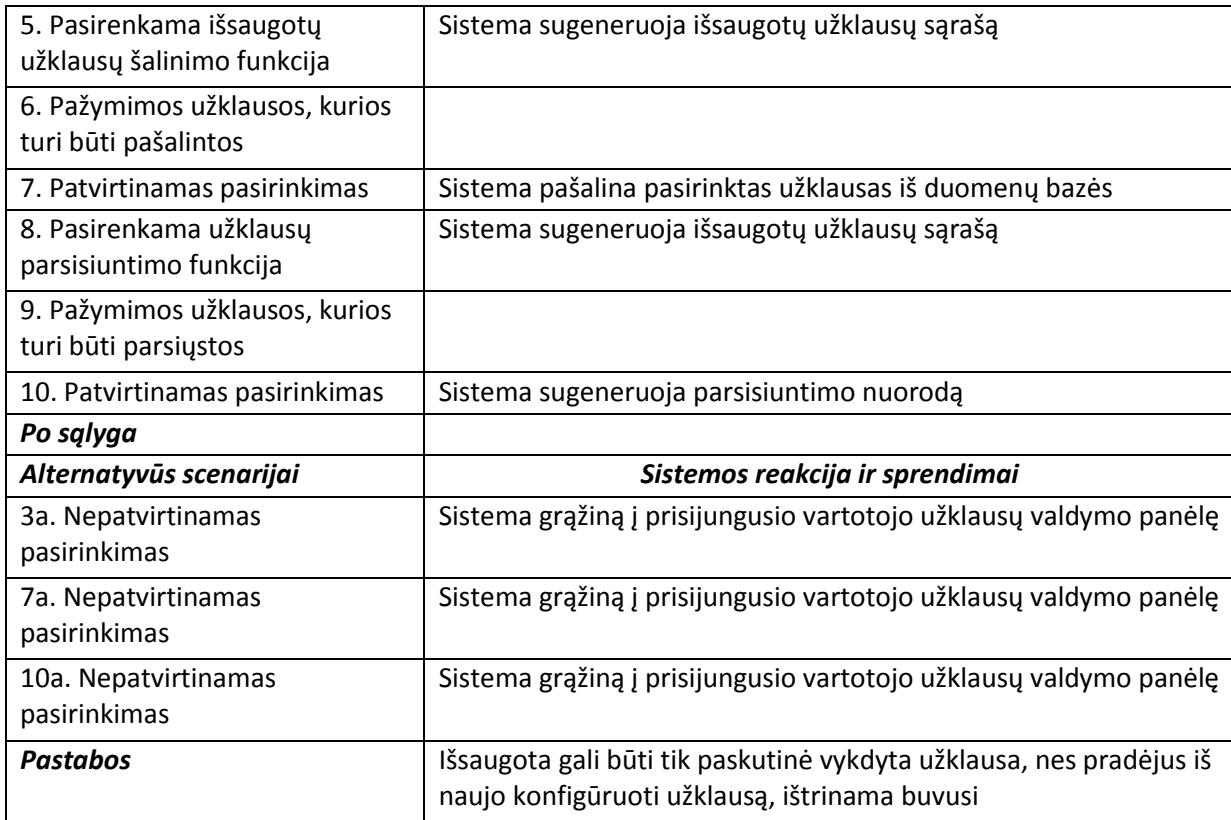

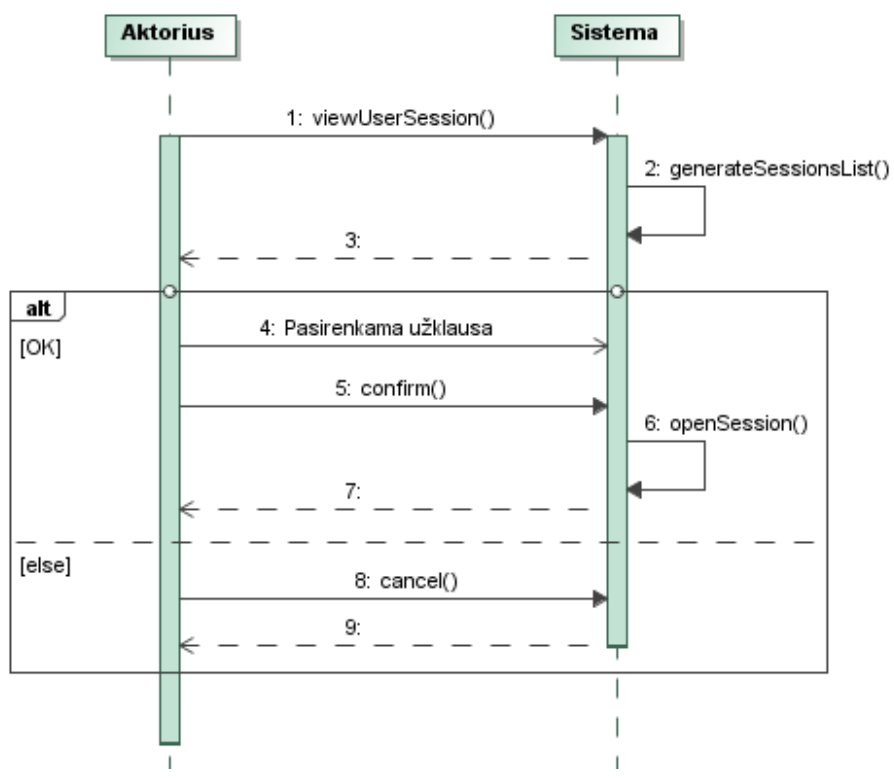

*3.12 pav. Panaudojimo atvejo "Valdyti prisijungusio vartotojo užklausas" išsaugotų užklausų peržiūrėjimo funkcijos sekų diagrama*

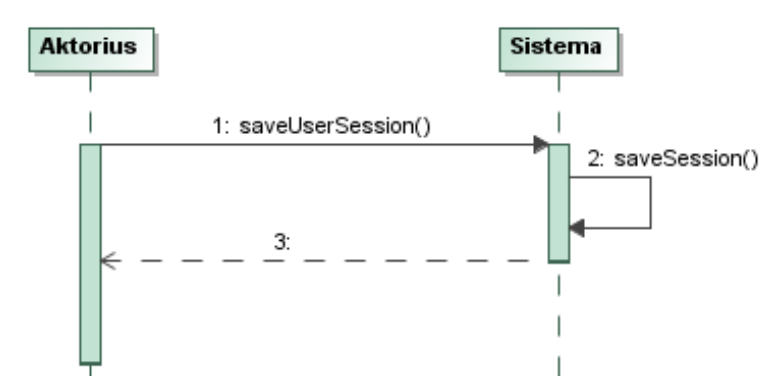

*3.13 pav. Panaudojimo atvejo "Valdyti prisijungusio vartotojo užklausas" užklausos išsaugojimo funkcijos sekų diagrama*

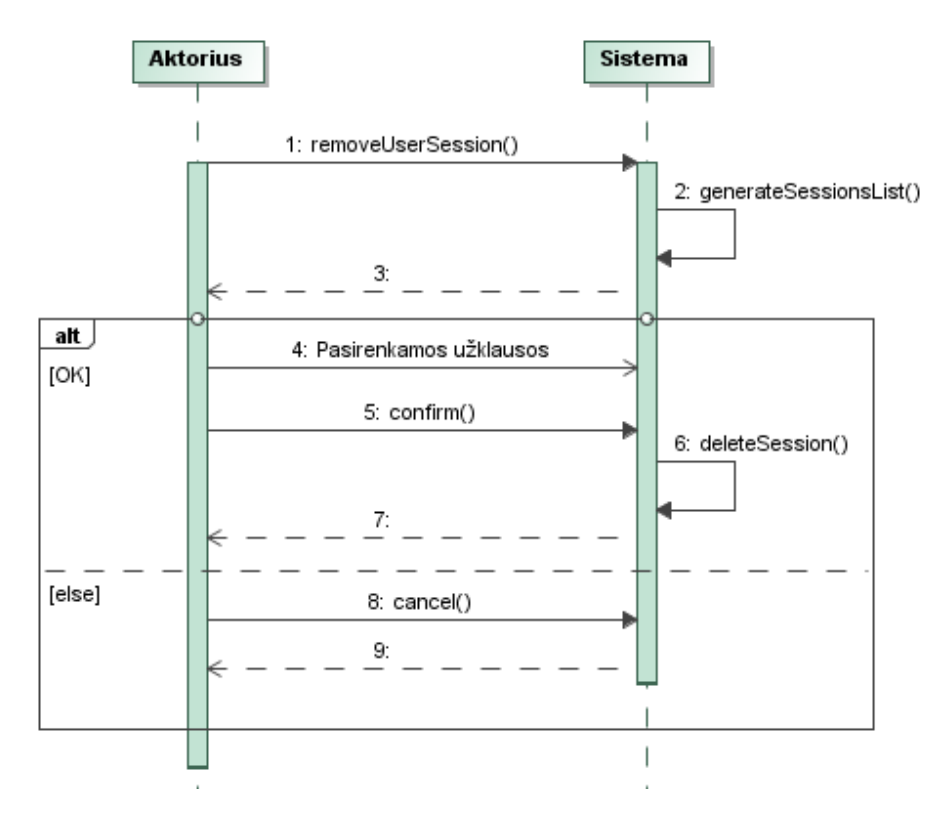

*3.14 pav. Panaudojimo atvejo "Valdyti prisijungusio vartotojo užklausas" išsaugotų užklausų šalinimo funkcijos sekų diagrama*

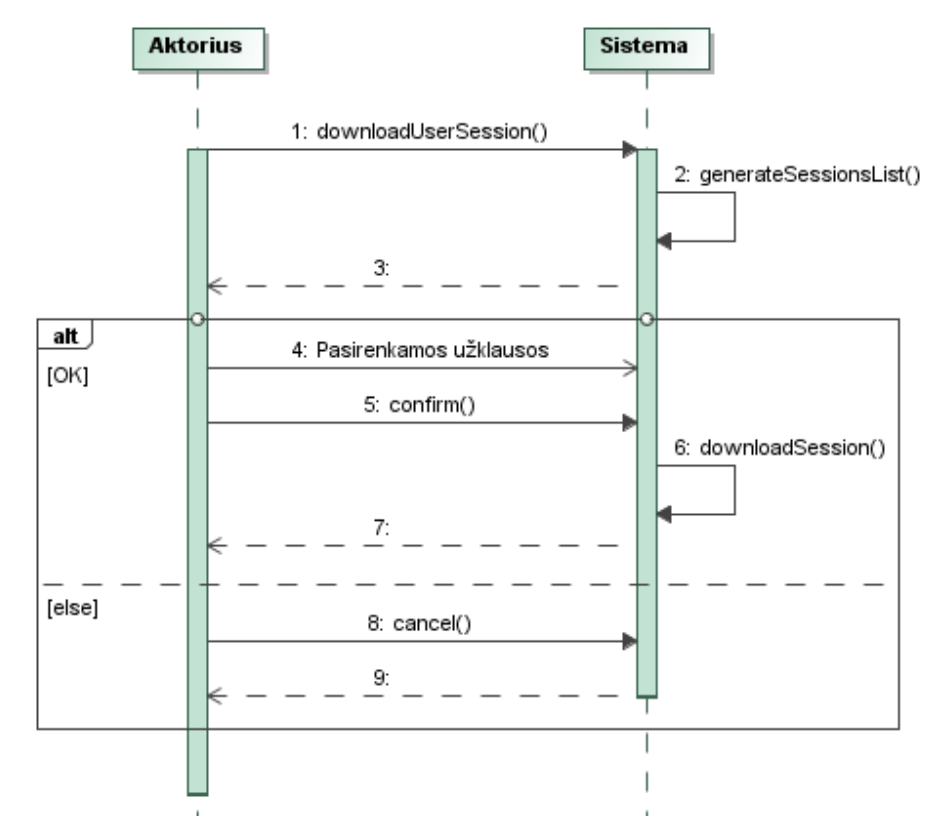

*3.15 pav. Panaudojimo atvejo "Valdyti prisijungusio vartotojo užklausas" išsaugotų užklausų parsisiuntimo funkcijos sekų diagrama*

Panaudojimo atvejo "Valdyti medžiagų grupes" specifikacija pateikta 13 lentelėje, o sekų diagramos 3.16, 3.17, 3.18 paveikslėliuose. Sekų diagrama taip pat išskaidyta į keletą smulkesnių, kad geriau perteiktu šio panaudojimo atvejo funkcionalumą.

| Panaudojimo atvejis                      |                 | Valdyti medžiagų grupes                             |  |  |
|------------------------------------------|-----------------|-----------------------------------------------------|--|--|
| <b>Tikslas</b>                           |                 | Sistemos valdymas                                   |  |  |
| Aprašymas                                |                 | Medžiagų grupių sąrašų, aprašymų valdymas ir        |  |  |
|                                          |                 | redagavimas                                         |  |  |
|                                          | Prieš sąlyga    |                                                     |  |  |
| <b>Aktorius</b>                          |                 | Administratorius                                    |  |  |
| Sužadinimo sąlyga                        |                 | Sistemos administratorius nori modifikuoti medžiagų |  |  |
|                                          |                 | grupes                                              |  |  |
|                                          | Išplečia PA     |                                                     |  |  |
| Susiję PA                                | Apima PA        |                                                     |  |  |
|                                          | Specilizuoja PA |                                                     |  |  |
| Pagrindinis jvykių srautas               |                 | Sistemos reakcija ir sprendimai                     |  |  |
| 1. Pasirenkama medžiagų grupės pridėjimo |                 | Sistema sugeneruoja formą                           |  |  |
| funkcija                                 |                 |                                                     |  |  |
| 2. Jvedami duomenys                      |                 |                                                     |  |  |

*Lentelė nr. 16. Panaudojimo atvejo "Valdyti medžiagų grupes" specifikacija*

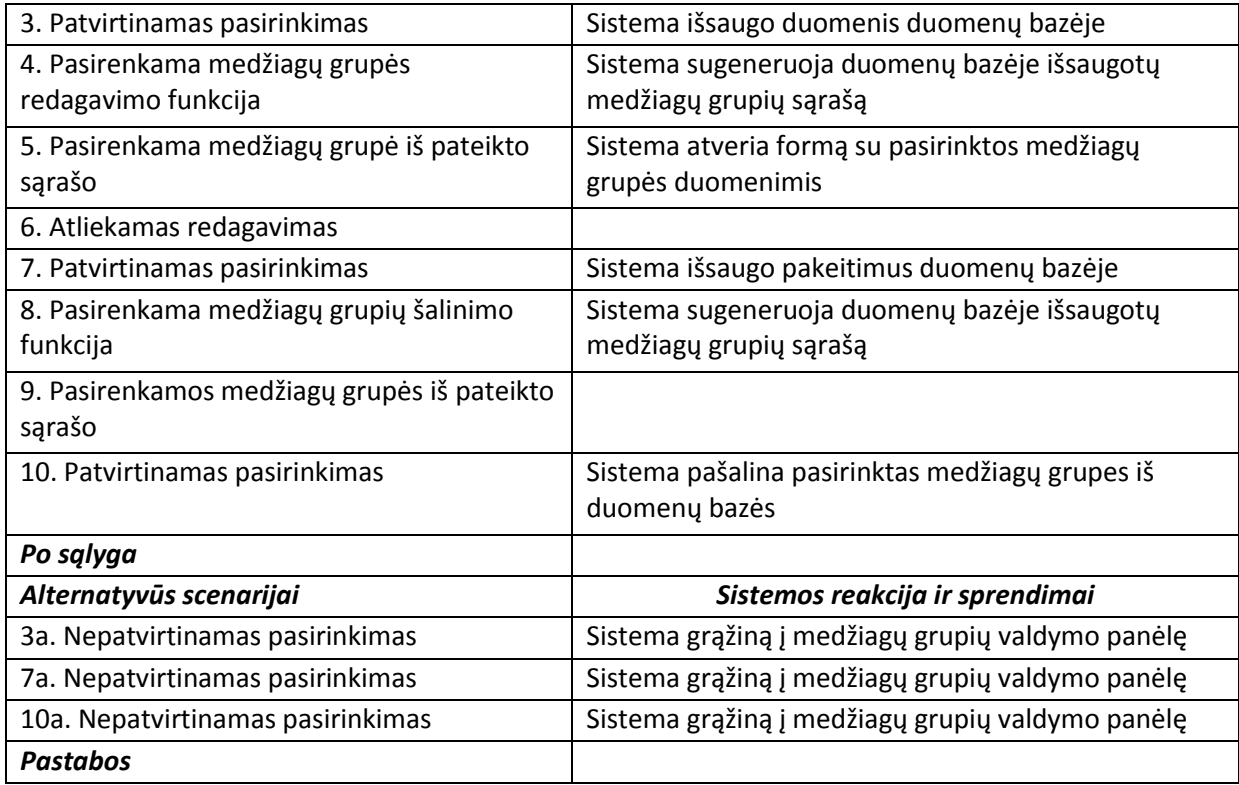

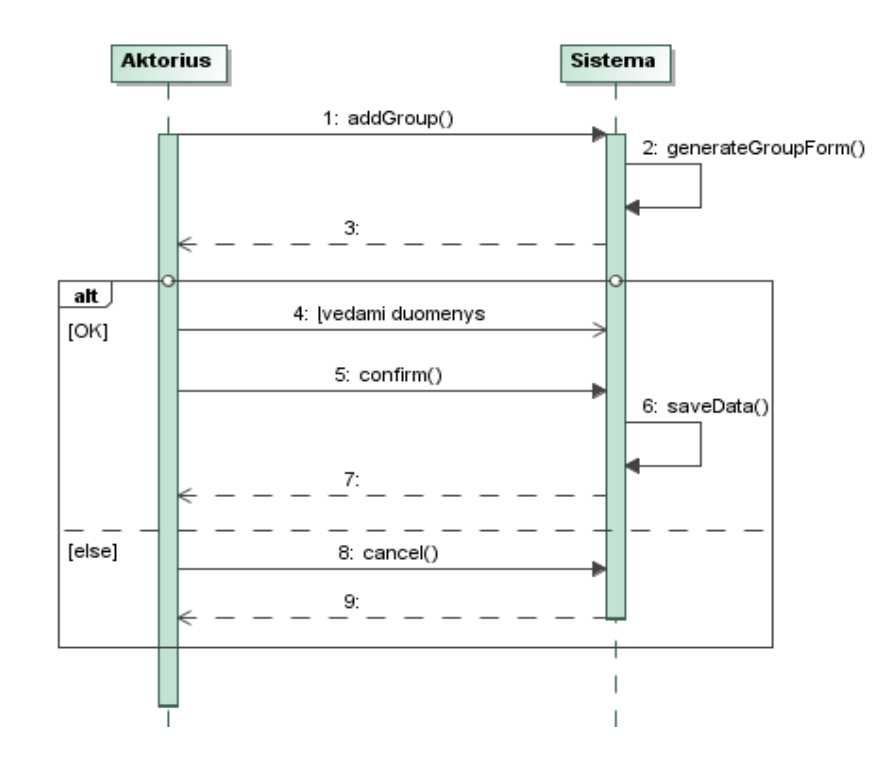

*3.16 pav. Panaudojimo atvejo "Valdyti medžiagų grupes" medžiagų grupės pridėjimo funkcijos sekų diagrama*

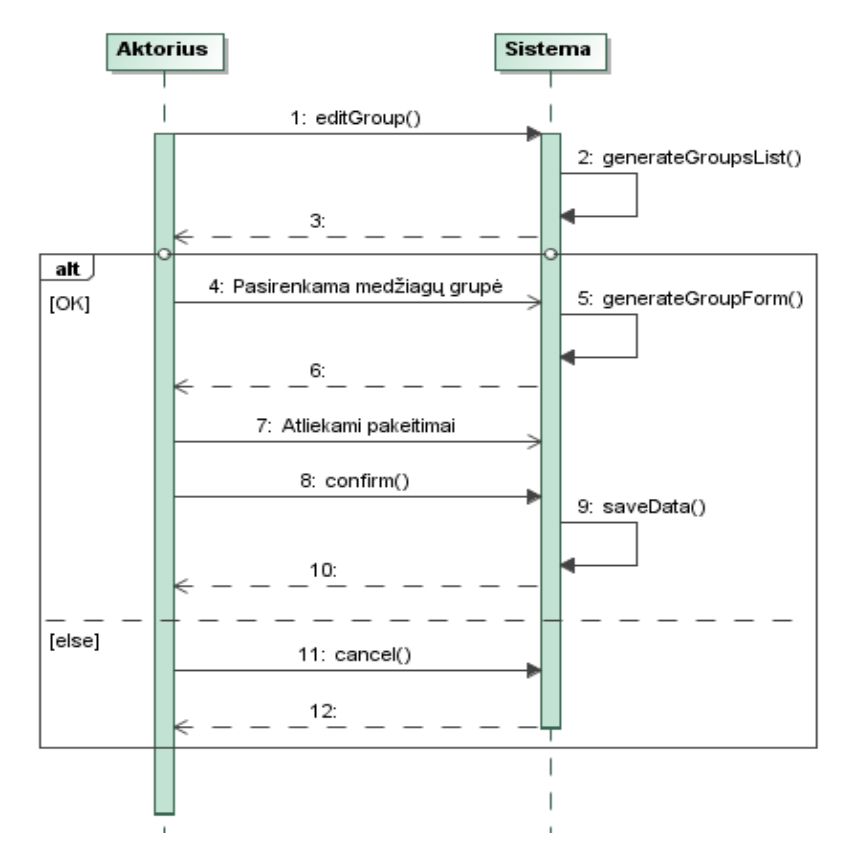

*3.17 pav. Panaudojimo atvejo "Valdyti medžiagų grupes" medžiagų grupės redagavimo funkcijos sekų diagrama*

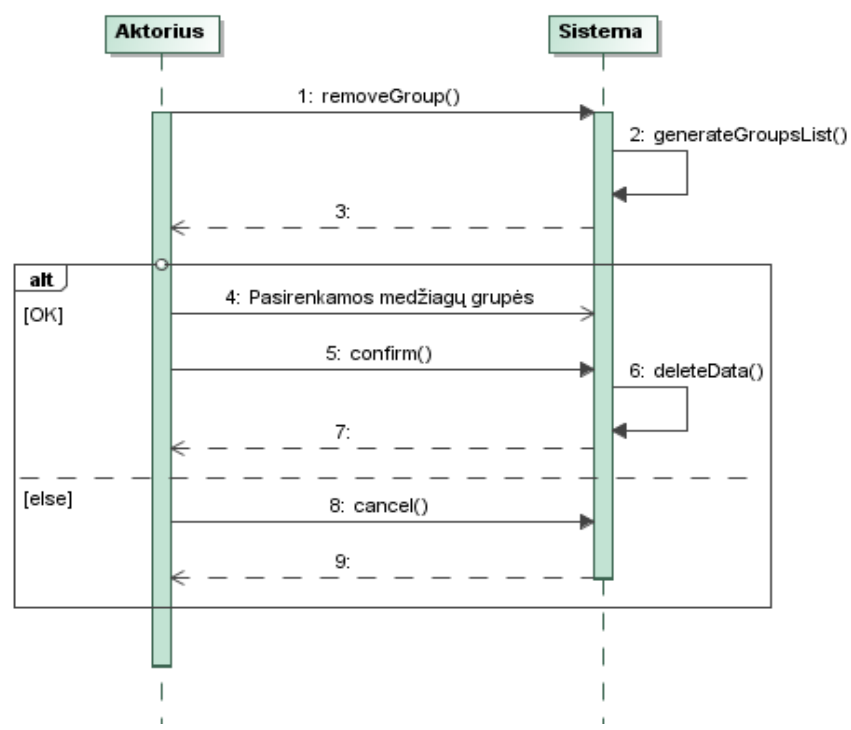

*3.18 pav. Panaudojimo atvejo "Valdyti medžiagų grupes" medžiagų grupės šalinimo funkcijos sekų diagrama*

Panaudojimo atvejo "Valdyti grupių savybes" specifikacija pateikta 14 lentelėje, o sekų diagramos 3.19, 3.20, 3.21 paveikslėliuose. Sekų diagrama išskaidyta į keletą smulkesnių, kad geriau perteiktu šio panaudojimo atvejo funkcionalumą.

| Panaudojimo atvejis                      |                                            | Valdyti grupių savybes                              |  |  |
|------------------------------------------|--------------------------------------------|-----------------------------------------------------|--|--|
| <b>Tikslas</b>                           |                                            | Sistemos valdymas                                   |  |  |
| Aprašymas                                |                                            | Grupių savybių sąrašų, aprašymų valdymas ir         |  |  |
|                                          |                                            | redagavimas                                         |  |  |
| Prieš sąlyga                             |                                            |                                                     |  |  |
| <b>Aktorius</b>                          |                                            | Administratorius                                    |  |  |
| Sužadinimo sąlyga                        |                                            | Sistemos administratorius nori modifikuoti grupių   |  |  |
|                                          |                                            | savybes                                             |  |  |
|                                          | Išplečia PA                                |                                                     |  |  |
| Susiję PA                                | <b>Apima PA</b>                            |                                                     |  |  |
|                                          | Specilizuoja PA                            |                                                     |  |  |
|                                          | Pagrindinis įvykių srautas                 | Sistemos reakcija ir sprendimai                     |  |  |
|                                          | 1. Pasirenkama grupių savybių pridėjimo    | Sistema sugeneruoja formą                           |  |  |
| funkcija                                 |                                            |                                                     |  |  |
| 2. Įvedami duomenys                      |                                            |                                                     |  |  |
|                                          | 3. Patvirtinamas pasirinkimas              | Sistema išsaugo duomenis duomenų bazėje             |  |  |
|                                          | 4. Pasirenkama grupių savybių redagavimo   | Sistema sugeneruoja duomenų bazėje išsaugotų        |  |  |
| funkcija                                 |                                            | grupių savybių sąrašą                               |  |  |
| 5. Pasirenkama grupės savybė iš pateikto |                                            | Sistema atveria formą su pasirinktos grupės savybės |  |  |
| sąrašo                                   |                                            | duomenimis                                          |  |  |
| 6. Atliekamas redagavimas                |                                            |                                                     |  |  |
| 7. Patvirtinamas pasirinkimas            |                                            | Sistema išsaugo pakeitimus duomenų bazėje           |  |  |
|                                          | 8. Pasirenkama grupių savybių šalinimo     | Sistema sugeneruoja duomenų bazėje išsaugotų        |  |  |
| funkcija                                 |                                            | grupių savybių sąrašą                               |  |  |
|                                          | 9. Pasirenkamos grupių savybės iš pateikto |                                                     |  |  |
| sąrašo                                   |                                            |                                                     |  |  |
| 10. Patvirtinamas pasirinkimas           |                                            | Sistema pašalina pasirinktas grupių savybes iš      |  |  |
|                                          |                                            | duomenų bazės                                       |  |  |
| Po sąlyga                                |                                            |                                                     |  |  |
| Alternatyvūs scenarijai                  |                                            | Sistemos reakcija ir sprendimai                     |  |  |
|                                          | 3a. Nepatvirtinamas pasirinkimas           | Sistema grąžiną į grupių savybių valdymo panėlę     |  |  |
|                                          | 7a. Nepatvirtinamas pasirinkimas           | Sistema grąžiną į grupių savybių valdymo panėlę     |  |  |
| 10a. Nepatvirtinamas pasirinkimas        |                                            | Sistema grąžiną į grupių savybių valdymo panėlę     |  |  |
| <b>Pastabos</b>                          |                                            |                                                     |  |  |

*Lentelė nr. 17. Panaudojimo atvejo "Valdyti grupių savybes" specifikacija*

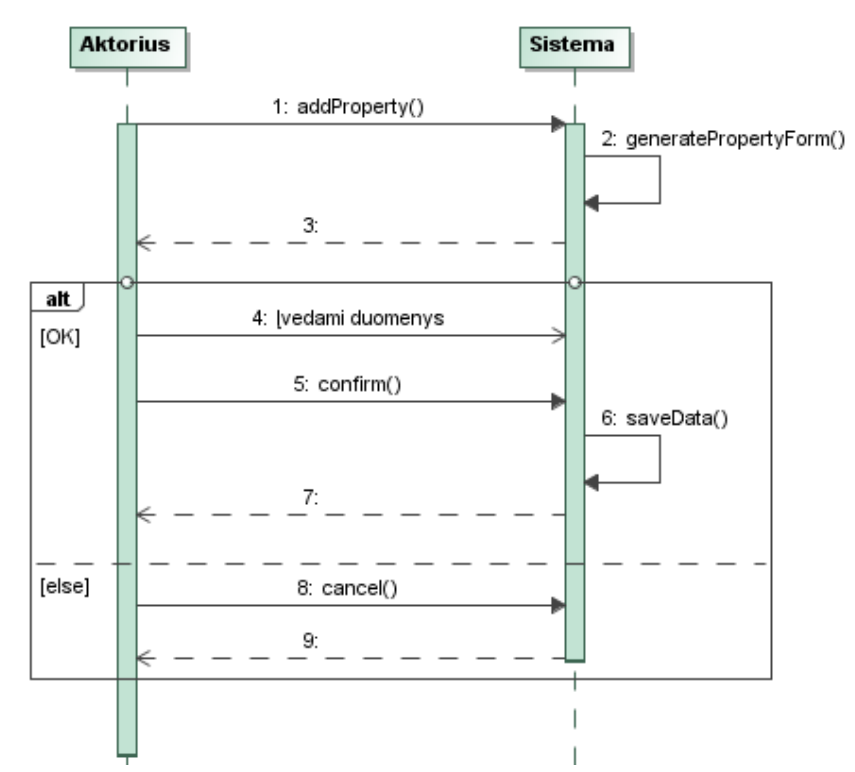

*3.19 pav. Panaudojimo atvejo "Valdyti grupių savybes" grupės savybės pridėjimo funkcijos sekų diagrama*

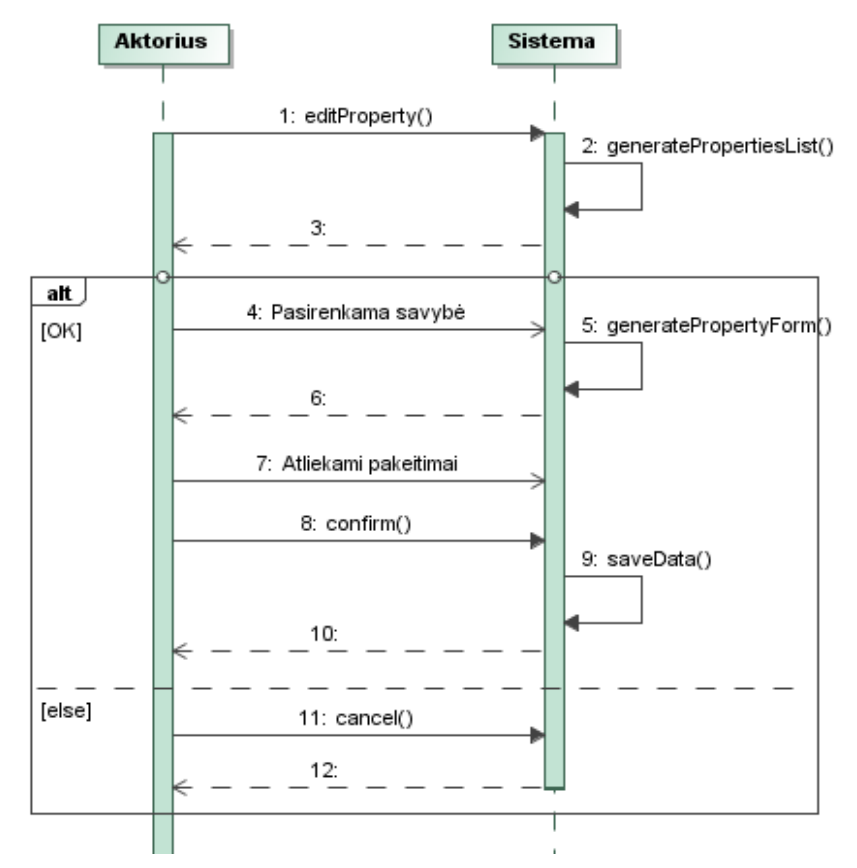

*3.20 pav. Panaudojimo atvejo "Valdyti grupių savybes" grupės savybės redagavimo funkcijos sekų diagrama*

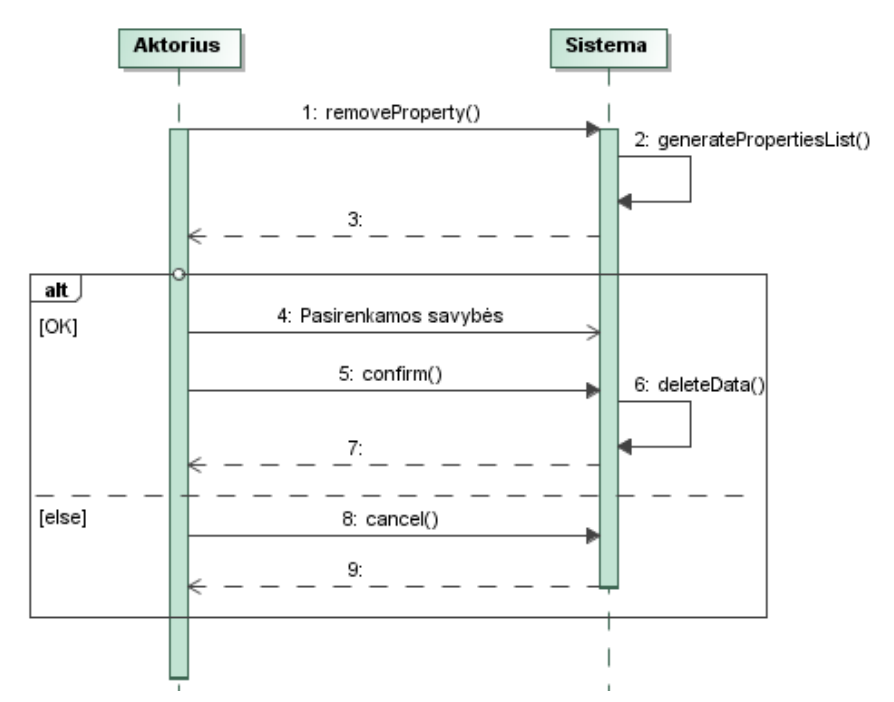

3.21 pav. Panaudojimo atvejo "Valdyti grupių savybes" grupės savybės šalinimo funkcijos sekų diagrama

Panaudojimo atvejo "Valdyti medžiagas" specifikacija pateikta 15 lentelėje, o sekų diagramos 3.22, 3.23, 3.24 paveikslėliuose. Sekų diagrama išskaidyta į keletą smulkesnių, kad geriau perteiktu šio panaudojimo atvejo funkcionalumą.

*Lentelė nr. 18. Panaudojimo atvejo "Valdyti medžiagas" specifikacija*

| Panaudojimo atvejis                            |                 | Valdyti medžiagas                                                                                   |  |  |
|------------------------------------------------|-----------------|----------------------------------------------------------------------------------------------------|--|--|
| <b>Tikslas</b>                                 |                 | Sistemos valdymas                                                                                   |  |  |
| Aprašymas                                      |                 | Medžiagų sąrašų, aprašymų valdymas ir redagavimas                                                   |  |  |
| Prieš sąlyga                                   |                 |                                                                                                    |  |  |
| <b>Aktorius</b>                                |                 | Administratorius                                                                                    |  |  |
| Sužadinimo sąlyga                              |                 | Sistemos administratorius nori modifikuoti<br>medžiagas                                             |  |  |
|                                                | Išplečia PA     |                                                                                                    |  |  |
| Susiję PA                                      | Apima PA        |                                                                                                    |  |  |
|                                                | Specilizuoja PA |                                                                                                    |  |  |
| Pagrindinis įvykių srautas                     |                 | Sistemos reakcija ir sprendimai                                                                     |  |  |
| 1. Pasirenkama medžiagų pridėjimo funkcija     |                 | Sistema sugeneruoja formą                                                                           |  |  |
| 2. Jvedami duomenys                            |                 |                                                                                                    |  |  |
| 3. Patvirtinamas pasirinkimas                  |                 | Sistema išsaugo duomenis duomenų bazėje                                                             |  |  |
| 4. Pasirenkama medžiagų redagavimo<br>funkcija |                 | Sistema sugeneruoja duomenų bazėje išsaugotų<br>medžiagų grupių ir su jomis susietų medžiagų sąrašą |  |  |
| 5. Pasirenkama medžiaga iš pateikto sąrašo     |                 | Sistema atveria formą su pasirinktos medžiagos<br>duomenimis                                        |  |  |

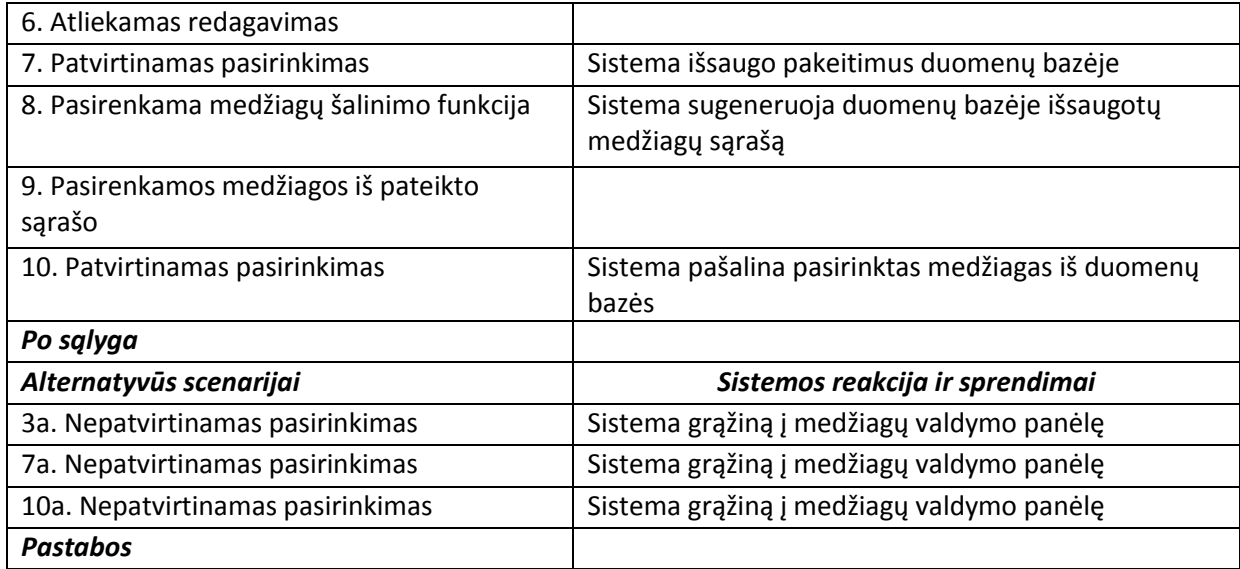

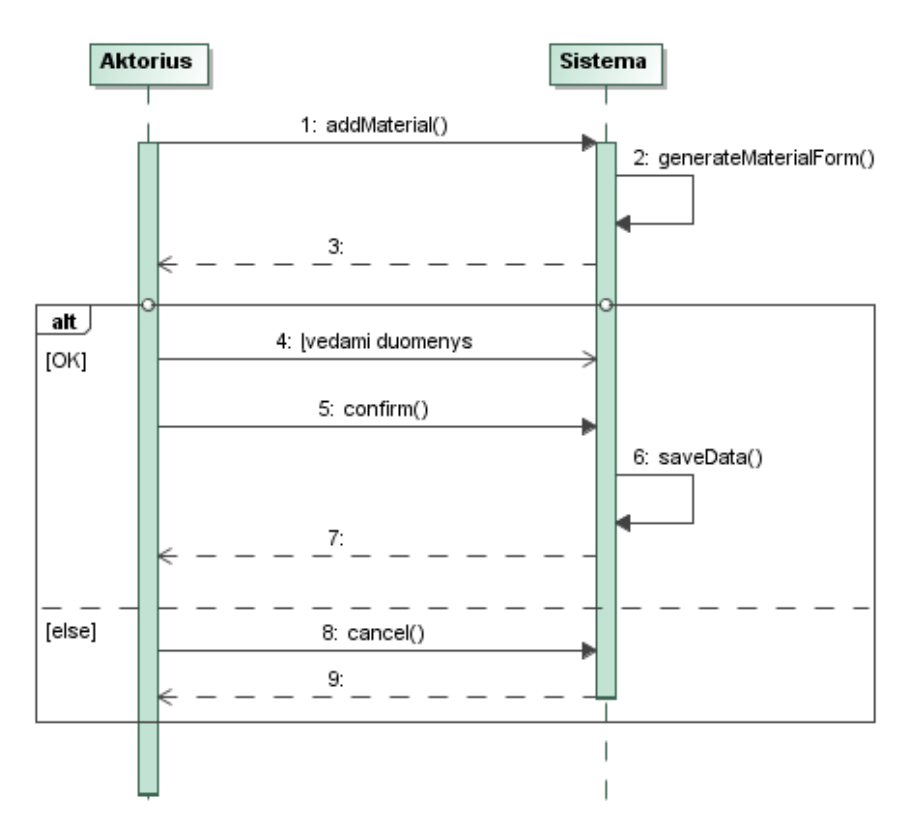

*3.22 pav. Panaudojimo atvejo "Valdyti medžiagas" medžiagų pridėjimo funkcijos sekų diagrama*

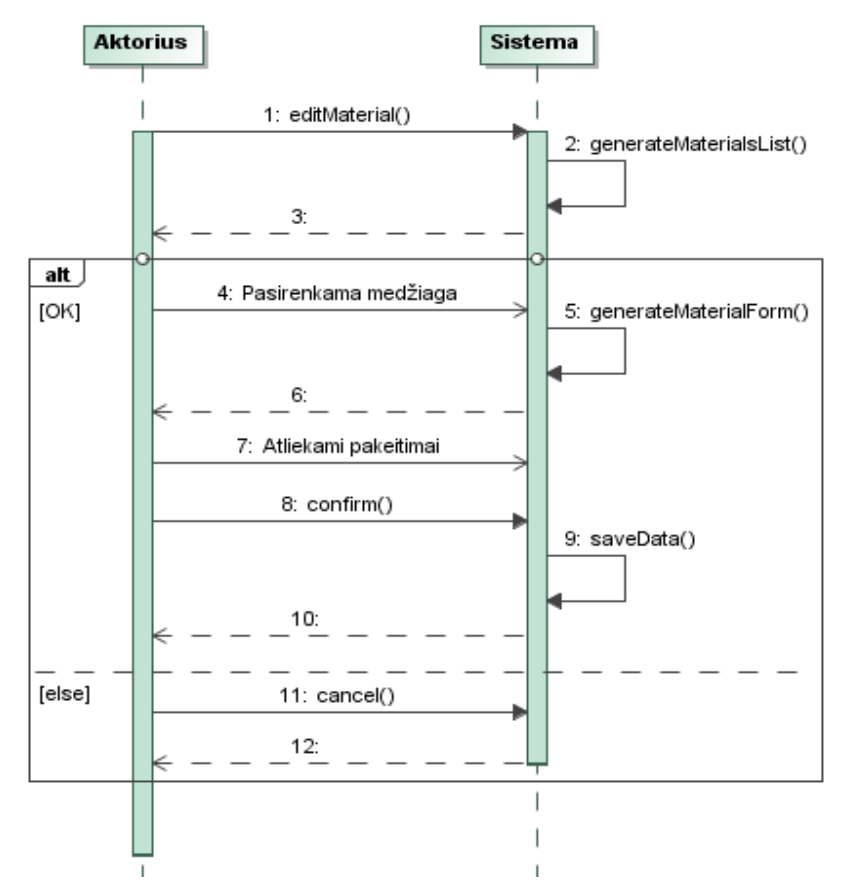

*.23 pav. Panaudojimo atvejo "Valdyti medžiagas" medžiagų redagavimo funkcijos sekų diagrama*

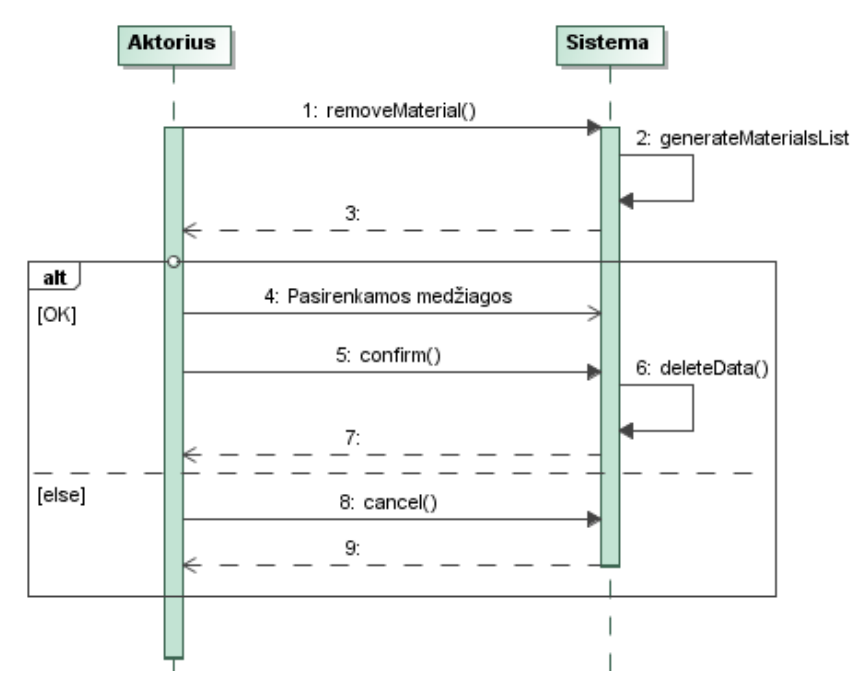

*.24 pav. Panaudojimo atvejo "Valdyti medžiagas" medžiagų šalinimo funkcijos sekų diagrama*

Panaudojimo atvejo "Valdyti įtakojančius faktorius" specifikacija pateikta 16 lentelėje, o sekų diagramos 3.25, 3.26, 3.27 paveikslėliuose. Sekų diagrama taip pat išskaidyta į keletą smulkesnių, kad geriau perteiktu šio panaudojimo atvejo funkcionalumą.

| <b>Tikslas</b><br>Sistemos valdymas<br>Įtakojančių faktorių sąrašų, aprašymų valdymas ir<br>Aprašymas<br>redagavimas<br>Prieš sąlyga<br><b>Aktorius</b><br>Administratorius<br>Sužadinimo sąlyga<br>Sistemos administratorius nori modifikuoti<br>įtakojančius faktorius<br>Išplečia PA<br>Apima PA<br>Susiję PA<br>Specilizuoja PA<br>Pagrindinis įvykių srautas<br>Sistemos reakcija ir sprendimai<br>1. Pasirenkama įtakojančių faktorių pridėjimo<br>Sistema sugeneruoja formą<br>funkcija<br>2. Įvedami duomenys<br>3. Patvirtinamas pasirinkimas<br>Sistema išsaugo duomenis duomenų bazėje<br>4. Pasirenkama įtakojančių faktorių<br>Sistema sugeneruoja duomenų bazėje išsaugotų<br>įtakojančių faktorių sąrašą<br>redagavimo funkcija<br>Sistema atveria formą su pasirinkto įtakojančio<br>5. Pasirenkamas įtakojantis faktorius iš<br>faktoriaus duomenimis<br>pateikto sąrašo<br>6. Atliekamas redagavimas<br>7. Patvirtinamas pasirinkimas<br>Sistema išsaugo pakeitimus duomenų bazėje<br>Sistema sugeneruoja duomenų bazėje išsaugotų<br>8. Pasirenkama įtakojančių faktorių šalinimo<br>funkcija<br>įtakojančių faktorių sąrašą<br>9. Pasirenkami įtakojantys faktoriai iš pateikto<br>sąrašo<br>Sistema pašalina pasirinktus įtakojančius faktorius iš<br>10. Patvirtinamas pasirinkimas<br>duomenų bazės<br>Po sąlyga<br>Alternatyvūs scenarijai<br>Sistemos reakcija ir sprendimai<br>Sistema grąžiną į įtakojančių faktorių valdymo<br>3a. Nepatvirtinamas pasirinkimas<br>panėlę<br>Sistema grąžiną į įtakojančių faktorių valdymo<br>7a. Nepatvirtinamas pasirinkimas<br>panėlę<br>Sistema grąžiną į įtakojančių faktorių valdymo<br>10a. Nepatvirtinamas pasirinkimas<br>panėlę<br><b>Pastabos</b> | Panaudojimo atvejis |  | Valdyti įtakojančius faktorius |  |  |
|----------------------------------------------------------------------------------------------------|---------------------|--|--------------------------------|--|--|
|                                                                                                    |                     |  |                                |  |  |
|                                                                                                    |                     |  |                                |  |  |
|                                                                                                    |                     |  |                                |  |  |
|                                                                                                    |                     |  |                                |  |  |
|                                                                                                    |                     |  |                                |  |  |
|                                                                                                    |                     |  |                                |  |  |
|                                                                                                    |                     |  |                                |  |  |
|                                                                                                    |                     |  |                                |  |  |
|                                                                                                    |                     |  |                                |  |  |
|                                                                                                    |                     |  |                                |  |  |
|                                                                                                    |                     |  |                                |  |  |
|                                                                                                    |                     |  |                                |  |  |
|                                                                                                    |                     |  |                                |  |  |
|                                                                                                    |                     |  |                                |  |  |
|                                                                                                    |                     |  |                                |  |  |
|                                                                                                    |                     |  |                                |  |  |
|                                                                                                    |                     |  |                                |  |  |
|                                                                                                    |                     |  |                                |  |  |
|                                                                                                    |                     |  |                                |  |  |
|                                                                                                    |                     |  |                                |  |  |
|                                                                                                    |                     |  |                                |  |  |
|                                                                                                    |                     |  |                                |  |  |
|                                                                                                    |                     |  |                                |  |  |
|                                                                                                    |                     |  |                                |  |  |
|                                                                                                    |                     |  |                                |  |  |
|                                                                                                    |                     |  |                                |  |  |
|                                                                                                    |                     |  |                                |  |  |
|                                                                                                    |                     |  |                                |  |  |
|                                                                                                    |                     |  |                                |  |  |
|                                                                                                    |                     |  |                                |  |  |

*Lentelė nr. 19. Panaudojimo atvejo "Valdyti įtakojančius faktorius" specifikacija*

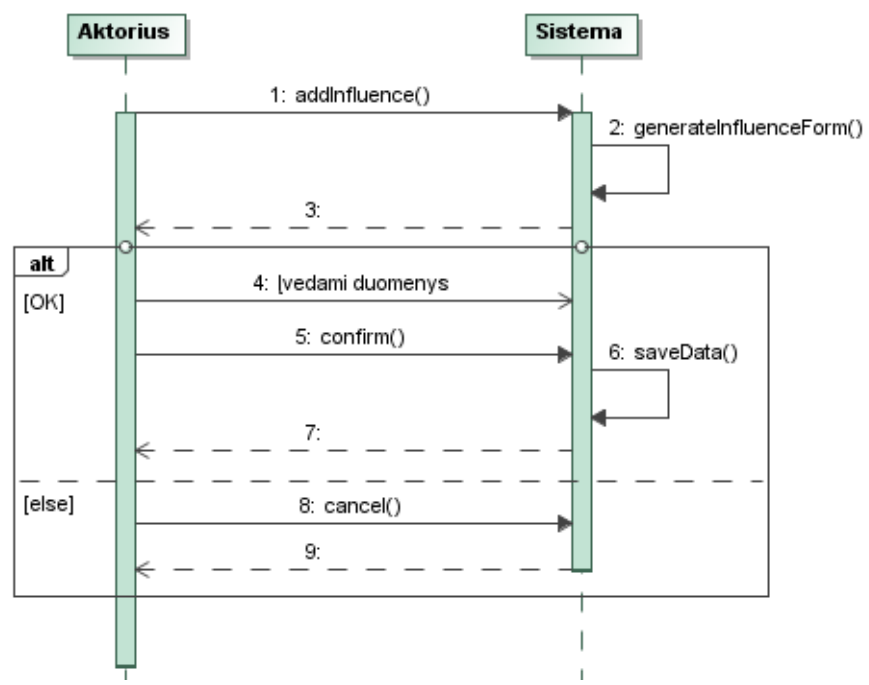

*3.25 pav. Panaudojimo atvejo "Valdyti įtakojančius faktorius" įtakojančių faktorių pridėjimo funkcijos sekų diagrama*

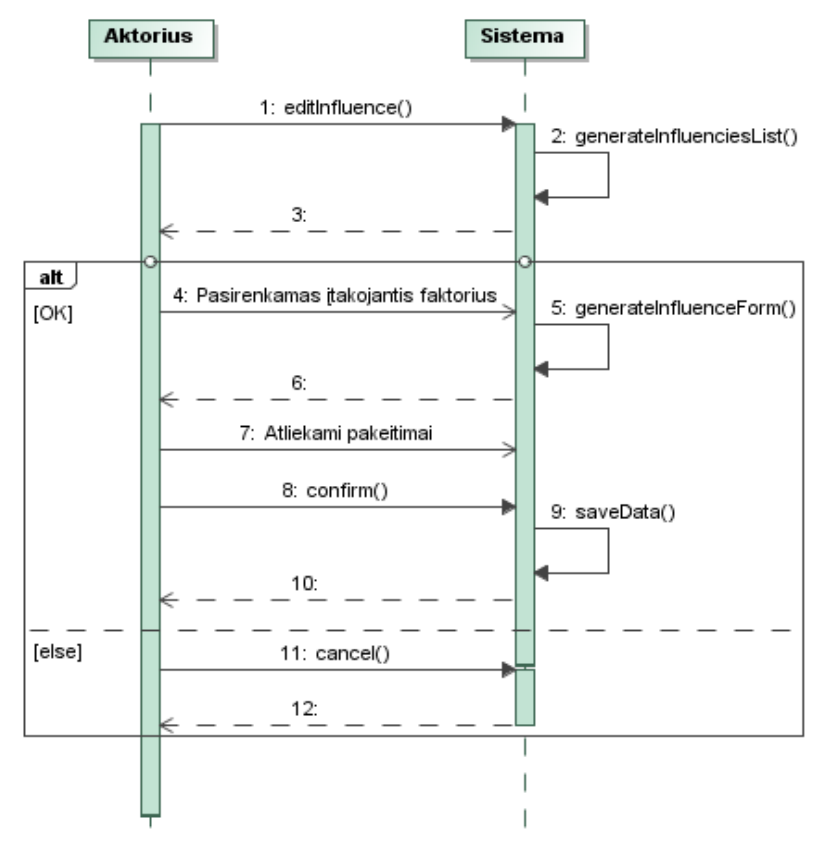

*3.26 pav. Panaudojimo atvejo "Valdyti įtakojančius faktorius" įtakojančių faktorių redagavimo funkcijos sekų diagrama*

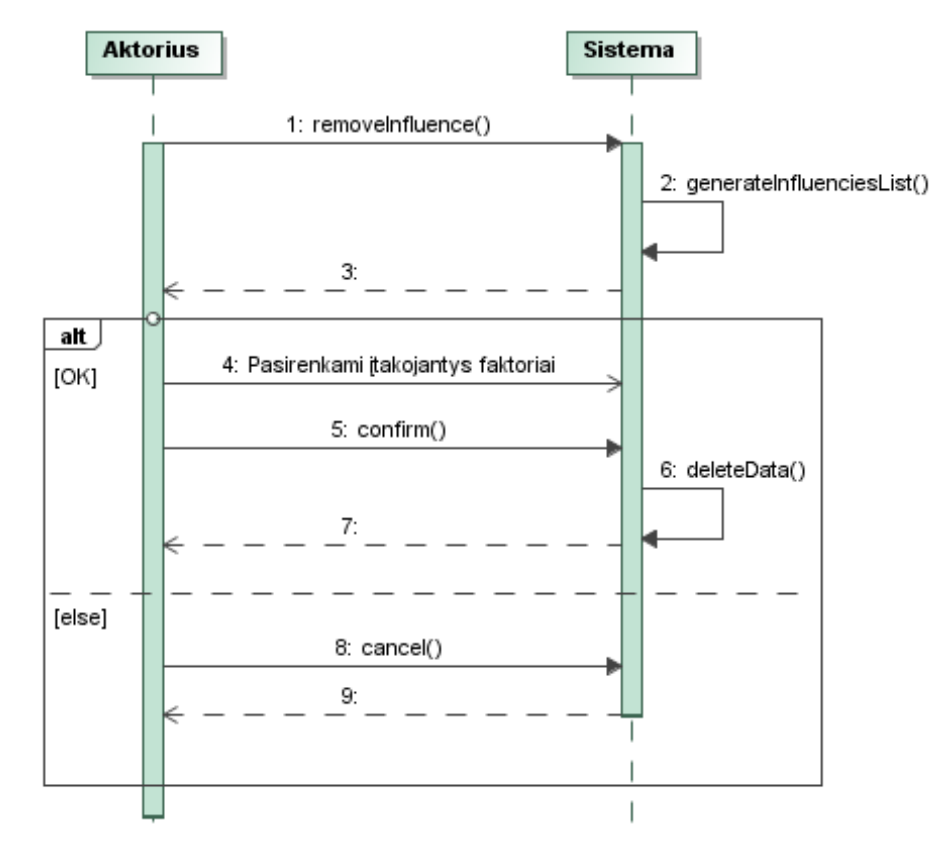

*3.27 pav. Panaudojimo atvejo "Valdyti įtakojančius faktorius" įtakojančių faktorių šalinimo funkcijos sekų diagrama*

Panaudojimo atvejo "Valdyti dydžių konvertavimą" specifikacija pateikta 17 lentelėje, o sekų diagramos 3.28, 3.29, 3.30 paveikslėliuose. Sekų diagrama išskaidyta į keletą smulkesnių, kad geriau perteiktu šio panaudojimo atvejo funkcionalumą.

| Panaudojimo atvejis                                               |             | Valdyti dydžių konvertavimą                                                    |  |  |  |
|-------------------------------------------------------------------|-------------|--------------------------------------------------------------------------------|--|--|--|
| <b>Tikslas</b>                                                    |             | Sistemos valdymas                                                              |  |  |  |
| Aprašymas                                                         |             | Dydžių konvertavimo modulio valdymas                                           |  |  |  |
| Prieš sąlyga                                                      |             |                                                                                |  |  |  |
| <b>Aktorius</b>                                                   |             | Administratorius                                                               |  |  |  |
| Sužadinimo sąlyga                                                 |             | Sistemos administratorius nori modifikuoti dydžių<br>konvertavima              |  |  |  |
|                                                                   | Išplečia PA |                                                                                |  |  |  |
| Susiję PA                                                         | Apima PA    |                                                                                |  |  |  |
| Specilizuoja PA                                                   |             |                                                                                |  |  |  |
| Pagrindinis jvykių srautas                                        |             | Sistemos reakcija ir sprendimai                                                |  |  |  |
| 1. Pasirenkama dydžių kategorijų<br>pridėjimo/redagavimo funkcija |             | Sistema sugeneruoja formą/duomenų bazėje<br>išsaugotų dydžių kategorijų sąrašą |  |  |  |

*Lentelė nr. 20. Panaudojimo atvejo "Valdyti dydžių konvertavimą" specifikacija*

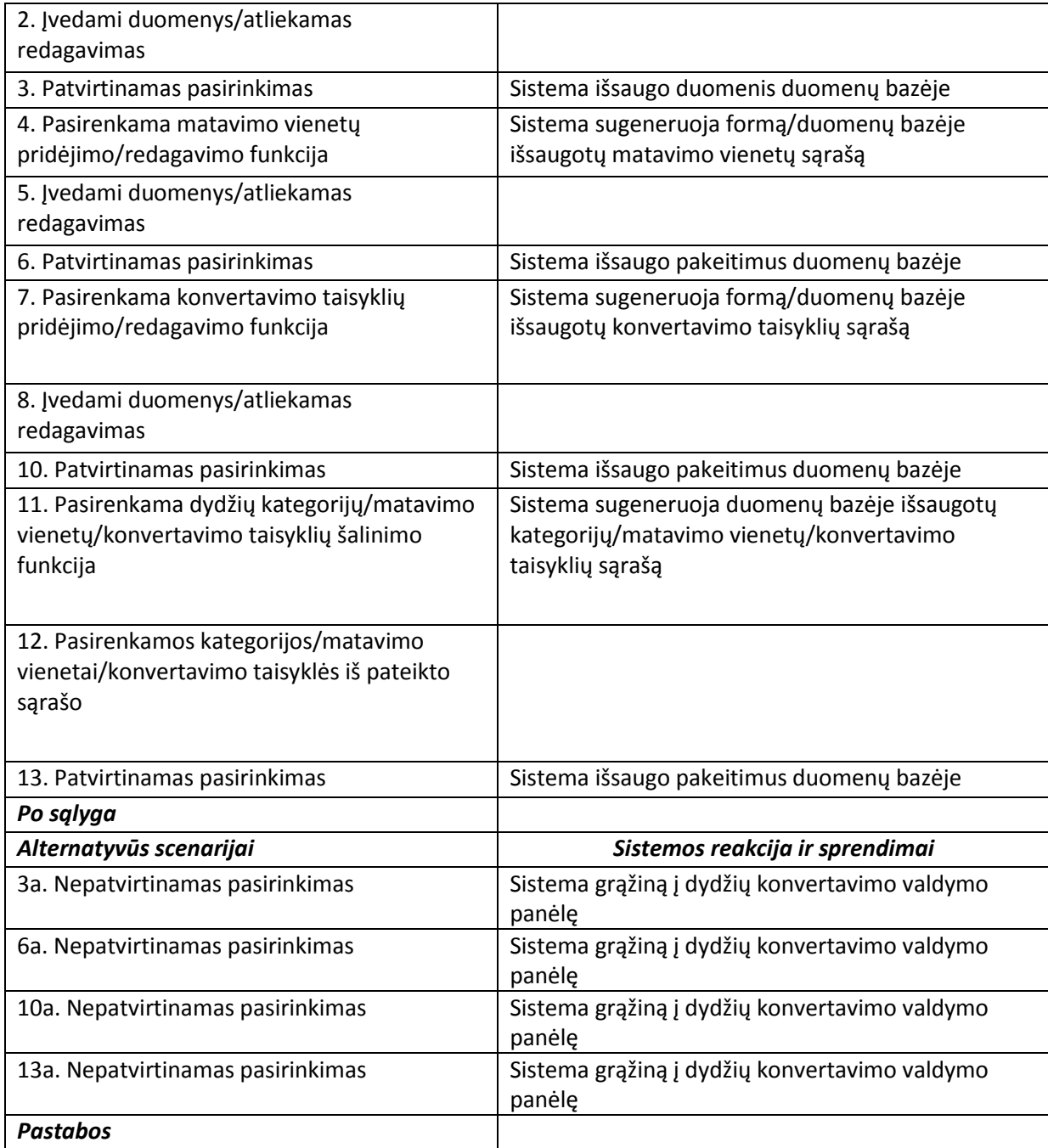

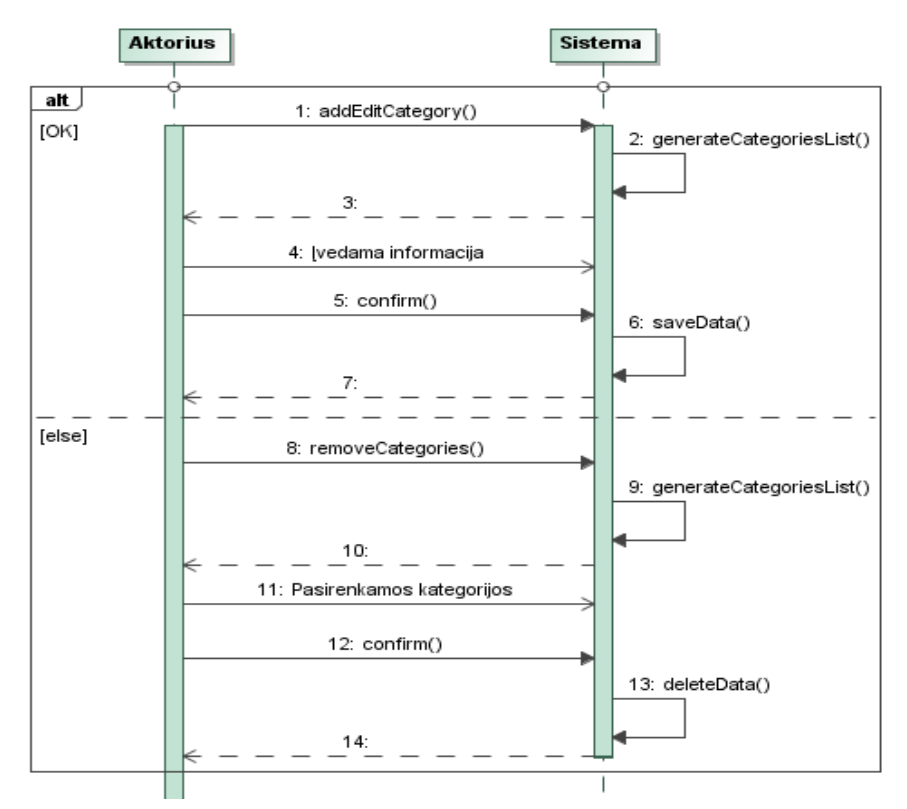

*3.28 pav. Panaudojimo atvejo "Valdyti dydžių konvertavimą" matavimo vienetų kategorijų valdymo funkcijos sekų diagrama*

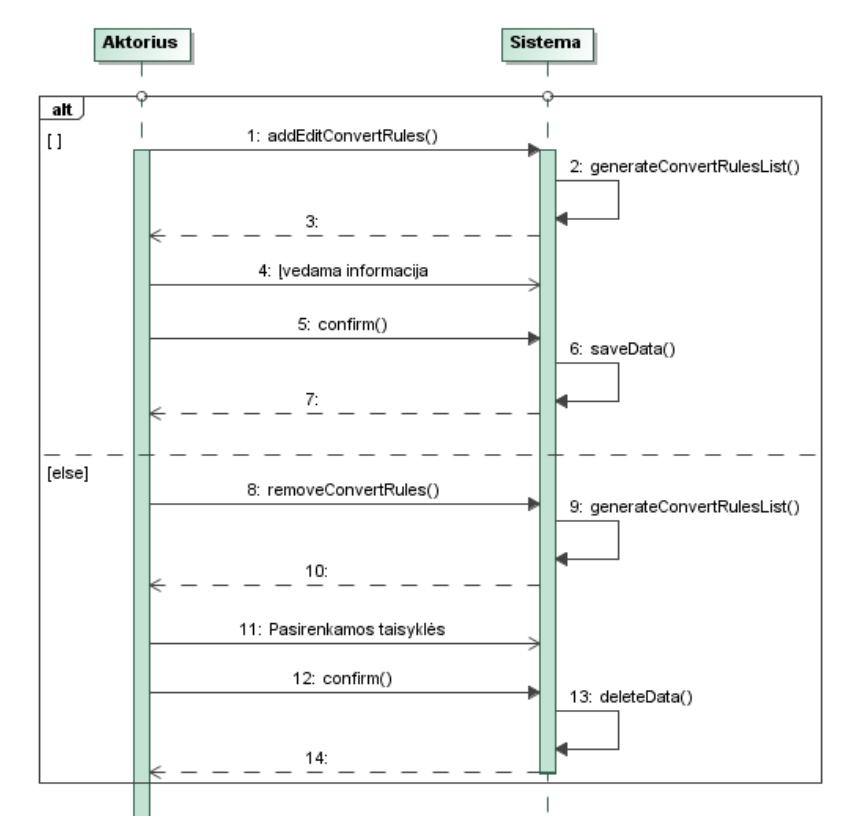

3.29 pav. Panaudojimo atvejo "Valdyti dydžių konvertavimą" matavimo vienetų konvertavimo *taisyklių valdymo funkcijos sekų diagrama*

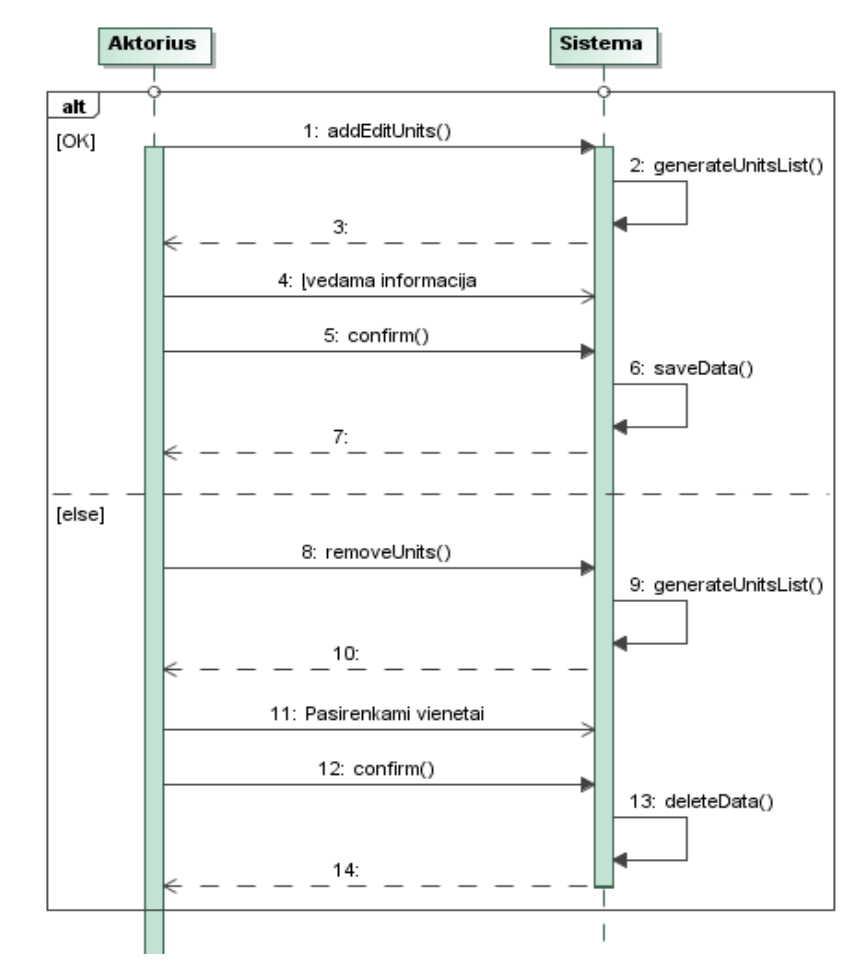

3.30 pav. Panaudojimo atvejo "Valdyti dydžių konvertavimą" matavimo vienetų valdymo funkcijos *sekų diagrama*

Panaudojimo atvejo "Valdyti vartotojus" specifikacija pateikta 18 lentelėje, o sekų diagramos 3.31, 3.32 paveikslėliuose. Sekų diagrama išskaidyta į dvi smulkesnes diagramas, kad geriau perteiktu šio panaudojimo atvejo funkcionalumą.

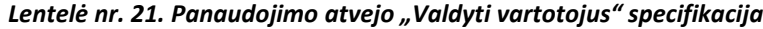

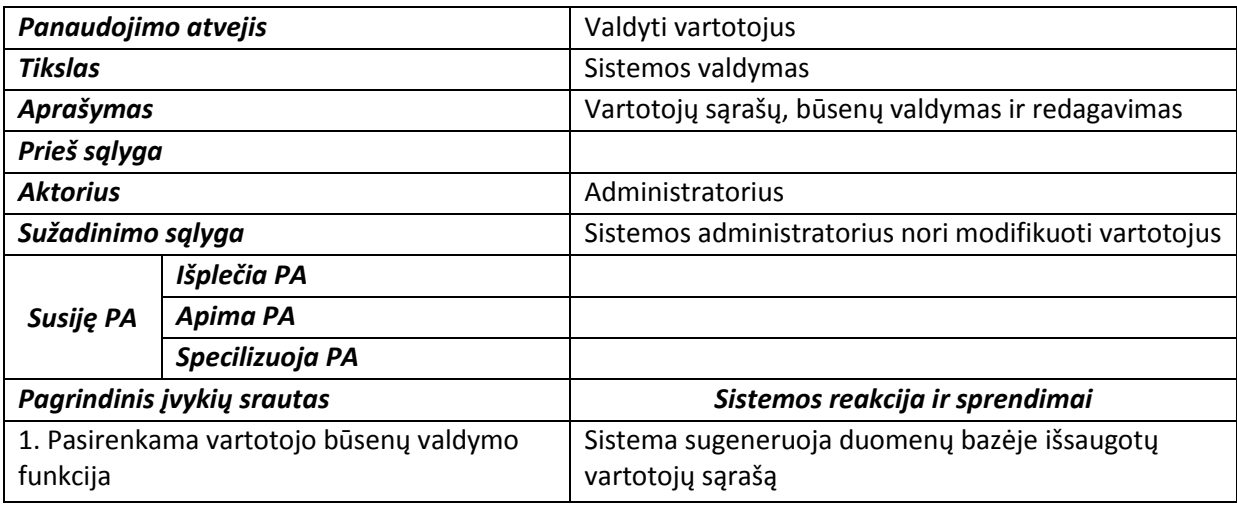

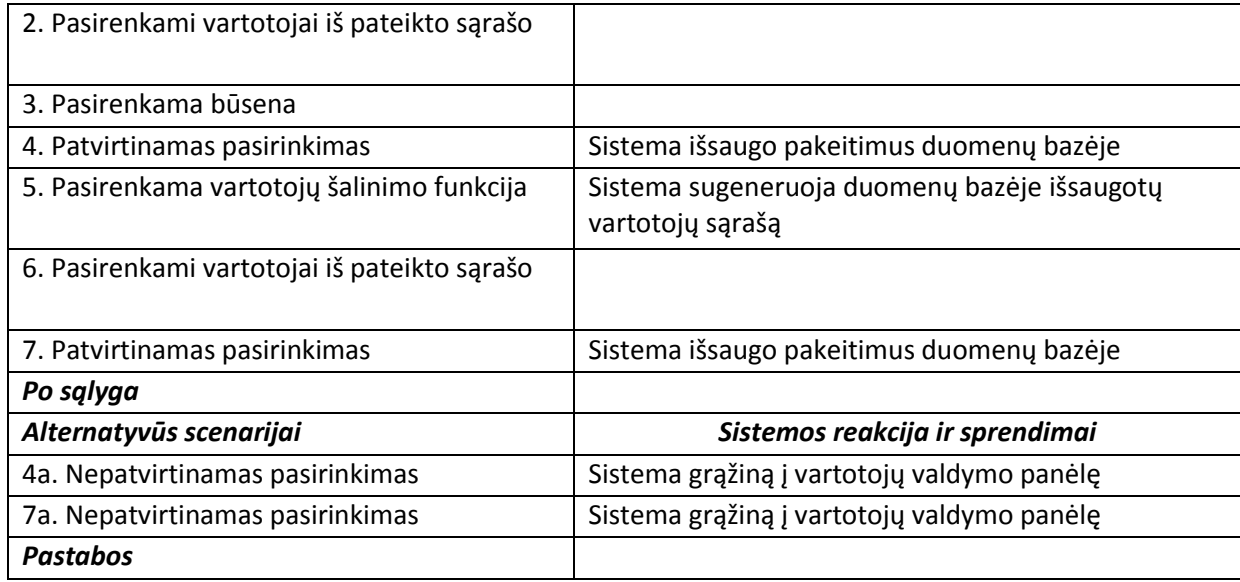

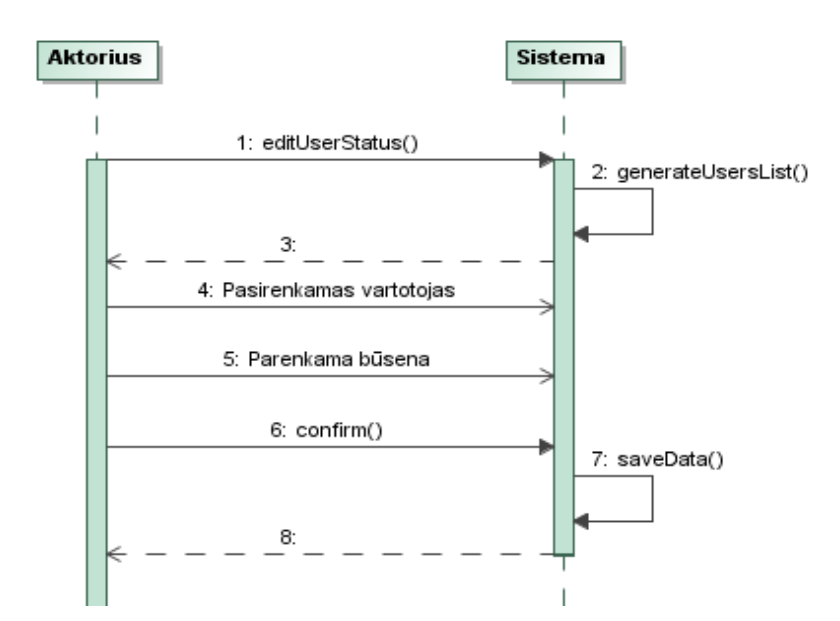

*3.31 pav. Panaudojimo atvejo "Valdyti vartotojus" vartotojo būsenos valdymo funkcijos sekų diagrama*

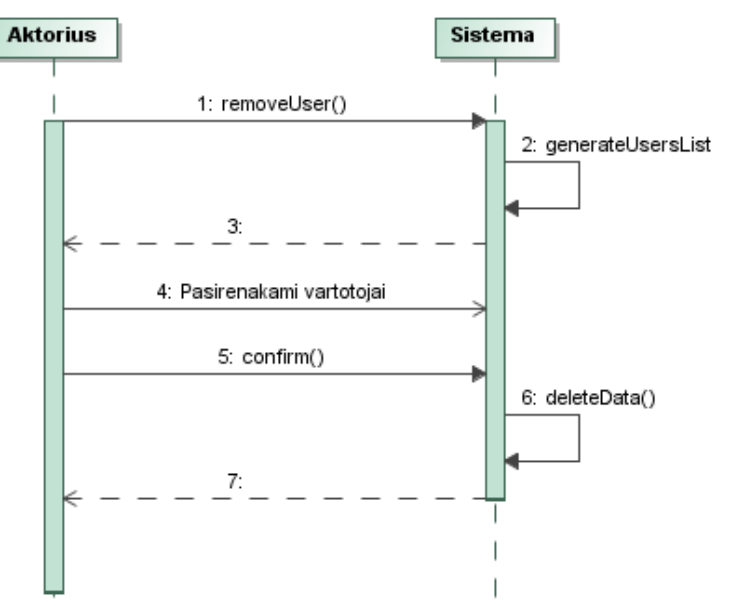

*3.32 pav. Panaudojimo atvejo "Valdyti vartotojus" vartotojų šalinimo funkcijos sekų diagrama*

#### **3.1.4. Vartotojo sąsajos modelis**

Galimas sistemos vartotojo sąsajos modelis pateikiamas 3.33 pav. <<screen>> stereotipas nurodo jog klasė atvaizduoja langą kurį mato vartotojas. Kai kurie langai papildomai turi stereotipą <<registered>> ir << admin>> stereotipai nurodo jog šis langas pasiekiamas tik vartotojui turinčiam šį vartotojo lygį. Visi vartotojai sistemoje darbą pradeda pagrindiniame lange. Kiekviename lange viršuje matomas sistemos logotipas per kurį grįžtama į pradinį langą todėl atgalinis ryšys į pradinį langą modelyje nevaizduojamas.

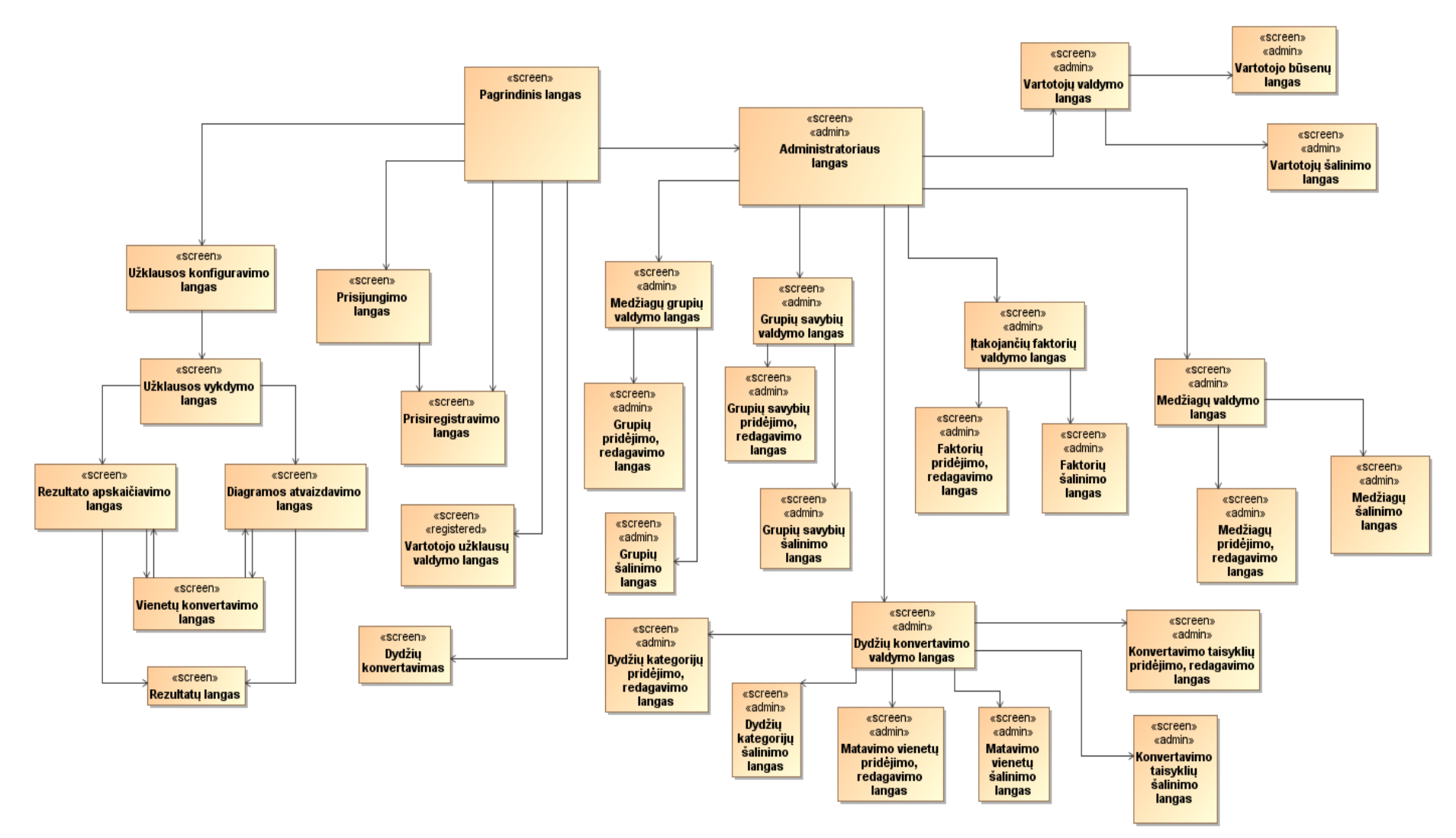

*3.33 pav. Medžiagų analizės sistemos vartotojo sąsajos navigavimo plano modelis*

#### **3.1.5. Detalus klasių modelis**

Dalykinės srities esybių klasių diagrama identifikuoja esybių klasių atributus, bei jų tarpusavio ryšius. Šiuo atveju pagrindinės esybės yra medžiagų grupės, savybės, medžiagos, konstantos, įtakojantys faktoriai, sesija, užklausa, užklausos detalės, vartotojas, matavimo vienetai, kategorijos, konvertavimo taisyklės kurių duomenys saugomi klasėse, kurių tikslūs pavadinimai aprašomi žemiau. Diagrama pateikta 3.37 pav.

"Medziagu\_grupes" klasė aprašo visas duomenų bazėje esančias medžiagų grupes ir jų detalius aprašus, leidžia pridėti naujas, redaguoti, šalinti esamas, pateikti jų sąrašus.

"Savybes" klasė aprašo medžiagų grupėms būdingas savybes, leidžia pridėti, redaguoti, šalinti jas, generuoja jų sąrašus.

Klasė "Medziaga" aprašo medžiagas, pateikia jų sarašus, leidžia redaguoti, pridėti, šalinti jas.

"Konstantos" klasė aprašo fundamentalias konstantas bei kiekvienai medžiagai būdingas termodinamines savybes.

"Itakojantys faktoriai" klasė aprašo savybėms būdingus įtakojančius faktorius.

Klasė "Sesija" aprašo aktyvios sesijos informacija, leidžia ja operuoti, t.y. parsisiųsti, išsaugoti ir pan.

Klasės "Matavimo vnt", "Konvertavimo taisykles" ir "Kategorijos" aprašo matavimo vienetų konvertavimą, jį kategorizuoja.

"Uzklausa" ir "Uzklausos detales" klasės aprašo registruoto vartotojo išsaugotas užklausas, leidžia jomis operuoti.

"User" klasė aprašo vartotojų atributus, tokius kaip prisijungimo duomenys, tipus ir pan.

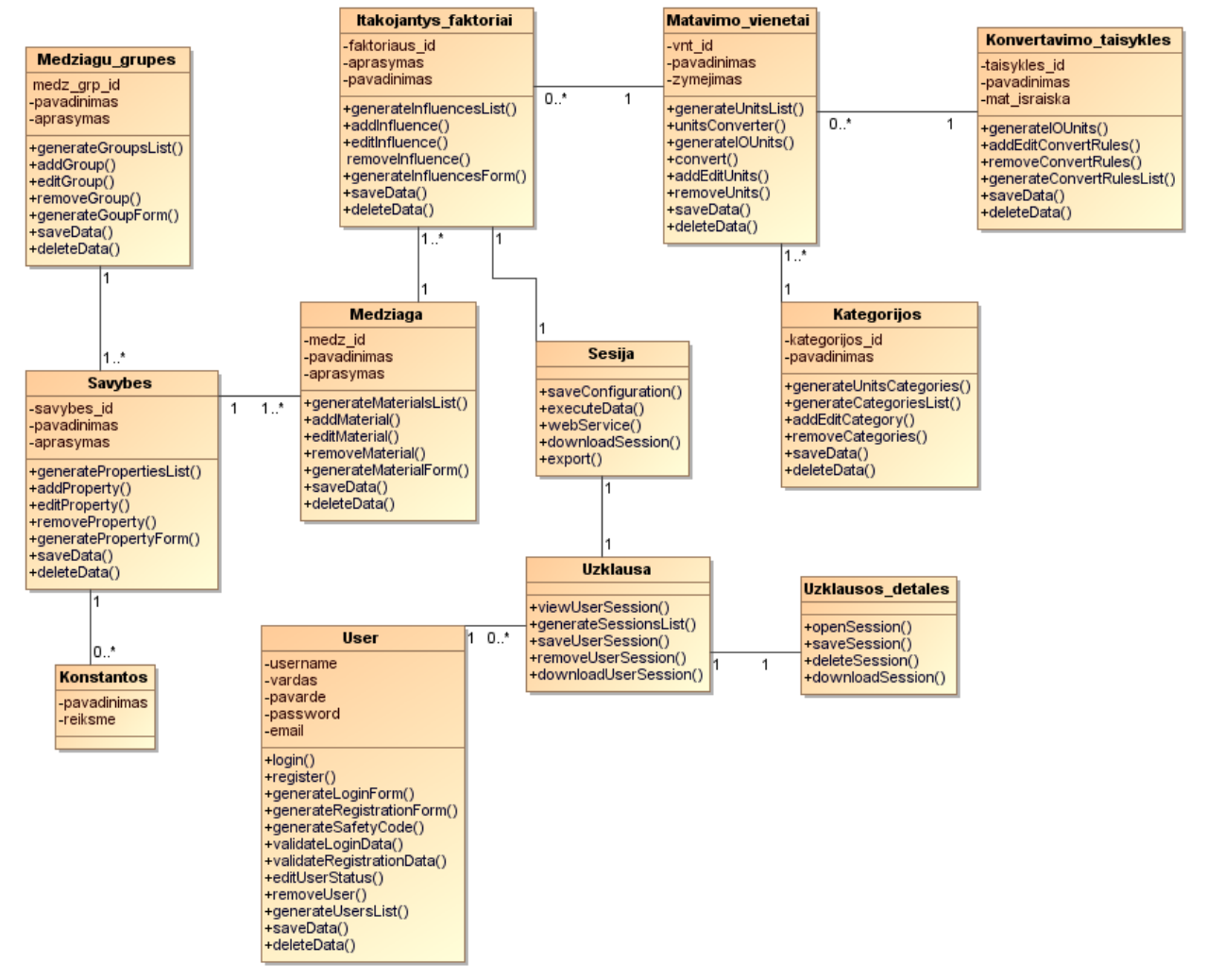

*3.37 pav. Detalus klasių modelis*

#### **3.2. SISTEMAI KELIAMI NEFUNKCINIAI REIKALAVIMAI**

Nefunkciniai reikalavimai nusako kokybines sistemos savybes, kuriomis ji turi pasižymėti.

#### **3.2.1. Reikalavimai išvaizdai**

- 1. Produktas turi būti patrauklaus dizaino, neapkrautas nereikalingais, sunkiai įskaitomais ir nesuprantamais elementais, duomenys klasifikuojami paprastai ir suprantamai.
- 2. Interaktyvi vartotojo sąsaja. Siekiant, kad vartotojai įsimintų sistemą, būtini interaktyvūs, patraukiantys dėmesį elementai.
- 3. Spalvota informacija tam, kad padėtų greičiau susiorientuoti.

### **3.2.2. Reikalavimai panaudojamumui**

- 1. Vartotojo sąsaja pritaikyta išmaniesiems mobiliems įrenginiams.
- 2. Sistema turi veikti visose egzistuojančiose interneto naršyklėse.
- 3. Kliento pusės PĮ naudoja tiek darbo vietos resursų, kiek reikalauja interneto naršyklė.
- 4. Visos sistemoje esančios duomenų įvedimo formos yra validuojamos kliento pusėje, su apsauga iš serverio pusės esant išjungtam javascript.

## **3.2.3. Reikalavimai vykdymo charakteristikoms**

1. Sistema turi būti optimizuota ir sparčiai užsikrauti naršyklėje.

#### **3.2.4. Reikalavimai saugumui**

- 1. Sistemos vartotojų veiksmai sistemoje turi būti apriboti suteiktomis rolėmis bei teisėmis.
- 2. Patvirtinti naujo vartotojo sukūrimą gali tik administratoriaus teises turintis vartotojas.
- 3. Registruotas vartotojas turi pasiekti tik savo duomenis. Neregistruotas vartotojas turi pasiekti tik viešai prieinamą turinį ir funkcijas.
- 4. Vartotojų autentifikavimo sistema turi būti patikima.

## **4. MEDŢIAGŲ ANALIZĖS SISTEMOS PROJEKTAS**

#### **4.1. SISTEMOS LOGINĖ ARCHITEKTŪRA**

Sistemos loginė architektūra padalinta į 6 lygius: vaizdavimo posistemį, teisių tikrinimo posistemį, administravimo posistemį, tinklo paslaugų posistemį, medžiagų savybių analizės posistemis ir duomenų posistemį. Loginės sistemos architektūros modelis pateiktas 4.1 pav.

Vaizdavimo posistemis naudojamas sistemos vartotojo sąsajai.

Teisių tikrinimo posistemis skirtas patikrinti sistemos naudotojo teises ir nukreipti į atitinkamą posistemį.

Administravimo posistemis kontroliuoja visus sistemos administravimo įrankius ir prieigą prie duomenų bazėje išsaugotos informacijos.

Tinklo paslaugų posistemis kontroliuoja internetines paslaugas, nukreipia užklausas į skaičiavimų posistemį.

Medžiagų analizės posistemis padalintas į du modulius: matavimo vienetų konvertavimo valdikliai ir skaičiavimų valdikliai. Medžiagų analizės posistemis atlieka išorinių vartotojų, registruotų vartotojų bei išorinių sistemų užduotis.

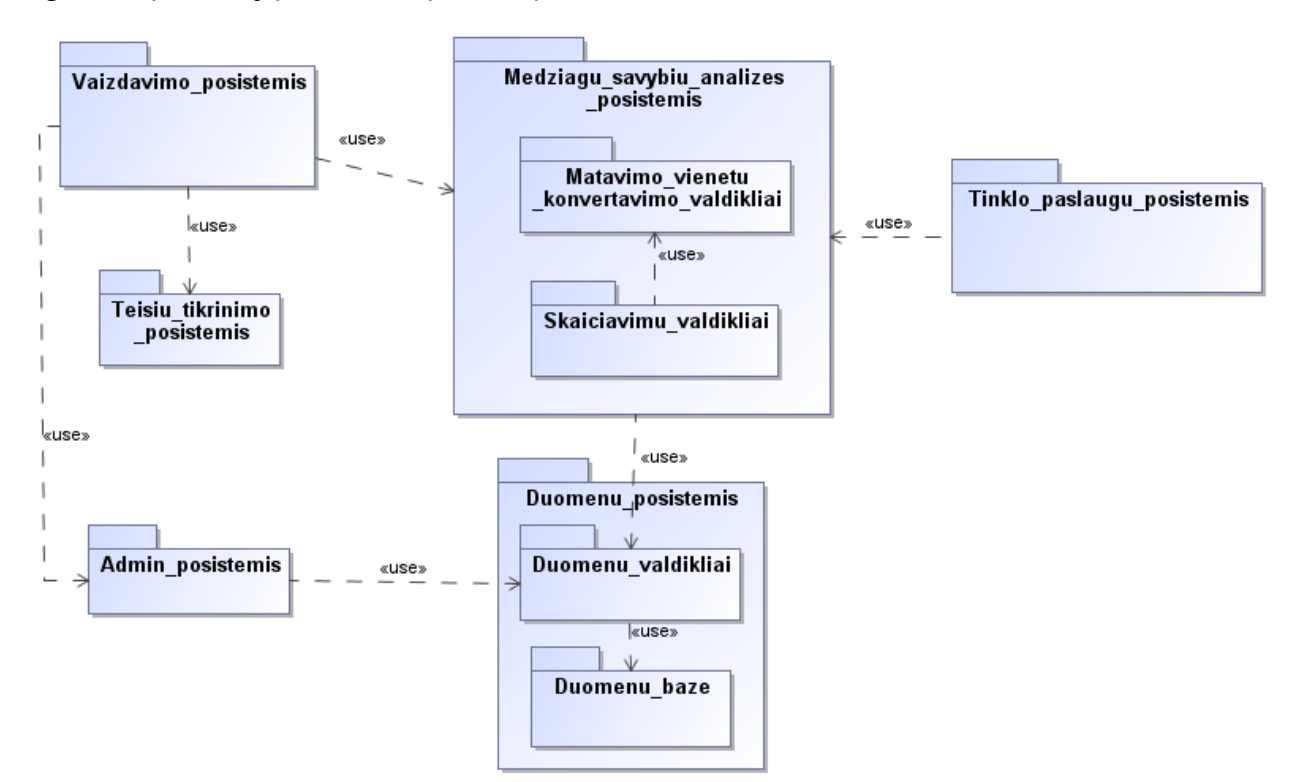

*4.1 pav. Sistemos loginės architektūros modelis*

Duomenų posistemis taip pat padalintas į dvi dalis: duomenų valdiklių ir duomenų bazės modulius. Duomenų valdikliai vykdo ateinančias užklausas ir kreipiasi į duomenų bazę.

## **4.2. DUOMENŲ BAZĖS SCHEMA**

Medžiagų analizės sistemos duomenų bazėje yra 16 lentelių, kurių loginė schema pavaizduota 4.2 pav. Duomenų bazės lentelių paskirtis aprašyta 19 lentelėje.

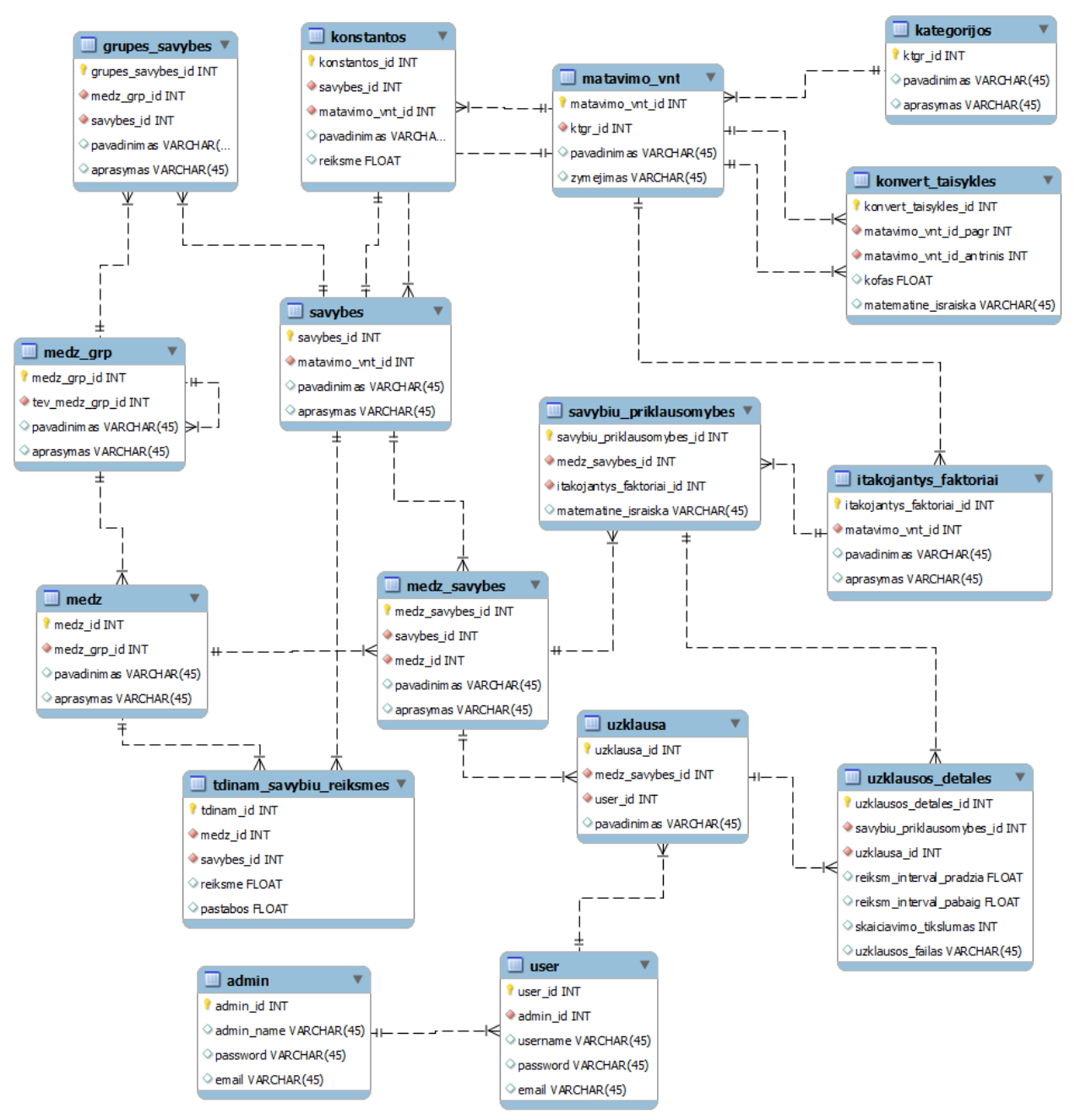

*4.2 pav. Sistemos duomenų bazės schema*

*Lentelė nr. 22. Duomenų bazės modelio lentelių aprašas*

| <b>Pavadinimas</b>      | Aprašymas                                                                                                    |  |  |
|-------------------------|----------------------------------------------------------------------------------------------------|--|--|
| medz_grp                | Lentelė saugomos medžiagų grupės ir jų aprašymai                                                                                |  |  |
| grupes_savybes          | Lentelėje saugoma informacija apie medžiagų grupėms būdingas<br>savybes (pvz.: elektrinis laidumas, medžiagos kietumas ir pan.) |  |  |
| medz                    | Saugomos medžiagos ir jų aprašymai                                                                                              |  |  |
| medz savybes            | Lentelėje saugomos išskirtinės pasirinktos medžiagos savybės,<br>būdingos tik pasirinktai medžiagai                             |  |  |
| savybes                 | Klasifikatorius pasirinktai medžiagos savybei                                                                                   |  |  |
| konstantos              | Lentelėje saugomos fundamentalios fizikinės, matematinės<br>konstantos                                                          |  |  |
| tdinam_savybiu_reiksmes | Lentelėje saugomos pasirinktos medžiagos termodinaminės<br>savybės (pvz.: lydymosi temperatūra, lūžio rodiklis ir pan.)         |  |  |
| savybiu_priklausomybes  | Saugoma informacija apie pasirinktos medžiagos priklausomybę<br>nuo atitinkamų įtakojančių faktorių                             |  |  |
| itakojantys faktoriai   | Lentelėje saugoma informacija apie pasirinktos savybės<br>kintamuosius (įtakojančius faktorius)                                 |  |  |
| matavimo_vnt            | Saugomi matavimo vienetai                                                                                                    |  |  |
| kategorijos             | Kategorizuojamas konvertavimo modulis (pvz.: ilgis, jėga, greitis)                                                              |  |  |
| konvert_taisykles       | Klasifikuoja, kaip vienas matavimo vienetas priklauso nuo kito                                                                  |  |  |
| uzklausa                | Lentelėje saugomos registruoto vartotojo užklausos                                                                              |  |  |
| uzklausos detales       | Lentelėje saugomos registruoto vartotojo užklausos detalės                                                                      |  |  |
| user                    | Registruotų vartotojų lentelė                                                                                                   |  |  |
| admin                   | Administratorių lentelė                                                                                                    |  |  |

Sistemos duomenų bazės lentelių detalus aprašas pateikiamas 23-33 lentelėse.

| <b>Pavadinimas</b> | <b>Duomeny tipas</b> | PK        | FK        | Aprašymas                                                                                       |
|--------------------|----------------------|-----------|-----------|-------------------------------------------------------------------------------------------------|
| medz grp id        | <b>INT</b>           | Taip      | <b>Ne</b> | Unikalus medžiagų grupės<br>identifikatorius                                                    |
| tev_medz_grp_id    | <b>INT</b>           | <b>Ne</b> | Taip      | Tėvinės medžiagų grupės<br>identifikatorius, skirtas identifikuoti<br>hierarchijai (pogrupiams) |
| pavadinimas        | VARCHAR(45)          | <b>Ne</b> | <b>Ne</b> | Medžiagų grupės pavadinimas                                                                     |
| aprasymas          | VARCHAR(45)          | <b>Ne</b> | <b>Ne</b> | Medžiagų grupės aprašymas                                                                       |

*Lentelė nr. 23. Duomenų modelio medz\_grp lentelė*

*Lentelė nr. 24. Duomenų modelio grupes\_savybes lentelė*

| <b>Pavadinimas</b> | <b>Duomeny tipas</b> | PK        | <b>FK</b> | Aprašymas                                             |
|--------------------|----------------------|-----------|-----------|-------------------------------------------------------|
| grupes_savybes_id  | <b>INT</b>           | Taip      | <b>Ne</b> | Unikalus medžiagų grupės savybės<br>identifikatorius  |
| medz_grp_id        | <b>INT</b>           | <b>Ne</b> | Taip      | Unikalus medžiagų grupės<br>identifikatorius          |
| savybes id         | <b>INT</b>           | <b>Ne</b> | Taip      | Unikalus savybes klasifikatoriaus<br>identifikatorius |
| pavadinimas        | VARCHAR(45)          | <b>Ne</b> | <b>Ne</b> | Medžiagų grupės savybės<br>pavadinimas                |
| aprasymas          | VARCHAR(45)          | Ne.       | <b>Ne</b> | Medžiagų grupės savybės<br>aprašymas                  |

*Lentelė nr. 25. Duomenų modelio savybes lentelė*

| <b>Pavadinimas</b> | <b>Duomeny tipas</b> | PK   | FK        | Aprašymas                                             |
|--------------------|----------------------|------|-----------|-------------------------------------------------------|
| savybes id         | INT                  | Taip | <b>Ne</b> | Unikalus savybes klasifikatoriaus<br>identifikatorius |
| matavimo_vnt_id    | <b>INT</b>           | Ne   | Taip      | Matavimo vienetų identifikatorius                     |
| pavadinimas        | VARCHAR(45)          | Ne.  | Ne        | Matavimo vieneto pavadinimas                          |
| aprasymas          | VARCHAR(45)          | Ne   | Ne        | Matavimo vieneto aprašymas                            |

*Lentelė nr. 26. Duomenų modelio tdinam\_savybiu\_reiksmes lentelė*

| <b>Pavadinimas</b> | <b>Duomenų tipas</b> | PK        | FK        | Aprašymas                                             |
|--------------------|----------------------|-----------|-----------|-------------------------------------------------------|
| tdinam id          | <b>INT</b>           | Taip      | <b>Ne</b> | Unikalus termodinaminės savybės<br>identifikatorius   |
| medz id            | <b>INT</b>           | <b>Ne</b> | Taip      | Unikalus medžiagos identifikatorius                   |
| savybes id         | <b>INT</b>           | Ne.       | Taip      | Unikalus savybes klasifikatoriaus<br>identifikatorius |
| pavadinimas        | VARCHAR(45)          | <b>Ne</b> | <b>Ne</b> | Termodinaminės savybės<br>pavadinimas                 |
| aprasymas          | VARCHAR(45)          | Ne.       | <b>Ne</b> | Termodinaminės savybės<br>aprašymas                   |

*Lentelė nr. 27. Duomenų modelio medz lentelė*

| <b>Pavadinimas</b> | <b>Duomeny tipas</b> | PК        | FK        | Aprašymas                                    |
|--------------------|----------------------|-----------|-----------|----------------------------------------------|
| medz id            | <b>INT</b>           | Taip      | Ne        | Unikalus medžiagos identifikatorius          |
| medz grp id        | <b>INT</b>           | Ne        | Taip      | Unikalus medžiagų grupės<br>identifikatorius |
| pavadinimas        | VARCHAR(45)          | <b>Ne</b> | <b>Ne</b> | Medžiagos pavadinimas                        |
| aprasymas          | VARCHAR(45)          | Ne        | Ne        | Medžiagos aprašymas                          |

*Lentelė nr. 28. Duomenų modelio medz\_savybes lentelė*

| <b>Pavadinimas</b> | <b>Duomeny tipas</b> | PK        | <b>FK</b> | Aprašymas                                             |
|--------------------|----------------------|-----------|-----------|-------------------------------------------------------|
| medz savybes id    | <b>INT</b>           | Taip      | <b>Ne</b> | Unikalios medžiagos savybės<br>identifikatorius       |
| medz id            | <b>INT</b>           | <b>Ne</b> | Taip      | Unikalus medžiagos identifikatorius                   |
| savybes id         | <b>INT</b>           | <b>Ne</b> | Taip      | Unikalus savybes klasifikatoriaus<br>identifikatorius |
| pavadinimas        | VARCHAR(45)          | Ne        | <b>Ne</b> | Unikalios medžiagos savybės<br>pavadinimas            |
| aprasymas          | VARCHAR(45)          | <b>Ne</b> | <b>Ne</b> | Unikalios medžiagos savybės<br>aprašymas              |

*Lentelė nr. 29. Duomenų modelio savybiu\_priklausomybes lentelė*

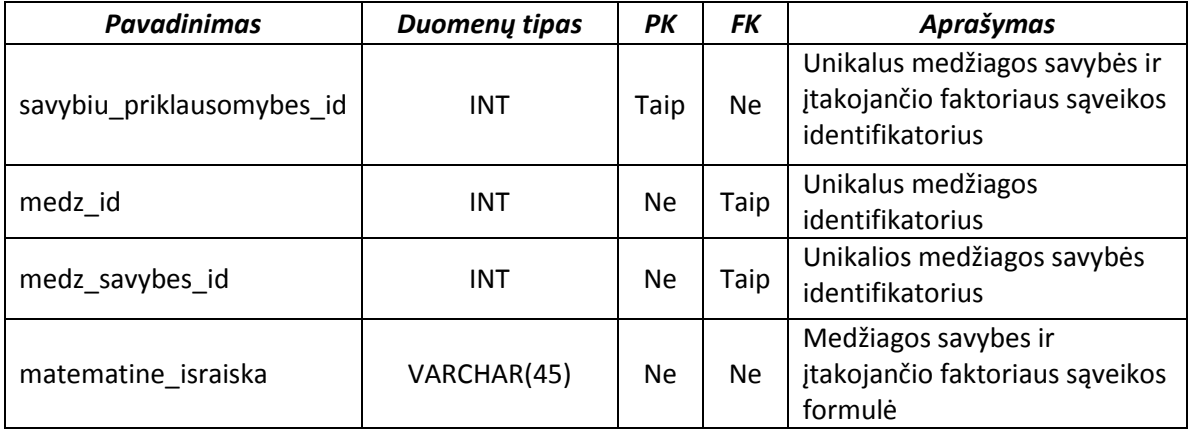

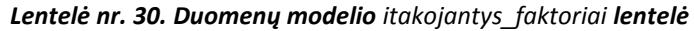

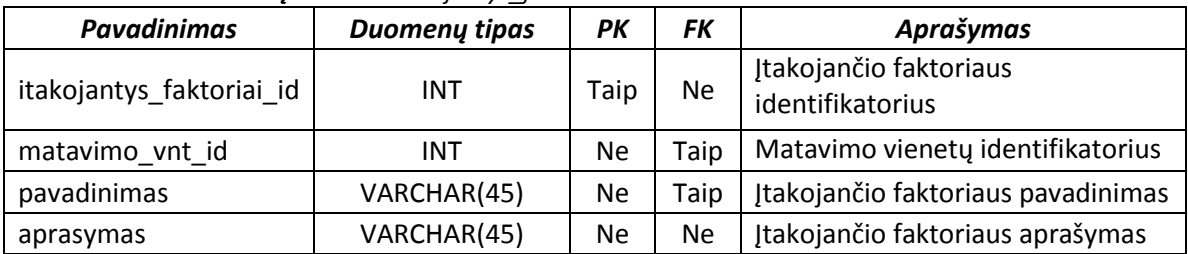

| <b>Pavadinimas</b> | <b>Duomeny tipas</b> | PК        | FK        | Aprašymas                                             |
|--------------------|----------------------|-----------|-----------|-------------------------------------------------------|
| konstantos id      | INT                  | Taip      | Ne        | Konstantos identifikatorius                           |
| savybes id         | <b>INT</b>           | Ne        | Taip      | Unikalus savybes klasifikatoriaus<br>identifikatorius |
| matavimo_vnt_id    | <b>INT</b>           | <b>Ne</b> | Taip      | Matavimo vienetų identifikatorius                     |
| pavadinimas        | VARCHAR(45)          | <b>Ne</b> | <b>Ne</b> | Konstantos pavadinimas                                |
| reiksme            | <b>FLOAT</b>         | Ne        | Ne        | Konstantos reikšmė                                    |

*Lentelė nr. 31. Duomenų modelio konstantos lentelė*

*Lentelė nr. 32. Duomenų modelio matavimo\_vnt lentelė*

| <b>Pavadinimas</b> | <b>Duomeny tipas</b> | PК        | FK        | Aprašymas                                        |
|--------------------|----------------------|-----------|-----------|--------------------------------------------------|
| matavimo_vnt_id    | INT                  | Taip      | <b>Ne</b> | Matavimo vienetų identifikatorius                |
| ktgr_id            | <b>INT</b>           | Ne        | Taip      | Matavimo vienetų kategorijos<br>identifikatorius |
| pavadinimas        | VARCHAR(45)          | <b>Ne</b> | <b>Ne</b> | Matavimo vieneto pavadinimas                     |
| zymejimas          | VARCHAR(45)          | Ne        | <b>Ne</b> | Matavimo vieneto žymėjimas                       |

*Lentelė nr. 33. Duomenų modelio kategorijos lentelė*

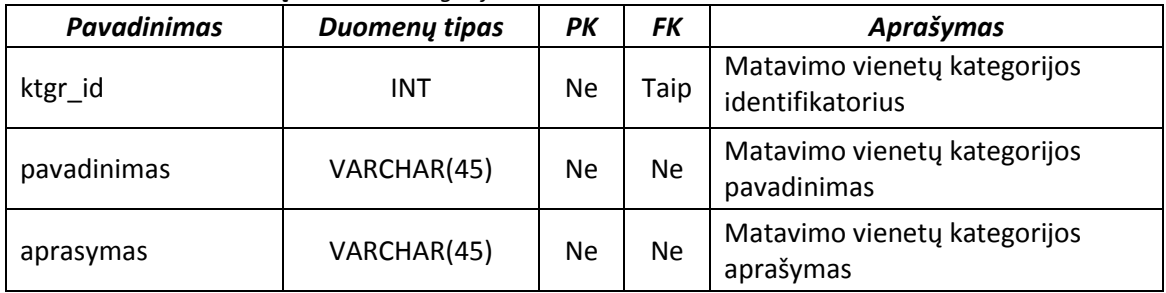

*Lentelė nr. 34. Duomenų modelio konvertavimo\_taisykles lentelė*

| <b>Pavadinimas</b>        | <b>Duomenų tipas</b> | PK   | FK        | Aprašymas                                                      |
|---------------------------|----------------------|------|-----------|----------------------------------------------------------------|
| konvertavimo_taisykles_id | <b>INT</b>           | Taip | <b>Ne</b> | Konvertavimo taisyklės<br>identifikatorius                     |
| matavimo vnt pagr id      | <b>INT</b>           | Ne   | Taip      | Pagrindinio matavimo vieneto<br>identifikatorius               |
| matavimo_vnt_antrinis_id  | INT                  | Ne   | Taip      | Antrinio matavimo vieneto<br>identifikatorius                  |
| kofas                     | <b>FLOAT</b>         | Ne   | <b>Ne</b> | Pirminio ir antrinio matavimo<br>vienetų sąveikos koeficientas |
| matematine israiska       | VARCHAR(45)          | Ne   | <b>Ne</b> | Vienetų konvertavimo formulė                                   |

| <b>Pavadinimas</b> | <b>Duomeny tipas</b> | PK        | FK        | Aprašymas                                           |  |  |
|--------------------|----------------------|-----------|-----------|-----------------------------------------------------|--|--|
| uzklausa id        | <b>INT</b>           | Taip      | <b>Ne</b> | Registruoto vartotojo užklausos<br>identifikatorius |  |  |
| medz savybes id    | <b>INT</b>           | <b>Ne</b> | Taip      | Unikalios medžiagos savybės<br>identifikatorius     |  |  |
| user id            | <b>INT</b>           | <b>Ne</b> | Taip      | Registruoto vartotojo<br>identifikatorius           |  |  |
| pavadinimas        | VARCHAR(45)          | <b>Ne</b> | <b>Ne</b> | Užklausos pavadinimas                               |  |  |

*Lentelė nr. 35. Duomenų modelio* uzklausa *lentelė*

*Lentelė nr. 36. Duomenų modelio* uzklausos\_detales *lentelė*

| <b>Pavadinimas</b>        | <b>Duomeny tipas</b> | PK        | <b>FK</b> | Aprašymas                                                                            |
|---------------------------|----------------------|-----------|-----------|--------------------------------------------------------------------------------------|
| uzklausos_detales_id      | <b>INT</b>           | Taip      | <b>Ne</b> | Užklausos detalių identifikatorius                                                   |
| uzklausa id               | <b>INT</b>           | <b>Ne</b> | Taip      | Registruoto vartotojo užklausos<br>identifikatorius                                  |
| savybiu_priklausomybes id | <b>INT</b>           | <b>Ne</b> | Taip      | Unikalus medžiagos savybės ir<br>jtakojančio faktoriaus sąveikos<br>identifikatorius |
| reiksm interval pradzia   | <b>FLOAT</b>         | <b>Ne</b> | <b>Ne</b> | Jtakojančio faktoriaus kitimo<br>intervalo pradžia                                   |
| reiksm interval pabaiga   | <b>FLOAT</b>         | <b>Ne</b> | <b>Ne</b> | Jtakojančio faktoriaus kitimo<br>intervalo pabaiga                                   |
| skaiciavimo_tikslumas     | <b>INT</b>           | <b>Ne</b> | Ne        | Skaitmenų po kablelio skaičius                                                       |
| uzklausos failas          | VARCHAR(45)          | <b>Ne</b> | <b>Ne</b> | Nuoroda į užklausos failą                                                            |

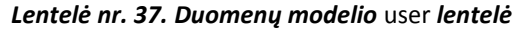

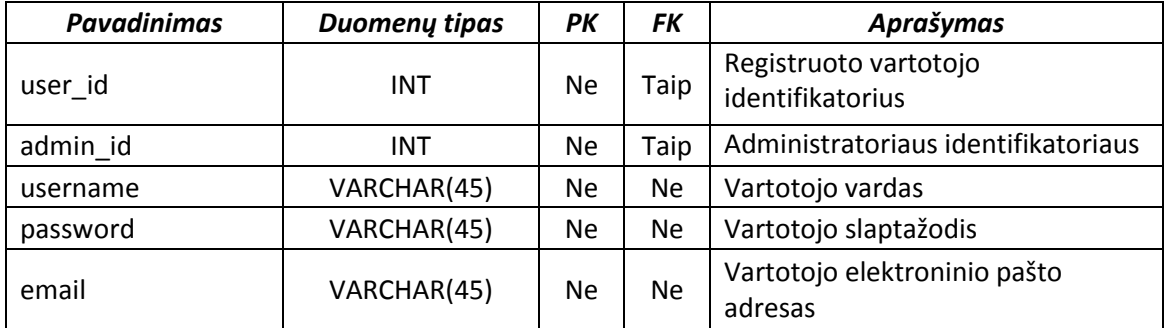

| <b>Pavadinimas</b> | <b>Duomeny tipas</b> | PК        | FK        | Aprašymas                                       |  |  |
|--------------------|----------------------|-----------|-----------|-------------------------------------------------|--|--|
| admin id           | <b>INT</b>           | <b>Ne</b> | Taip      | Administratoriaus identifikatoriaus             |  |  |
| admin name         | VARCHAR(45)          | <b>Ne</b> | Ne        | Administratoriaus vardas                        |  |  |
| password           | VARCHAR(45)          | <b>Ne</b> | Ne        | Administratoriaus slaptažodis                   |  |  |
| email              | VARCHAR(45)          | Ne        | <b>Ne</b> | Administratoriaus elektroninio<br>pašto adresas |  |  |

*Lentelė nr. 38. Duomenų modelio admin lentelė*

# **5. MEDŢIAGŲ ANALIZĖS SISTEMOS REALIZACIJA IR EKSPERIMENTINIS BANDYMAS**

#### **5.1. SISTEMOS KOMPONENTŲ IR ĮDIEGIMO SPECIFIKACIJA**

Sistemos klasės apjungiamos į komponentus (modulius). Komponentai realizuojami klientine programa, serverio taikomąja programa ir duomenų baze. Diagrama pateikta 5.1 pav., o komponentų specifikacijos 37 lentelėje.

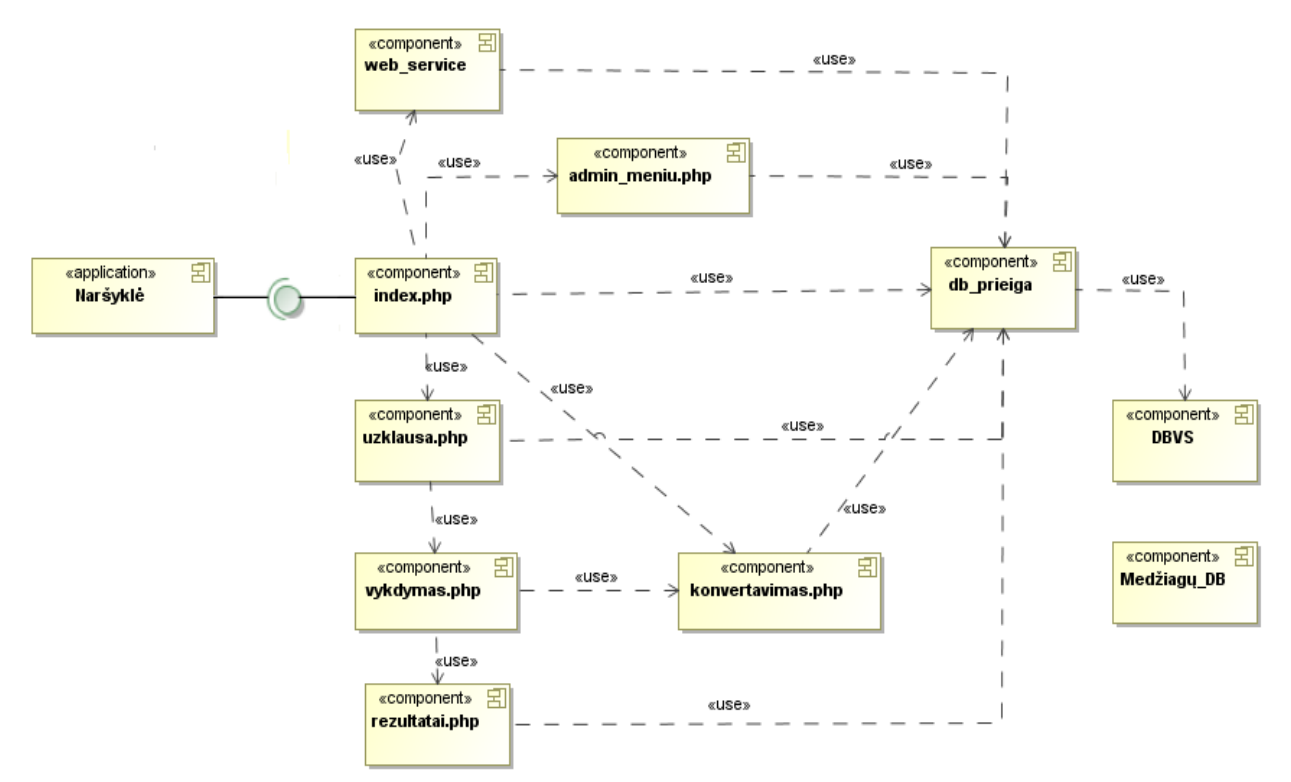

*5.1 pav. Medžiagų analizės sistemos komponentų diagrama*

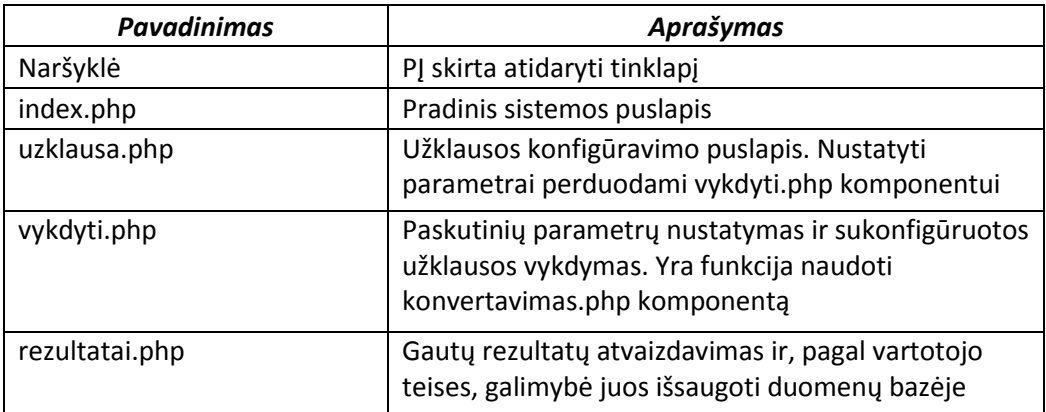

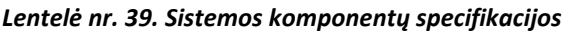
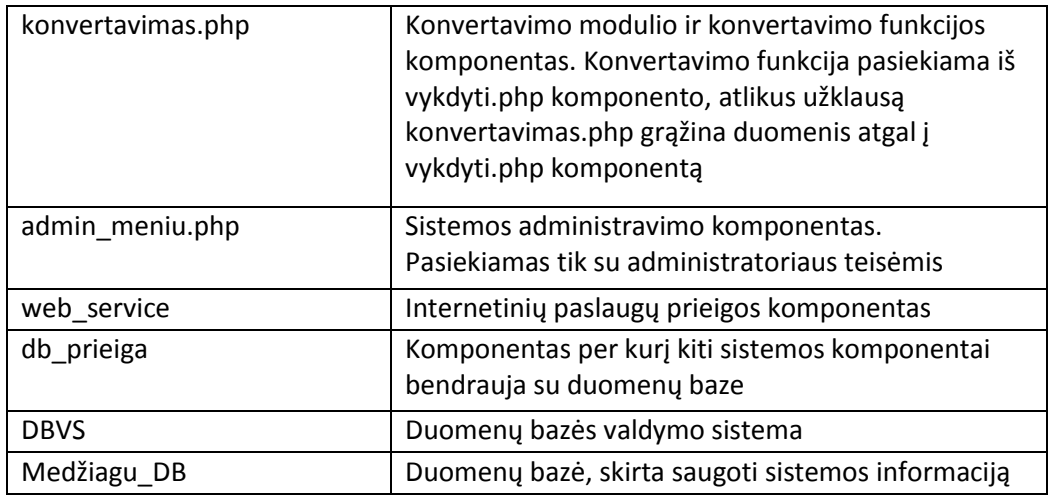

Diegimo diagramos vaizduoja komponentų paskirstymą techniniuose įrenginiuose. Naudojama trijų lygių architektūra, kuri įgalina naudoti tuos pačius realizacijos komponentus skirtingoms vartotojų sąsajoms. Sistemos diegimo diagrama pavaizduota 5.2 pav.

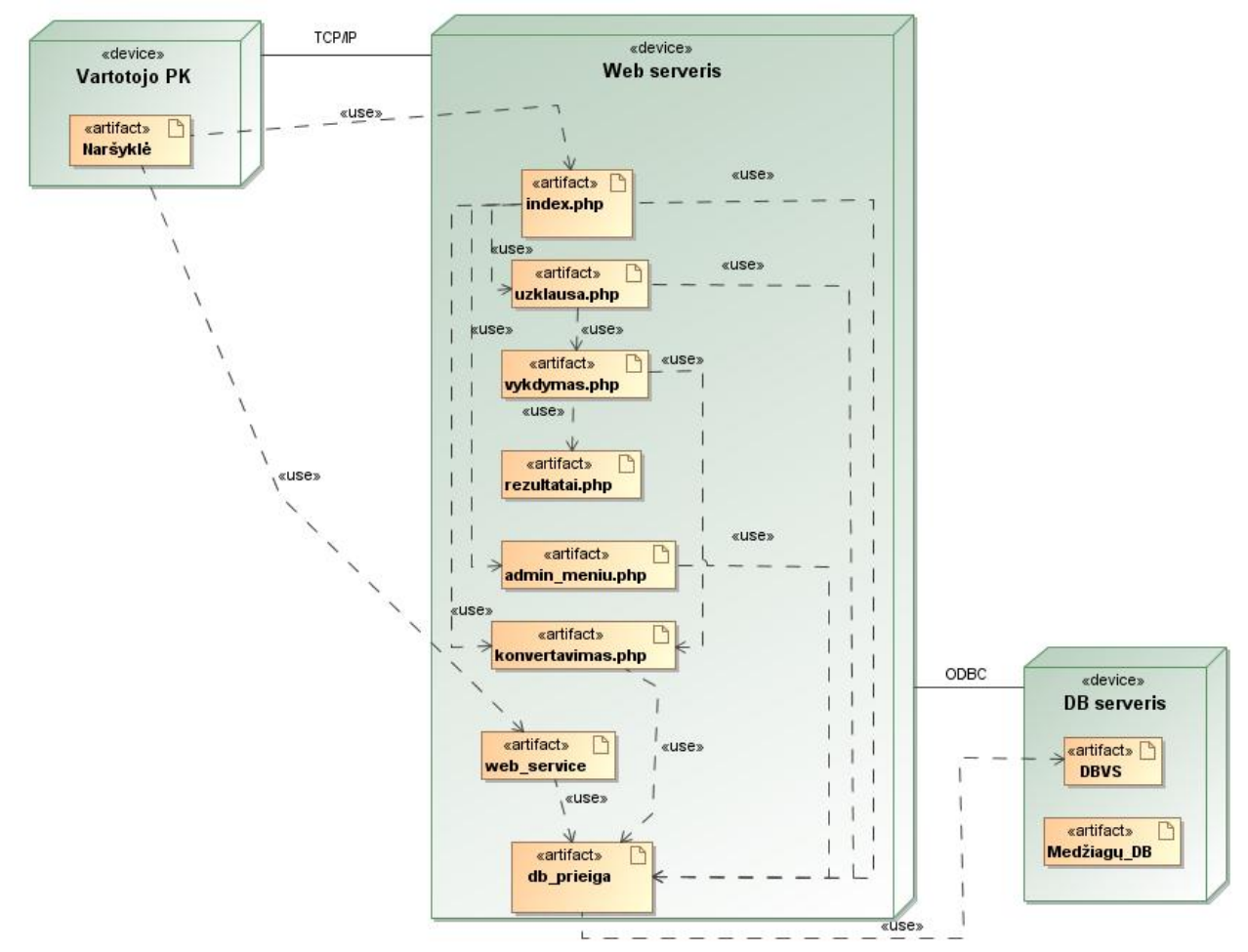

*5.2 pav. Medžiagų analizės sistemos diegimo planas*

## **5.2. SISTEMOS ĮDIEGIMAS IR PARUOŠIMAS DARBUI**

Sistemos paleidimo serveryje reikalavimai:

- o Ubuntu 13.04 server operacinė sistema;
- o Wampserver 2.2E tinklo kūrimo platforma:
	- Apache 2.2.22 tinklo serverio programinė įranga ;
	- $-$  PHP 5.3.13;
	- $-$  MySQL 5.5.24;
	- PhpMyAdmin 3.4.10.1 programinis įrankis skirtas DB administravimui per tinklą;

#### **Wampserver**

WampServer yra Windows operacinėje sistemoje veikiantis nemokamas tinklapių kūrimo paketas, kuris leidžia sukurti internetines aplikacijas naudojant patogius, nemokamus įrankius: Apache 2 serverio programinę įranga, PHP programavimo kalbą ir MySQL duomenų bazė. Taip pat Wampserver pakete yra PhpMyAdmin įrankis, leidžiantis lengvai valdyti duomenų bazes.

#### **Apache server**

Apache server yra atviro kodo HTTP serverių programinė įranga, veikianti Unix ir Windows NT aplinkose. Programinė įranga užtikrina saugumą, efektyvumą, HTTP paslaugų sinchronizavimą pagal dabartinius standartus.

#### **MySQL**

MySQL yra populiariausia atviro kodo reliacinių duomenų bazių valdymo sistema, dirbanti SQL kalbos pagrindu. Duomenų bazių sistema yra skirta tvarkyti, rūšiuoti ir manipuliuoti informaciją. Kadangi MySQL duomenų bazė leidžia įtraukti, keisti ir ištrinti informaciją iš kelių lentelių vienu metu pagal nurodytus kriterijus, ji priskiriama reliacinėms duomenų bazėms.

#### **PHP**

PHP - dinaminė interpretuojama programavimo kalba. Informaciją saugomą duomenų bazėje galima keisti, trinti, atnaujinti ne tik per specialius duomenų bazės interpretatorius, bet ir naudojantis PHP turimomis funkcijomis. Visas SQL komandas kaip parametrus galima perduoti specialioms PHP funkcijoms, kurios jas nusiųs MySQL serveriui. MySQL serveris gautas instrukcijas interpretuos, įvykdys ir rezultatus grąžins PHP "engine", kuri perduos viską web

serveriui HTML formate. Web serveris HTML kodą perduos naršyklei, kuri interpretavus gautą kodą, parodys rezultatus vartotojui.

### **5.3. SISTEMOS EKSPERIMENTINIS BANDYMAS IR ĮVERTINIMAS**

Vienas iš pagrindinių internetinės sistemos kriterijų yra vartotojo sąsajos intuityvumas Sistemos grafinėje vartotojo sąsają naudojami plačiai paplitę ir tarpusavyje derantys elementai. Šiame skyrelyje nepateikiamas eksperimentinio bandymo metu testuotas, daugeliui sistemų būdingas funkcionalumas, kaip prisiregistravimas ar prisijungimas prie sistemos. Toliau aprašomas tik išskirtinis ir pagrindinis sistemos funkcionalumas.

#### **Uţklausos parametrų nustatymas ir įvykdymas**

Puslapio navigacijos meniu pastačius pelės žymeklį ant punkto "Naudotis sistema", pasirodo iškrentantis meniu su sistemos panaudojimo funkcijomis. Pasirinkus "Konfigūruoti užklausą" atsidaro užklausos parametrų nustatymo langas.

Eksperimentiniu atveju sukonfigūruota užklausa: pasirinkta medžiagų grupė "Metalai", metalų fizikinė savybė "Elektrinis laidumas", medžiaga – "Auksas". Taip pat pasirinkti medžiagą veikiantys veiksniai: temperatūra ir laidininko skerspjūvio plotas. Langas ir parametrų nustatymai pavaizduoti 5.3 pav.

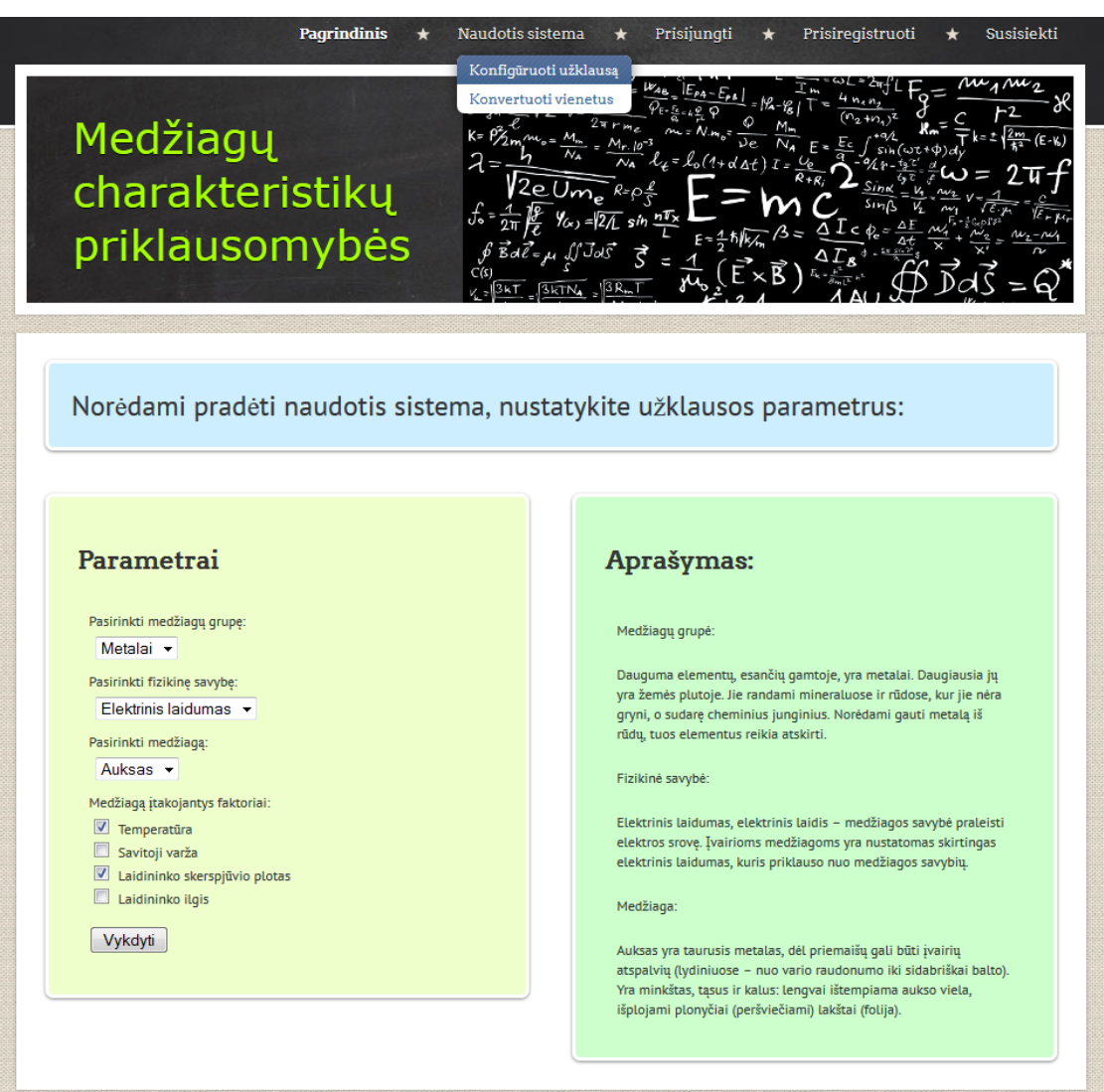

*5.3 pav. Medžiagų analizės sistemos užklausos langas*

Toliau sistema nukreipia į paskutinių užklausos parametrų nustatymo langą, kuriame pasirenkama kokiu formatu sistema turi pateikti rezultatus. Pasirinkta rezultatus atvaizduoti diagrama ir pateikti duomenų lentelę. Nustatomas rezultatų tikslumas – 3 skaitmenys po kablelio (5.4 pav.).

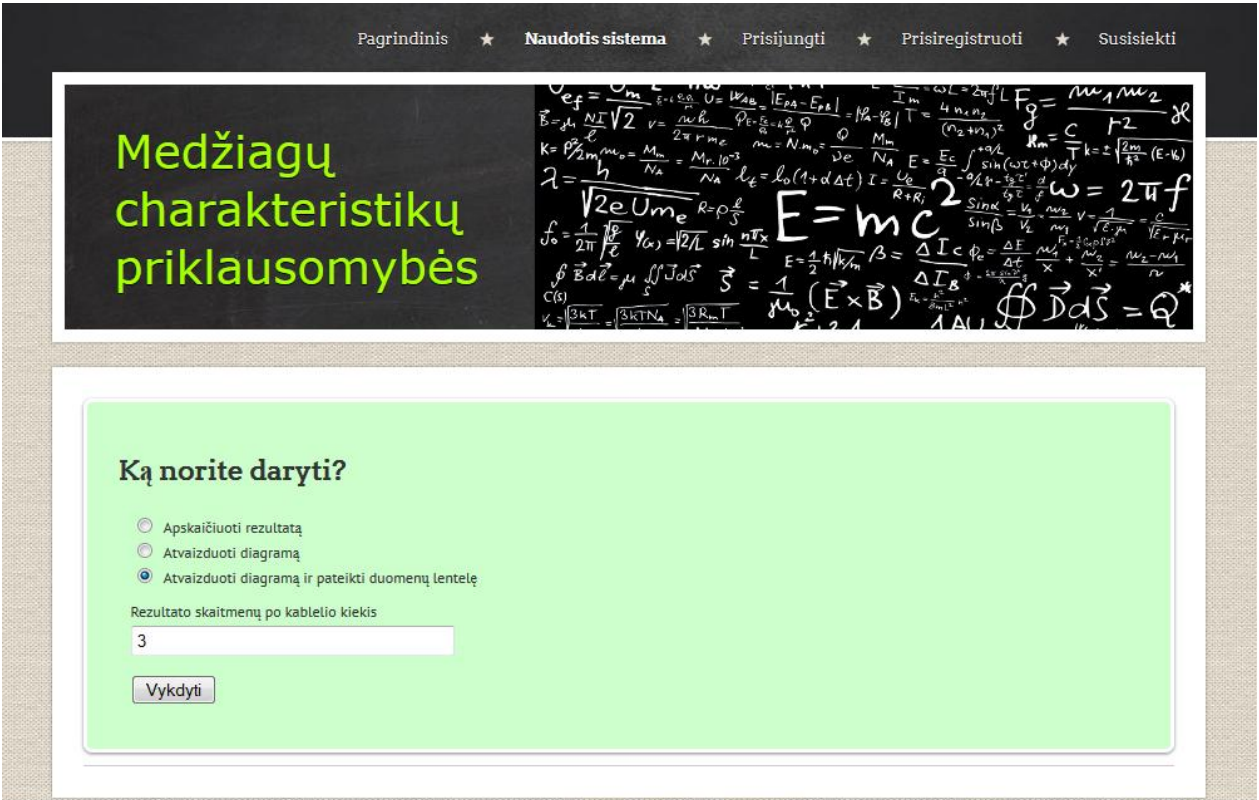

*5.4 pav. Medžiagų analizės sistemos baigiamųjų parametrų nustatymo langas*

Pilnai sukonfigūravus užklausą, atsiveria duomenų įvedimo langas (5.5 pav.). Įvedus duomenis, galima pasirinkti jų matavimo vienetus, taipogi yra galimybė pasinaudoti vienetų konvertavimo funkcija.

Atlikus visus norimus veiksmus sistema atlieka skaičiavimus ir nukreipia į rezultatų langą.

Rezultatų lange pavaizduotos pasirinktų veiksnių įtakos grafine forma, bei lentelės su skaitiniais rezultatų duomenimis. Galimos dvi funkcijos: parsisiųsti rezultatus į asmeninį kompiuterį ir įvestų duomenų redagavimo funkcija (5.6 pav.).

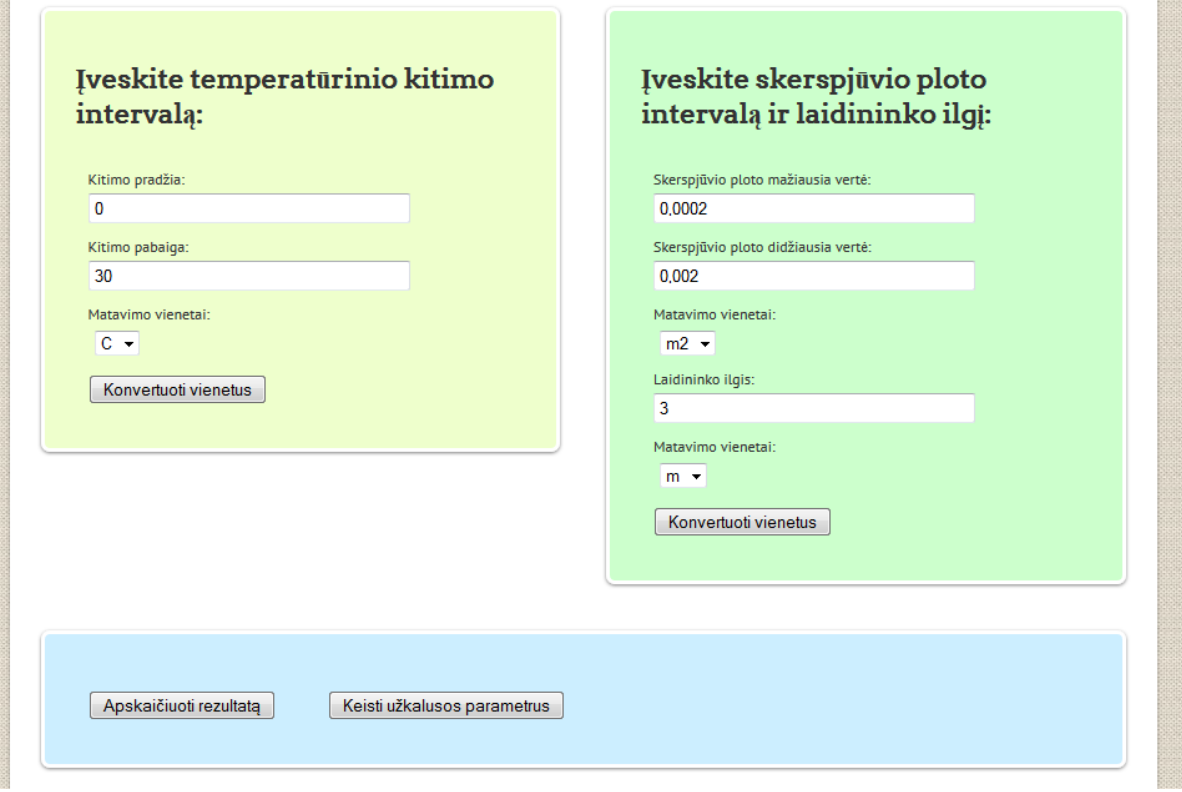

*5.5 pav. Medžiagų analizės sistemos duomenų įvedimo langas*

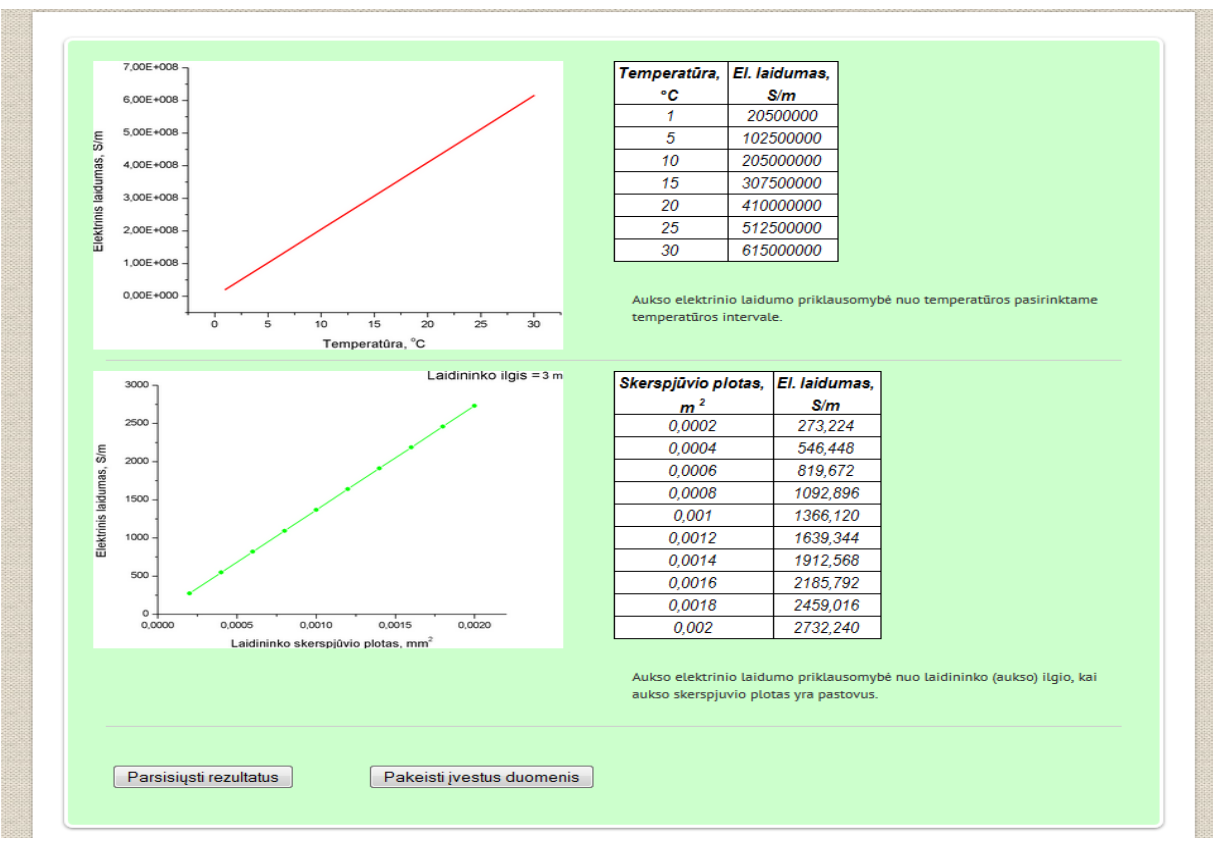

*5.6 pav. Medžiagų analizės sistemos rezultatų langas*

Lentelėje nr. 40 pateikti lyginamosios analizės duomenys, lentelę papildant sukurtos sistemos įvertinimo rezultatais.

| Palyginimo kriterijai               | <b>NIST</b>              | <b>Engineering</b>       | Micro-               | PhysProps | Sukurta        |
|-------------------------------------|--------------------------|--------------------------|----------------------|-----------|----------------|
|                                     | Chemistry                | <b>Software Web</b>      | electronics          | Software  | sistema        |
|                                     | <b>WebBook</b>           |                          | <b>Heat Transfer</b> |           |                |
|                                     |                          |                          | Laboratory           |           |                |
| Vienetų konvertavimas               |                          |                          |                      |           |                |
| Kelios matavimo vnt. sistemos       | $\ddot{}$                | $\ddot{}$                | $+$                  | $\ddot{}$ | $\ddot{}$      |
| Laisvas konvert. vnt. pasirinkimas  | $\overline{\phantom{0}}$ |                          |                      |           | $\ddot{}$      |
| Kartotiniai ir daliniai vnt.        |                          |                          |                      |           |                |
| Programos savybės                   |                          |                          |                      |           |                |
| Platus medžiagų grupių spektras     | $\overline{\phantom{a}}$ | $\overline{\phantom{a}}$ | $\ddot{}$            | $\ddot{}$ | $\ddot{}$      |
| Medžiagų gr. savybių grupavimas     | $\ddot{}$                |                          |                      | $\ddot{}$ | $\ddot{}$      |
| Medžiagų gr., medžiagų aprašymas    | $\overline{\phantom{0}}$ |                          |                      |           | $\ddot{}$      |
| Termodinaminės savybės              | $\ddot{}$                | $\overline{\phantom{a}}$ |                      | $\ddot{}$ | $\ddot{}$      |
| Įtakojančių faktorių pasirinkimas   | $\ddot{}$                | $\ddot{}$                |                      |           | $\ddot{}$      |
| Internetinė programa                | $\ddot{}$                | $+$                      | $\ddot{}$            |           | $\ddot{}$      |
| Instaliuojama programa              | $\overline{\phantom{0}}$ |                          |                      | $\ddot{}$ | $\overline{a}$ |
| Web Service paslauga                | $\overline{\phantom{0}}$ |                          |                      |           | $+$            |
| Vartotojo užklausų saugojimas       | $\overline{\phantom{a}}$ |                          |                      | $\ddot{}$ | $\ddot{}$      |
| Gautų rezultatų parsisiuntimas      | $+$                      |                          |                      | $+$       | $+$            |
| Patraukli ir draugiška vart. sąsaja | $\overline{\phantom{a}}$ |                          |                      |           | $\ddot{}$      |
| Nemokama paslauga                   | $\ddot{}$                | $+$                      | $\ddot{}$            |           | $\ddot{}$      |
| Rezultatų atvaizdavimo metodai      |                          |                          |                      |           |                |
| Skaitinė reikšmė                    | $+$                      | $+$                      | $+$                  | $+$       | $+$            |
| Grafikas                            | $+$                      |                          |                      | $\ddot{}$ | $\ddot{}$      |
| Rezultato tikslumo nustatymas       | $\ddot{}$                |                          | $\ddot{}$            |           | $\ddot{}$      |

*Lentelė nr. 40. Sukurtos sistemos įvertinimas lyginant su analizuotomis sistemomis* 

# **IŠVADOS**

- 1. Atlikus medţiagų fizikinių priklausomybių modeliavimo sistemų analizę pastebėti sistemų apribojimai: sistemose yra fiksuotas analizuojamų medžiagų ir jas įtakojančių faktorių sąrašas, kuris negali būti plečiamas, nėra galimybės registruotis vartotojams, o tuo pačiu ir valdyti vartotojų teises naudotis sistemos funkcijomis, nėra grafinio rezultatų atvaizdavimo, nėra sprendimo integravimui su kitomis sistemomis.
- 2. Atsižvelgiant į analizės metu nustatytus išanalizuotų sistemų privalumus ir trūkumus, buvo išskirtos keturios vartotojų grupės, suformuluoti funkciniai ir nefunkciniai reikalavimai kiekvienai vartotojų grupei, apribojimai visai sistemai. Suformuluotų reikalavimų pagrindu nuspręsta, kad tikslingiausia sistemą kurti kaip saityno sprendimą, taip bus išvengta sistemos priklausomybės nuo platformos ir bus padidintas sistemos prieinamumas.
- 3. Sistemos projektavimui buvo pasirinkta UML modeliavimo kalba, kuri leidžia atlikti detalų sistemos sprendimų projektavimą bei suteikia priemones sugeneruoti dalį programinių klasių, tokiu būdu paspartinamas sistemos kūrimas.
- 4. Sistemos loginė architektūrą sukurta panaudojant trijų lygių MVC šabloną, kuris suteikia sistemai lankstumo, siekiant ateityje išplėsti sistemos saityno paslaugų sąrašą, bei sukurti sistemos versiją išmaniesiems įrenginiams.
- 5. Sistemos realizacijai buvo pasirinkta MySQL duomenų bazės valdymo sistema, PHP programavimo kalba ir Apache Server programinė įranga, nes šių trijų produktų tarpusavio suderinamumas leidžia išvengti sisteminių suderinamumo problemų sistemos realizavimo ir eksploatavimo metu.
- 6. Atlikus realizuotos sistemos įvertinimą, pagal analizės metu suformuotus kriterijus, sukurta sistema pranašesnė už analizuotus analogus: universalus duomenų modelis, leidžia saugoti neribotą kiekį medžiagų ir jų fizikinių savybių aprašų, juos klasifikuojant ir sisteminant, vartotojams turintiems paskiras sistemoje suteikiama galimybė naudotis istoriniais modeliavimo duomenimis, sukurta saityno paslauga, kuri leidžia atlikti integraciją su išorinėmis sistemomis.
- 7. Ateityje sukurtos sistemos funkcionalumas bus praplėstas įdiegiant lygiagretų kelių modeliavimo užklausų vykdymą ir užklausų rezultato pateikimą vienoje grafinėje erdvėje.

## **LITERATŪRA**

- 1. Wenli Dong. The Research on Web Service based Network Management// Journal of Networks. 2010, nr. 5, p. 849-854. Prieiga internete: <http://ojs.academypublisher.com/index.php/jnw/article/view/0507849854/1942>
- 2. Strahinja Lazetic, Dusan Savic, Sinisa Vlajic, Sasa Lazarevic. A Generator of MVC-based Web Applications// World of Computer Science and Information Technology Journal. 2012, nr. 4, p. 147-156. Prieiga internete: [http://www.wcsit.org/pub/2012/vol.2.no.4/A%20Generator%20of%20MVC](http://www.wcsit.org/pub/2012/vol.2.no.4/A%20Generator%20of%20MVC-based%20Web%20Applications.pdf)[based%20Web%20Applications.pdf](http://www.wcsit.org/pub/2012/vol.2.no.4/A%20Generator%20of%20MVC-based%20Web%20Applications.pdf)
- 3. Marilena Dumitrache, Stelian Dumitra, Mircea Baciu. Web services integration with distributed applications// Journal of Applied Quantitative Methods. 2010, nr. 2, p. 223- 233. Prieiga internete: [http://jaqm.ro/issues/volume-5,issue-2/pdfs/jaqm\\_vol5\\_issue2.pdf](http://jaqm.ro/issues/volume-5,issue-2/pdfs/jaqm_vol5_issue2.pdf)
- 4. Karthikeyan Umapathy, Sandeep Purao. System integration and web services//IEEE Computer Society. 2010, novemeber, p. 91-94.
- 5. NIST Chemistry WebBook dokumentacija [ţiūrėta 2012 03 05], prieiga internete: <http://webbook.nist.gov/>
- 6. Engineering Software dokumentacija [ţiūrėta 2012 03 05], prieiga internete: <http://www.engineering-4e.com/>
- 7. Microelectronics Heat Transfer Laboratory dokumentacija [ţiūrėta 2012 03 05], prieiga internete:<http://www.mhtl.uwaterloo.ca/old/>
- 8. PhysProps dokumentacija [žiūrėta 2012 03 05], prieiga internete: <http://www.gpengineeringsoft.com/pages/pdtphysprops.html>
- 9. David Booth, Hugo HaasFrancis, McCabe, Eric Newcomer, Michael Champion, Chris Ferris, David Orchard. Web Services Architecture//W3C Working Group Note. 2004, vasaris, p. 7-21. Prieiga internete:<http://www.w3.org/TR/ws-arch/#relwwwrest>